2100890-001 (AB)

# TOTALFLOW<sup>®</sup> μ**FLO Computer**

## **User's Manual**

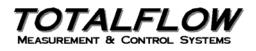

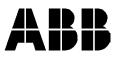

## **Copyright Notice**

©2003 by ABB ,Inc., Totalflow Products, Bartlesville, Oklahoma 74006, U.S.A. All rights reserved.

This publication is for information only. The contents are subject to change without notice and should not be construed as a commitment, representation, warranty, or guarantee of any method, product, or device by Totalflow.

Inquiries regarding this manual should be addressed to ABB, Inc., Totalflow Products, Technical Communications, 7051 Industrial Blvd., Bartlesville, Oklahoma 74006, U.S.A.

| Table of Contents |  |
|-------------------|--|
|                   |  |

| Introduction                                                                                                    | ix                                                                             |
|----------------------------------------------------------------------------------------------------|--------------------------------------------------------------------------------|
| About the Manual                                                                                                    | ix                                                                             |
| Key Symbols                                                                                                    | ix                                                                             |
| Getting Help                                                                                                    | x                                                                              |
| Safety Practices and Precautions                                                                                                    | x                                                                              |
| Chapter 1 System Description                                                                                                    | 1-1                                                                            |
| Overview                                                                                                    |                                                                                |
| μFLO Computer Hardware                                                                                                    | 1-6                                                                            |
| $\mu$ FLO General Specifications                                                                                                    | 1-9                                                                            |
| μFLO 2100767 Board                                                                                                    | 1-10                                                                           |
| Integral Multivariable Transducer (IMV) Specifications                                                                                                    | 1-10                                                                           |
| Functions of the $\mu$ FLO                                                                                                    | 1-11                                                                           |
| Log Period Records                                                                                                    | 1-12                                                                           |
| Display Function                                                                                                    | 1-14                                                                           |
| Status and Alarm Conditions                                                                                                    | 1-15                                                                           |
|                                                                                                    |                                                                                |
| Chapter 2 Installation                                                                                                    | 2-1                                                                            |
| Chapter 2 Installation                                                                                                    |                                                                                |
| -                                                                                                    | 2-1                                                                            |
| Overview                                                                                                    | 2-1<br>2-2                                                                     |
| Overview<br>Unpacking & Inspection                                                                                                    | 2-1<br>2-2<br>2-2                                                              |
| Overview<br>Unpacking & Inspection<br>Meter Run Installation Overview                                                                                                    | 2-1<br>2-2<br>2-2<br>2-2<br>2-4                                                |
| Overview<br>Unpacking & Inspection<br>Meter Run Installation Overview<br>Pipe Mount Installation                                                                                                    | 2-1<br>2-2<br>2-2<br>2-2<br>2-4<br>2-8                                         |
| Overview<br>Unpacking & Inspection<br>Meter Run Installation Overview<br>Pipe Mount Installation<br>Wall Mount Installation                                                                                                    | 2-1<br>2-2<br>2-2<br>2-4<br>2-8<br>2-10                                        |
| Overview<br>Unpacking & Inspection<br>Meter Run Installation Overview<br>Pipe Mount Installation<br>Wall Mount Installation<br>Direct Mount Installation                                                                                                    | 2-1<br>2-2<br>2-2<br>2-4<br>2-4<br>2-8<br>2-10<br>2-12                         |
| Overview<br>Unpacking & Inspection<br>Meter Run Installation Overview<br>Pipe Mount Installation<br>Wall Mount Installation<br>Direct Mount Installation<br>Manifold Input Lines                                                                                                    | 2-1<br>2-2<br>2-2<br>2-4<br>2-4<br>2-8<br>2-10<br>2-12<br>2-13                 |
| Overview<br>Unpacking & Inspection<br>Meter Run Installation Overview<br>Pipe Mount Installation<br>Wall Mount Installation<br>Direct Mount Installation<br>Manifold Input Lines<br>RTD Probe Installation                                                                                                    | 2-1<br>2-2<br>2-2<br>2-4<br>2-4<br>2-8<br>2-10<br>2-12<br>2-13<br>2-16         |
| Overview<br>Unpacking & Inspection<br>Meter Run Installation Overview<br>Pipe Mount Installation<br>Wall Mount Installation<br>Direct Mount Installation<br>Manifold Input Lines<br>RTD Probe Installation<br>Battery Pack Installation                                                                                                | 2-1<br>2-2<br>2-2<br>2-2<br>2-4<br>2-8<br>2-10<br>2-12<br>2-13<br>2-16<br>2-16 |
| Overview<br>Unpacking & Inspection<br>Meter Run Installation Overview<br>Pipe Mount Installation<br>Wall Mount Installation<br>Direct Mount Installation<br>Manifold Input Lines<br>RTD Probe Installation<br>Battery Pack Installation<br>Solar Panel Installation                                                                    |                                                                                |
| Overview<br>Unpacking & Inspection<br>Meter Run Installation Overview<br>Pipe Mount Installation<br>Wall Mount Installation<br>Direct Mount Installation<br>Manifold Input Lines<br>RTD Probe Installation<br>Battery Pack Installation<br>Solar Panel Installation<br>AC Charging Unit Installation                                   |                                                                                |
| Overview<br>Unpacking & Inspection<br>Meter Run Installation Overview<br>Pipe Mount Installation<br>Wall Mount Installation<br>Direct Mount Installation<br>Manifold Input Lines<br>RTD Probe Installation<br>Battery Pack Installation<br>Solar Panel Installation<br>AC Charging Unit Installation<br><b>Chapter 3 µFLO Startup.</b> |                                                                                |

| Setting up the $\mu$ FLO                          | 3-3  |
|---------------------------------------------------|------|
| Overview                                          | 3-3  |
| Station ID                                        | 3-3  |
| Location                                          | 3-3  |
| Date/Time                                         | 3-3  |
| Security System                                   | 3-4  |
| Configuring the μFLO                              | 3-5  |
| Contract Hour                                     | 3-5  |
| Volume Calculation Period                         | 3-5  |
| Log Period                                        | 3-5  |
| Calculation Type                                  | 3-5  |
| Constants                                         |      |
| Super Compressibility Calculation (Fpv)           | 3-8  |
| Alarm Limits                                      | 3-9  |
| Reset Volume                                      | 3-9  |
| Startup μFLO                                      | 3-11 |
| Put $\mu$ FLO On Line                             | 3-11 |
| Volume Reset                                      | 3-11 |
| μFLO Standard Displays                            |      |
| Program Display                                   | 3-13 |
| Chapter 4 Maintenance & Troubleshooting           | 4-1  |
| Overview                                          | 4-1  |
| Maintenance                                       | 4-3  |
| Backing up Configuration Files                    | 4-3  |
| Changing $\mu$ FLO Clock                          | 4-3  |
| Replacing $\mu$ FLO Battery Pack                  | 4-4  |
| Replacing Liquid Crystal Display (LCD) Board      |      |
| Replacing Integral Multivariable Transducer (IMV) |      |
| Callibration Overview                             | 4-12 |
| Checking Static Pressure (SP)                     | 4-13 |
| Calibrating Static Pressure (SP)                  | 4-13 |
| Checking Differential Pressure (DP)               | 4-14 |
| Calibrating Differential Pressure (DP)            | 4-14 |

| Setup RTD4                                                 | -14  |
|------------------------------------------------------------|------|
| low to Change Orifice Plate4                               | -15  |
| Zero Transducer4                                           | -16  |
| <b>Froubleshooting</b>                                     |      |
| /isual Alarm Codes4                                        |      |
| roubleshooting Alarms4                                     | -22  |
| Communications Overview4                                   | -24  |
| RS-232 Communications4                                     | I-24 |
| RS-485 Communications4                                     | -26  |
| RS-422 Communications4                                     | I-28 |
| Vake-Up4                                                   | -30  |
| Chapter 5 Totalflow <sup>®</sup> Definitions and Acronyms5 | i-1  |
| Chapter 6 Drawing & Diagrams6                              | i-1  |

Blank Page

## **Table of Figures**

| Figure 1–1 µFLO 6213 Dimensions                                      | 1-2  |
|----------------------------------------------------------------------|------|
| Figure 1–2 μFLO 6210 Dimensions                                      | 1-3  |
| Figure 1–3 Bottom View μFLO 6213                                     | 1-4  |
| Figure 1–4 Bottom View μFLO 6210                                     | 1-4  |
| Figure 1–5 Integral Multivariable Transducer (IMV)                   | 1-5  |
| Figure 1–6 µFLO 2100767 Board, Complete Overview                     | 1-7  |
| Figure 1–7 μFLO Comm Board                                           | 1-8  |
| Figure 1–8 Liquid Crystal Display and Indicators                     | 1-15 |
| Figure 2–1 Bottom View of $\mu\text{FLO}$ 6213 with IMV              | 2-3  |
| Figure 2–2 Bottom View of $\mu$ FLO 6210 with IMV                    | 2-3  |
| Figure 2–3 Typical Pipe Installation                                 | 2-4  |
| Figure 2–4 Typical Pipe Saddle Installation                          | 2-5  |
| Figure 2–5 $\mu$ FLO Pipe Mounted                                    | 2-6  |
| Figure 2–6 µFLO 6213 Pipe Mounted                                    | 2-7  |
| Figure 2–7 µFLO 6213 Wall Mounted                                    | 2-9  |
| Figure 2–8 µFLO 6213 Direct Mounted                                  | 2-11 |
| Figure 2–9 μFLO Computer IMV Ports                                   | 2-12 |
| Figure 2–10 RTD Probe Wiring                                         | 2-13 |
| Figure 2–11 μFLO 2100767 Board Cutout, Installation                  | 2-15 |
| Figure 2–12 Typical Solar Panel Installation                         | 2-18 |
| Figure 2–13 Mounting AC Charger                                      | 2-20 |
| Figure 4–1 μFLO 2100767 Board Cutout, Maintenance                    | 4-5  |
| Figure 4–2 μFLO 6210 Component/Cable Locations                       | 4-6  |
| Figure 4–3 µFLO 6213 Component/Cable Locations                       | 4-7  |
| Figure 4–4 Flow Computer with Discrete Manifold                      | 4-10 |
| Figure 4–5 $\mu$ FLO 2100767 Board with Communication Configurations | 4-19 |
| Figure 4–6 Liquid Crystal Display and Indicators                     | 4-21 |

Blank Page

## List of Tables

| Table 1–1 $\mu$ FLO 2100767 Board Identifications, Complete Overview | 1-7  |
|----------------------------------------------------------------------|------|
| Table 1–2 Typical μFLO Display Options                               | 1-14 |
| Table 1–3 $\mu$ FLO Status and Alarm Description                     | 1-15 |
| Table 2–1 $\mu$ FLO 2100767 Board Identifications, Installation      | 2-15 |
| Table 3–1 Configurable Calculation Factors                           | 3-6  |
| Table 3–2 Gas Orifice Constants                                      | 3-7  |
| Table 3–3 Fpv Analysis Data                                          | 3-8  |
| Table 3–4 Alarm Limits                                               | 3-9  |
| Table 3–5 $\mu$ FLO Displayed Items                                  | 3-13 |
| Table 4–1 $\mu$ FLO 2100767 Board Identifications, Maintenance       | 4-5  |
| Table 4–2 μFLO 6210/6213 Component Identifications                   | 4-8  |
| Table 4–3 Calibration Configurable Parameters                        | 4-12 |
| Table 4–4 $\mu$ FLO 2100767 Board with Communication Configurations  | 4-20 |
| Table 4–5 Visual Alarm Codes                                         | 4-21 |
| Table 4–6 Troubleshooting Alarm Codes                                | 4-22 |
| Table 4–7 Troubleshooting RS-232 Serial Communication                | 4-24 |
| Table 4–8 Troubleshooting RS-485 Communications                      | 4-26 |
| Table 4–9 Troubleshooting RS-422 Communications                      | 4-28 |

Blank Page

#### About the Manual

This manual is written to provide an experienced flow meter technician with the requirements necessary to install, setup and operate a Totalflow Flow Computer System.

Organization & Each of the chapters in this manual presents information in an organized and concise manner. Readers are able to look at the headings and get a broad picture of the content without reading every word. Also, there are overviews at the beginning of each chapter that provides you with an idea of what is in the chapter, and how it fits into the overall manual.

Highlights

This manual provides the following information:

|    | Chapter                          | Description                                                                                                    |
|----|----------------------------------|----------------------------------------------------------------------------------------------------|
| 1. | System Description               | Provides a description of the Totalflow $\mu$ FLO system components, specifications, and description of flow computer computation methods.                                                        |
| 2. | Installation                     | Includes unpacking and detailed procedures for setup and installation.                                                                                                    |
| 3. | $\mu$ FLO Operation              | Provides you with a tutorial on how to get a newly installed $\mu$ FLO system up and running.                                                                                                    |
| 4. | Maintenance &<br>Troubleshooting | Provides instructions on how to remove and replace major modules, a description of the $\mu$ FLO front panel error messages and provides a troubleshooting chart on how to correct most problems. |
| 5. | Definitions &<br>Acronyms        | Provides quick access to the majority of terms and acronyms, as well as their definitions.                                                                                                    |
| 6. | Drawings                         | Provides a place to put drawings that accompany a unit.                                                                                                    |

#### **Key Symbols**

The following symbols are used frequently in the manual. These are intended to catch your eye and draw your attention to important information.

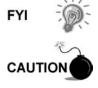

TIP

Intended to draw your attention to a statement that might clarify a point made earlier.

Intended to draw your attention to a statement that might keep you from making a mistake, keep you from destroying equipment or parts, or keep you from personal injury.

Intended to draw your attention to a fact that may be useful or helpful.

#### **Getting Help**

At Totalflow, we take pride in the on going support we provide our customers. When you purchase a product, you receive documentation which should answer your questions; however, your Totalflow technical support provides you an 800 number as an added source of information.

If you require assistance, call:

USA: (800) 442-3097 or International: 001-918-338-4888

- **Before You Call** Know your Totalflow's serial number. Serial numbers can be found on the escutcheon plate located on the side of each unit.
  - Be prepared to give the customer service representative a detailed description of the problem.
  - Note any alarms or messages as they appear on the PCCU or front panel LCD.
  - Prepare a written description of problem.
  - Know your software version, board and IMV part numbers.

#### **Safety Practices and Precautions**

This manual contains information and warnings which have to be followed by the user to ensure safe operation and to retain the product in a safe condition.

**Safety First** WARNING statements identify conditions or practices that could result in personal injury or loss of life.

CAUTION statements identify conditions or practices that could result in damage to the equipment or other property.

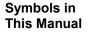

This symbol indicates where applicable safety, cautionary or other information is to be found.

Terms as Marked on Equipment DANGER indicates a personal injury hazard immediately accessible as one reads the markings.

CAUTION indicates a personal injury hazard not immediately accessible as one reads the markings, or a hazard to property, including the equipment itself.

Symbols Marked on Equipment

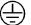

Protective ground (earth) terminal

Grounding the<br/>ProductIf a grounding conductor is required, it should be connected to the grounding terminal<br/>before any other connections are made.

CorrectBefore switching on the power, check that the operating voltage listed on the<br/>equipment agrees with the power being connected to the equipment.Voltage

## Safety Practices and Precautions, Continued

| Danger<br>Arising<br>From Loss of<br>Ground | A grounding conductor may or may not be required depending on the hazardous classification. If required, any interruption of the grounding conductor inside or outside the equipment or loose connection of the grounding conductor can result in a dangerous unit. Intentional interruption of the grounding conductor is not permitted. |  |  |
|---------------------------------------------|----------------------------------------------------------------------------------------------------|--|--|
| Safe<br>Equipment                           | If it is determined that the equipment cannot be operated safety, it should be taken out of operation and secured against unintentional usage.                                                                                                    |  |  |
| Fuse<br>Replacement                         | Fuses used on the $\mu$ FLO electronic boards are surface mount and field repair should not be attempted. Most fuses automatically reset themselves, but if a know problem exists, the Measurement Unit Assembly should be sent in for repair or replacement.                                                                             |  |  |
| Safety<br>Guidelines                        | DO NOT open the equipment to perform any adjustments, measurements, maintenance, parts replacement or repairs until all external power supplies have been disconnected.                                                                                                    |  |  |
|                                             | Only a properly trained technician should work on any equipment with power still applied.                                                                                                    |  |  |
|                                             | When opening covers or removing parts, exercise extreme care "live parts or connections can be exposed".                                                                                                    |  |  |
|                                             | Capacitors in the equipment can still be charged even after the unit has been disconnected from all power supplies.                                                                                                    |  |  |

Blank Page

### Chapter 1 System Description

#### Overview

This Chapter introduces you to the TOTALFLOW<sup>®</sup>  $\mu$ FLO 6200 series flow computers.  $\mu$ FLO computers are low power, microprocessor based units designed to meet a wide range of measurement, monitor and alarming applications for remote gas systems.

Model  $\mu$ FLO 6213 is packaged in a light weight enclosure that can accommodate the  $\mu$ FLO 2100767 Board (main electronic board), a variety of remote communications options and batteries (See Figure 1–1).

Model  $\mu$ FLO 6210, is also packaged in a small light weight enclosure which can only accommodate the  $\mu$ FLO 2100767 board. All power supply and radio communication applications must be housed in separate accommodations (See Figure 1–2).

In both models, the  $\mu$ FLO IMV (Integral Multivariable Transducer) unit and Main Board are a single unit and are mounted underneath (See Figures 1-3 and 1-4) the enclosure with the top portion inserted into the enclosure where all field wiring takes place (See Figure 1-5). This  $\mu$ FLO IMV unit is factory sealed and is currently not field repairable.

The symbol  $\mu$  stands for the Greek word meaning micro or mu and the letters FLO is short for flow. As it's name implies, it is a flow computer designed to meet basic needs, eliminating many of the features on our more expandable Flow Computers. Based on ABB Totalflow XSeries technology, it is designed to provide a cost effective alternative to the multi-feature, multi-tube XSeries Flow Computer.

#### **Highlights**

This Chapter covers the following topics:

| Торіс                                                  | See Page |
|--------------------------------------------------------|----------|
| μFLO Computer Hardware                                 | 1-6      |
| μFLO General Specifications                            | 1-9      |
| μFLO 2100767 Board                                     | 1-10     |
| Integral Multivariable Transducer (IMV) Specifications | 1-10     |
| Functions of the $\mu$ FLO                             | 1-11     |
| Log Period Records                                     | 1-12     |
| Display Function                                       | 1-14     |
| Status and Alarm Conditions                            | 1-15     |

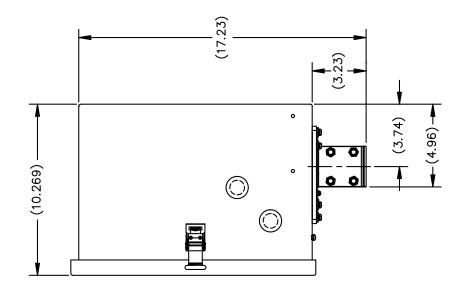

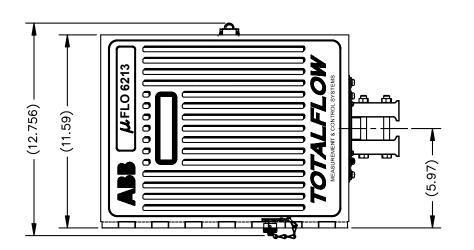

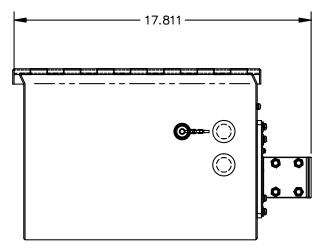

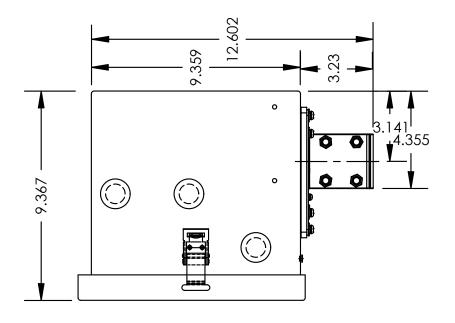

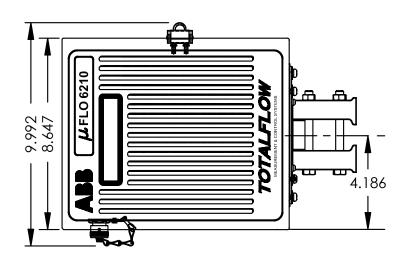

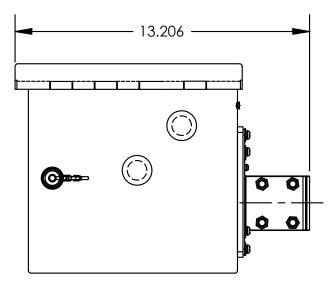

Figure 1–2  $\mu\text{FLO}$  6210 Dimensions

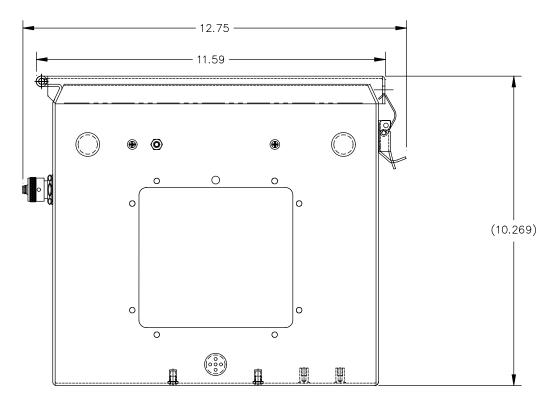

Figure 1–3 Bottom View µFLO 6213

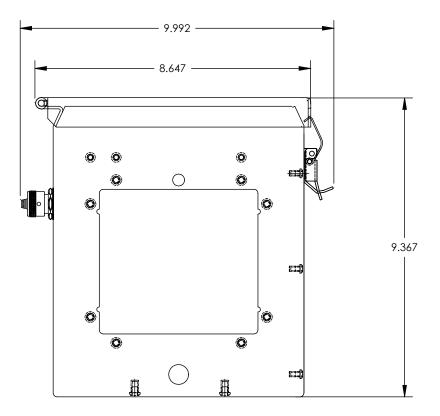

Figure 1–4 Bottom View µFLO 6210

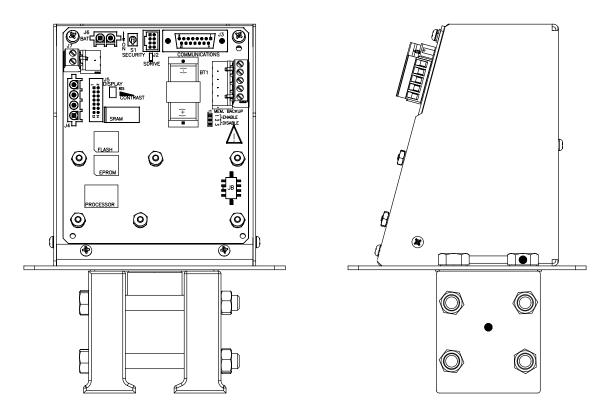

Figure 1–5 Integral Multivariable Transducer (IMV)

#### **Overview**, Continued

This model may be used in conjunction with the handheld FS/2 and/or a laptop computer running PCCU32 software. The FS/2 can do basic procedures, but PCCU32 is required for many of the initial setup features of the device.

The  $\mu$ FLO maintains a history of alarms as well as average differential pressure (DP), average static pressure (SP), average flowing temperature (Tf), accumulated volume and energy and an average extension.

The  $\mu$ FLO can be programmed to calculate flow rates and volumes in accordance with either AGA 3-85, AGA 3-92.

Supercompressibility calculations can be performed in accordance with either NX-19 or AGA 8-92, gross or detail.

#### µFLO Computer Hardware

The Totalflow®  $\mu\text{FLO}$  6200 Computers are housed in a lightweight single compartment aluminum case. It's components are:

- Aluminum enclosure
- μFLO 2100767 Board
- Integral Multivariable Transducer
- Liquid Crystal Display (LCD)
- Resistive Temperature Detector (RTD)
- Battery Compartment Shelf (Model 6213 only)
- Communication Area(Model 6213 only)

| Charger or Solar Pa                           | anel(Model 6213 only)                                                                                                    |
|-----------------------------------------------|----------------------------------------------------------------------------------------------------|
| Enclosure                                     | The enclosure consists of hinged-door box. The door provides a watertight, corrosion resistant seal between the outside elements and the $\mu$ FLO components. It is NEMA 4X rated. Opening the door's latch allows access to electronics and Integral Multivariable Transducer (IMV) components.                                                                                                    |
| μFLO 2100767<br>Board                         | The $\mu$ FLO 2100767 Board is mounted directly on the Integral Multivariable Transducer (IMV). All user connections to the board are mounted directly on the face of the board. The $\mu$ FLO 2100767 Board uses a low power processor running at 11.0592 MHz with Data stored in 512K SRAM. RAM memory has lithium backup battery. The applications programs are stored in 512K Flash, the flash loader is stored in 512 K PROM, and Registry and Configuration files are stored in 32K E <sup>2</sup> PROM. Other circuitry processes the inputs from the IMV and provides interfaces to the LCD and the PCCU. Remote communications are handled by the $\mu$ FLO Communications Connector J3 (See Figure 1–6, Item #1 and Table 1-1). |
| Integral<br>Multivariable<br>Transducer (IMV) | The IMV contains circuitry for processing all measurements and provides the primary measurement capability for the $\mu$ FLO (See Figure 1-6). The unit is designed to provide EMI/RFI protection of the low level signals, and to protect the circuitry from other environmental effects.                                                                                                    |
|                                               | Because the IMV is characterized over temperature at the factory the unit is not field repairable. All repairs should be done at an authorized Totalflow depot service center or returned to the factory. The IMV is characterized over temperature so that any changes occurring in the IMV or in the electronics can be compensated.                                                                                                    |
| Resistive<br>Temperature<br>Detector (RTD)    | An optional 100-ohm platinum RTD measures real-time flowing temperature of the gas. The standard RTD is provided with a 10-foot cable. Other lengths of cable are available upon request.                                                                                                    |
| Battery<br>Compartment Shelf                  | The battery compartment shelf (6213 only) will house various optional battery packs that are available for the $\mu$ FLO; from 8 ampere hours up to 26 ampere hours. Installation of the battery is discussed in detail in Chapter 4, Maintenance & Troubleshooting.                                                                                                    |

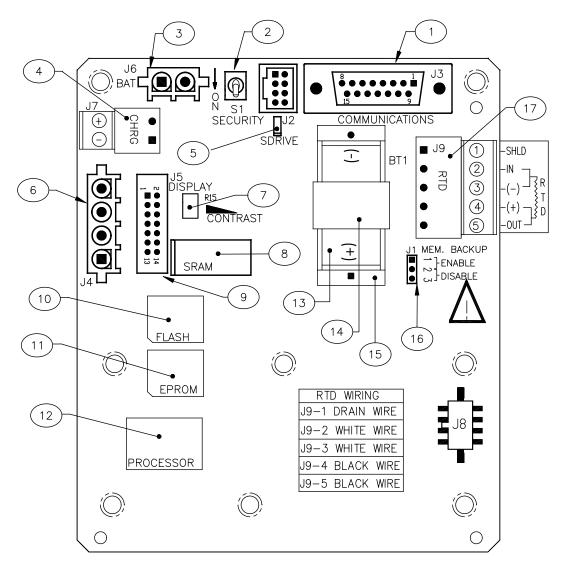

Figure 1–6 µFLO 2100767 Board, Complete Overview

| ID<br>Number | Description                    | ID<br>Number | Description                        |
|--------------|--------------------------------|--------------|------------------------------------|
| 1            | Remote Communication Connector | 10           | Flash Program Memory               |
| 2            | Security Switch                | 11           | E Prom Loader and Utilities Memory |
| 3            | Battery Connection             | 12           | 195 Mhz Processor                  |
| 4            | External Charger               | 13           | Lithium Battery                    |
| 5            | S Drive (Serial E2 Prom)       | 14           | Battery Cover                      |
| 6            | PCCU Interface                 | 15           | Battery Mounting Bracket           |
| 7            | Contrast Potentiometer         | 16           | Memory Backup Enable/Disable       |
| 8            | SRAM (Lithium backed)          | 17           | RTD Connector                      |
| 9            | LCD Display Interface          |              |                                    |

| Table 1–1 µFLO 2100767 Board Identifications, C | Complete Overview |
|-------------------------------------------------|-------------------|
|-------------------------------------------------|-------------------|

#### µFLO Computer Hardware, Continued

Solar Panel The μFLO can be configured for a μFLO Watt, 10-Watt, 20-Watt or 30-Watt solar panel. The panel is designed to be mounted on 2–inch extension pipe above μFLO or mounted to the meter house.
 Communication Area Space is provided inside the 6213 enclosure to house a variety of remote communication devices; transceiver, cellular phone, etc.
 If remote communications are specified, a special cable designed for communication from the communication device to the μFLO, must be purchased from Totalflow. Optionally you may purchase a COMM+IO Board (μFLO Comm Board) designed for field wiring by knowledgeable technicians. See Figure 1–7

from Totalflow. Optionally you may purchase a COMM+IO Board ( $\mu$ FLO Comm Board) designed for field wiring by knowledgeable technicians. See Figure 1–7. In addition to the field terminations for wiring, this board contains one DI and one DO. By including this "Aux Contact Logic", the  $\mu$ FLO will now drive a sampler. The addition of the DI allows monitoring such as a compressor on/of status.

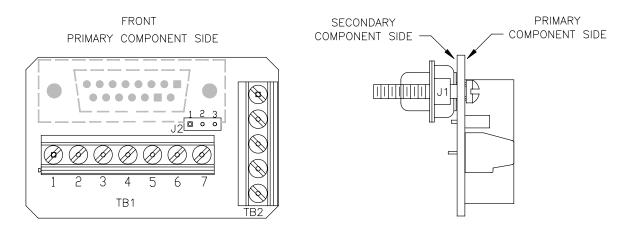

Figure 1–7 µFLO Comm Board

## µFLO General Specifications

| Certification       | Designed to meet CSA/NRTL Class 1, Div. 2, Groups C & D hazardous area<br>classification. |                                                                                                    |                   |                   |
|---------------------|-------------------------------------------------------------------------------------------|----------------------------------------------------------------------------------------------------|-------------------|-------------------|
| Dimensions          | Model                                                                                     | Width                                                                                                    | Height            | Depth             |
|                     | 6213                                                                                      | 12.76" (324.00mm)                                                                                                    | 17.81" (452.40mm) | 10.27" (260.83mm) |
|                     | 6210                                                                                      | 9.99" (253.80mm)                                                                                                    | 13.21" (335.43mm) | 9.37" (237.92mm)  |
| Installed           | Model                                                                                     | Pipe Mounted                                                                                                    | Wall Mounted      |                   |
| Depth               | 6213                                                                                      | 11.58" (294.23mm)                                                                                                    | 11.02" (279.88mm) |                   |
|                     | 6210                                                                                      | 10.68" (271.32mm)                                                                                                    | 10.12" (256.97mm) |                   |
| Weight              | Model                                                                                     | Pounds                                                                                                    | Kilograms         |                   |
| (w/o battery)       | 6213                                                                                      | 15.10                                                                                                    | 5.64              |                   |
|                     | 6210                                                                                      | 10.60                                                                                                    | 3.96              |                   |
| Mounting            | Wall, Pipe o                                                                              | r Direct                                                                                                    |                   |                   |
| Op. Temp.           | -40°F to 185°F (-40°C to 85°C)                                                            |                                                                                                    |                   |                   |
| EMC<br>Requirements | EMMISSIONS:                                                                               | <ul> <li>European Regions:</li> <li>EN55022 Class A Emissions (Radiated &amp; Conducted)</li> <li>North America Regions:</li> <li>CFR 47, Part 15, Subpart B, Class A, FCC Emissions</li> <li>ICES-003 Issue 2, Rev. 1, Class A ITE Emissions</li> <li>European Regions:</li> <li>EN50082-1:98 Immunity: <ul> <li>EN61000-4-2:95, ESD, ± 8 kV Air, ± 4 kV Contact</li> <li>EN61000-4-3:95 RF Immunity, 10 V/m</li> <li>EN61000-4-4:95 EFT, 1 kV</li> <li>EN61000-4-6:95 Conducted Susceptibility, 3 Vrms</li> <li>EN610004-8:93 Power Frequency Magnetic Field 3 A/m</li> <li>EN610004-11:94 Voltage DIP and interrupt</li> </ul> </li> </ul> |                   |                   |

## $\mu$ FLO 2100767 Board

| Power                  | Nominal Batery 12 VDC                                                                                                    |  |  |
|------------------------|----------------------------------------------------------------------------------------------------|--|--|
| Charger                | Solar or 16–18 VDC                                                                                                    |  |  |
| Memory                 | <ul> <li>512K SRAM (Data Storage). RAM memory has lithium backup battery.</li> <li>512K Flash (Program Application Storage).</li> <li>512K PROM (Flash Loader)</li> <li>32K E<sup>2</sup>PROM (Registry Configuration files)</li> <li>Transducer factory calibration data stored in separate E<sup>2</sup>PROM</li> </ul> |  |  |
| Comm Ports             | <ul> <li>1 – dedicated – PCCU</li> <li>1 – RS232, RS485 or RS 422 (Software Selectable)</li> </ul>                                                                                                    |  |  |
| LCD Interface          | Dedicated interface for Liquid Crystal Display (LCD)                                                                                                    |  |  |
| Security Switch        | On/Off Bi-level on-board Security (See Chapter 3 for details)                                                                                                    |  |  |
| Scan Rate              | 1 time per second                                                                                                    |  |  |
| Time Base<br>Stability | ± 7.5 ppm (parts per million)                                                                                                    |  |  |

## Integral Multivariable Transducer (IMV) Specifications

| Temperature<br>Limits<br>Tap Location<br>Resolution<br>Vibration Perf. | <ul> <li>Operational -40</li> <li>Storage -40</li> <li>Upstream only. Pressure is read</li> <li>16 Bit A/D conversion (0.003% F</li> </ul> | D°F to 140°F (-29°C to 60°C)<br>D°F to 185°F (-40°C to 85°C)<br>D°F to 185°F (-40°C to 85°C)<br>d on the high side of the differential plate.<br>FS) (0.004% FS effective signal resolution)<br>t 1 Hz, decreasing to zero at 1 KHz in straight line |  |
|------------------------------------------------------------------------|----------------------------------------------------------------------------------------------------|----------------------------------------------------------------------------------------------------|--|
| Mounting Spec.                                                         | Change from perpendicular alon                                                                                                    | $p_{\rm av}$ axis will be <1.5 [NW]                                                                                                    |  |
| wounting Spec.                                                         | <b>2</b>                                                                                                    | Pressure                                                                                                    |  |
| Accuracy                                                               |                                                                                                    | ability combined: ± 0.075% of Calibrated Span                                                                                                    |  |
| Ambient Temp.                                                          | ± 0.15% of URL +0.125% of Rea                                                                                                    |                                                                                                    |  |
| •                                                                      |                                                                                                    |                                                                                                    |  |
| Stability                                                              | ± .1% of URL (for 12 months)                                                                                                    |                                                                                                    |  |
|                                                                        |                                                                                                    | al Pressure                                                                                                    |  |
| Accuracy                                                               | Linearity, Hysteresis and repeat                                                                                                    | ability combined: ± 0.075% of Calibrated Span                                                                                                    |  |
| Ambient Temp.                                                          | ± 0.15% of URL + 0.125% of Reading (Effect per 160°F)                                                                                      |                                                                                                    |  |
| Stability                                                              | ± .1% of URL (for 12 months)                                                                                                    |                                                                                                    |  |
| SP Effect                                                              | DP Zero per 500 psi: ± 0.03%<br>DP Span per 1500 psi: ± 0.05%                                                                              | •                                                                                                    |  |
| Temperature                                                            |                                                                                                    |                                                                                                    |  |
| Operating<br>Range                                                     | -80°F to 230°F (-80°C to 110°C)                                                                                                    |                                                                                                    |  |
| Accuracy                                                               | ± 1°F over Operating Range                                                                                                    |                                                                                                    |  |

#### Functions of the µFLO

Functions of the  $\mu$ FLO reflect a design that is practical, straight-forward and efficient. The  $\mu$ FLO is simple to use and easy to learn - and it saves time usually spent on calculations and report preparation. The  $\mu$ FLO allows you to perform the following with minimum effort, maximum speed and greater accuracy.

Complete log period flow and operational records reported (hourly, default) including -

- Average static pressure
- Average differential pressure
- Average flowing temperature
- Corrected volume total
- Corrected energy total
- Operating status and alarms

Complete daily flow records including -

- Average static pressure
- Average differential pressure
- Average flowing temperature
- Average Extension
- Corrected volume total
- Corrected energy total
- Operating status and alarms

Complete daily operation statistics including -

- Percent flowing time
- Percent back flow time
- Percent out of limits (programmable) on SP, DP, Tf and Flow Rate
- Minimum and maximum values for SP, DP, Tf and Flow Rate

The records and statistics generated are due to the following capabilities of the  $\mu$ FLO:

μFLO Capabilities

- Calculation of flow rates, volume and coefficients per AGA-3, AGA-8 Supercompressibility standards
- Calculation of flow extension  $\sqrt{\frac{Dp^*Sp}{Tf}}$  once per second
- Extrapolation of flow accumulation during IMV calibration
- Selection of all coefficients for calculation; calculation of dynamic factors (dependent upon DP, SP and Tf) using averages based on one second samples
- Sample set of most recent calculations allowing subsequent verification
- Monitoring of the operational limits, minimums and maximums to insure detection and reporting of malfunctions or abnormal site conditions
- Acceptance and storage of system constants from the PCCU or remote communications protocols.
- Storage of data records and operational events determined by user (based on available SRAM)

#### Functions of the µFLO, Continued

AdditionalAdditional features of the Totalflow System enabling its flexibility include the<br/>following:

- Programmable differential pressure zero cutoff
- Programmable bi-level security codes to prevent unauthorized communication and configuration of the  $\mu$ FLO .
- Automatic temperature compensation of electronic measurement circuitry
- Automatic internal calibration of the RTD, with programmable bias adjustment
- Quick, simple calibration procedures for IMV with steps outlined.
- Real time clock providing a highly stable time base for the system
- Battery operation period is determined by the size of battery, location of unit and power consumption for communications. Totalflow Project Engineers can configure your requirements and select the appropriate battery. Battery packs to extend operation for longer periods without power are available.
- Three available charging sources:
  - External solar panel (standard)
  - External AC/DC power
  - External 24/12 VDC power
- LCD (liquid crystal display) programmable to allow monitoring of the μFLO operations and any variable that has a Register (for example, displays voltage level of batteries in μFLO).
- Rugged, aluminum, NEMA 4X enclosure, lockable to prevent internal access.
- Optional ability to allow rapid data collection over communication link.
- 2 Communication ports are available on the  $\mu$ FLO 2100767 Board: 1 dedicated Local and 1 Remote Communication Interface.

#### Log Period Records

Each record has entries that contain the following information:

- Average SP (static Pressure)
- Average DP (differential pressure)
- Average Ft (flow temperature)
- Calculated Volume

| Log Period Data<br>Entries              | Log period data entries are made every 60 minutes by default. You may change<br>this period to one of 6 other choices (1,2,5,10,20,30,60). Choosing a log period of<br>less than 60 minutes will result in additional records being logged, thus requiring<br>more storage space to hold a full day's data. The log period must never be less<br>than the volume calculation period. |
|-----------------------------------------|----------------------------------------------------------------------------------------------------|
| Volume<br>Calculation<br>Period Entries | Volume Calculation period entries are made every 60 minutes by default. You may change this period to one of 6 other choices (1,2,5,10,20,30,60). The volume calculation period should never be greater than the log period and should be evenly divisible into the log period.                                                                                                    |
|                                         | Volume calculations are completed, following the top of the current period. (i.e. Top of the hour, top of the minute)                                                                                                    |

#### Log Period Records, Continued

**Changing \muFLO Clock** Changing  $\mu$ FLO clock could affect the time when next log period entry is made. To protect integrity of accounting audit trail,  $\mu$ FLO handles these types of clock changes as follows:

#### **Clock Change Not Crossing an Hour Boundary:**

When next log period entry is made, clock is not altered.

**Example:** If present time is 4:15 p.m. and clock is changed to 4:05 p.m. of the same day, the daily flow record is the same. Entry reflects averages accumulated over a 70 minute time period (15 minutes plus 55 minutes).

#### Forward Clock Change Crossing an Hourly Boundary:

Forces an log period entry for part of hour that has accumulated since last hourly entry.  $\mu$ FLO then advances to newly defined data flow record boundary and begins maintaining balance of days' data in newly defined boundary.

**Example:** If present time is 4:55 p.m. and clock is changed to 5:05 p.m. of the same day, the entry reflects only a 55 minute average accumulation. Then a new flow record is written and this period is also based on a 55 minute accumulation.

#### **Backward Clock Change Crossing an Hourly Boundary:**

Hourly entry is made for part of hour that has accumulated since making last hourly entry. This is same as for a Forward Clock Change Crossing an Hourly Boundary.  $\mu$ FLO advances to a new day's data flow record and maintains balance of day's data in new record.

**Example:** If present time is 5:05 p.m. and clock is changed to 4:55 p.m. of the same day, the log period record entry reflects only a 5 minute average accumulation. Then a new flow record is written and this log period is based on a 60 minute accumulation.

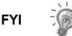

A backward clock change uses two (2) daily flow records to maintain data integrity. This assures that previously recorded data is not overwritten.

If it is necessary to make small backward time changes, less than one (1) hour, user should wait until current hour has progressed far enough to make change that does not cross an hour boundary.

#### **Display Function**

During operation, the front panel LCD continuously scrolls through the operating parameters. Table 1–2 shows typical displayed parameters, however any parameter with a Register Address can be displayed. The duration that the parameter is displayed can vary from 1 to 255 seconds (default is 5 seconds); a setting of 0 seconds will set any display to off. See "Program Display" in Chapter 3 (and PCCU32 help files) for more details.

| Display                       | Description                           |
|-------------------------------|---------------------------------------|
| DATE/TIME                     | Current Date and Time                 |
| MM/DD/YY HH:MM:SS             | 24 hour clock                         |
| YEST DP LO                    | Yesterday's Percent DP Low Limit      |
| NN PERCENT                    | Percent time below DP Low Set Point   |
| YEST DP HI                    | Yesterday's Percent DP High Limit     |
| NN PERCENT                    | Percent time below DP High Set Point  |
| FLOWRATE                      | Current Flow Rate                     |
| NNNNNN.N SCF/HR               | Programmable SCF or MCF or MMCF       |
| ACCUM VOL                     | Total Accumulated Volume              |
| NNNNNN.NN MCF                 | Programmable SCF or MCF or MMCF       |
| BATTERY                       | Battery Voltage                       |
| NN.N VOLTS                    | Volts                                 |
| DIFF PRESS                    | Differential Pressure                 |
| NNN.N IN. H2O                 | Inches H2O                            |
| PRESSURE                      | Static Pressure Absolute              |
| NNN.N PSIA                    | PSIA                                  |
| FLOW TEMP                     | Flowing Temperature                   |
| NN.N DEG. F                   | °F                                    |
| YEST VOL                      | Yesterday's Volume                    |
| NNNN.N MCF                    | Programmable SCFM or MCF or MMCF      |
| PERIOD VOL                    | Previous Period Volume                |
| NNNN.N SCF                    | Last volume calculation period volume |
| CHARGER<br>NN.N VOLTS         | Charger Voltage                       |
| M_FLOWRATE<br>NNNNNN.N SCF/HR | Minute Average Flow Rate              |

#### Table 1–2 Typical µFLO Display Options

#### **Status and Alarm Conditions**

Since a primary function of the  $\mu$ FLO is to provide complete volume and operational records; it is important to indicate unusual or "alarm" conditions as they occur. See Figure 1–8. This is supported on the LCD using indicators, these are listed in Table 1–2  $\mu$ FLO Status and Alarm Description. Instructions for using the display as a troubleshooting aid can be found in Chapter 5.

Whenever an alarm is indicated the  $\mu$ FLO records it in the appropriate log period flow record. These are automatically retrieved when data is collected.

In the  $\mu$ FLO computers the status and alarm code Indicators are programmable. This allows the user to program each annunciator to reflect custom status information for different application or tube types. As supplied from the factory, a typical device will come with a standard display configuration, but can be modified. Consult the PCCU32 help files for more instruction on programming the display.

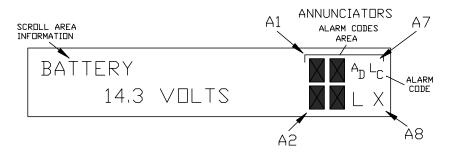

#### Figure 1–8 Liquid Crystal Display and Indicators

| Indicator     | Description                                                                                                    |
|---------------|----------------------------------------------------------------------------------------------------|
|               | I/O Sub-System                                                                                                    |
| L<br>L        | <i>Low Lithium Battery Alarm</i> : When <sup>L</sup> <sub>L</sub> (low lithium) is displayed, lithium battery voltage is below 2.5 Vdc. A new lithium battery measures approximately 3.6 Vdc. |
| L<br>C        | Low Charger. Displayed if $\mu$ FLO battery charging voltage is (+)0.4 Vdc or is less than or equal to battery voltage.                                                                       |
|               | Communication Protocols                                                                                                    |
| $\rightarrow$ | Transmitting Data: Sending a response                                                                                                    |
| <del>~</del>  | Receiving Data: Processing request.                                                                                                    |
| !             | Nak. Negative Acknowledgement w/packet list.                                                                                                    |
| +             | Ack. Positive Acknowledge of receipt of request.                                                                                                    |
| <b>†</b>      | Waiting for Ack. Waiting for response after transmission.                                                                                                    |
| ?             | Exception Alarm Processing.                                                                                                    |

#### Table 1–3 µFLO Status and Alarm Description

| Indicator      | Description                                                                                                    |  |  |
|----------------|----------------------------------------------------------------------------------------------------|--|--|
|                | Communication Protocols, Cont.                                                                                                    |  |  |
| Ť              | ID Recognized. Recognized and receiving request.                                                                                                    |  |  |
| +              | <i>Listen Cycle.</i> Flashes if this remote port is active and running Totalflow Remote Protocol. Flashes in sync with listening cycle that occurs at 1, 2 or 4 second intervals.     |  |  |
| М              | MODBUS ASCII: Modbus ASCII protocol selected for the port assigned to this annunciator.                                                                                               |  |  |
| m              | MODBUS RTU: Modbus RTU protocol is selected for the port assigned to this annunciator.                                                                                                |  |  |
| L              | <i>Local Protocol.</i> Displayed when PCCU part is active and running TOTALFLOW Local Protocol.                                                                                       |  |  |
| ¥              | ID Recognized. The ID has been recognized but is waiting for "Sync".                                                                                                    |  |  |
|                | Measurement Application                                                                                                    |  |  |
| B <sub>F</sub> | Back Flow Condition. Visible only when DP variable displayed.                                                                                                    |  |  |
| Z              | Zero Flow Condition: Visible only when Flow Rate displayed.                                                                                                    |  |  |
| н              | <i>Hold.</i> Displayed when PCCU has entered Calibration Mode on a Measurement Application.                                                                                           |  |  |
| Α              | <i>Alarm Condition.</i> Need to view alarm. You may need to compare application limits to current values to determine where the alarm condition is present.                           |  |  |
| A D            | A to D Failure. Displayed if A to D Converter Absolute Differential Pressure, Absolute Static Pressure or temperature readings exceed maximum counts or are less than minimum counts. |  |  |
|                | Display Application                                                                                                    |  |  |
| 1              | A number represents the Display Group number currently being displayed.                                                                                                    |  |  |
| 1              | The displayed item's value is above the Data High Limit value specified on the display Item Setup screen.                                                                             |  |  |
| $\downarrow$   | The displayed item's value is below the Data Low Limit value specified on the display Item Setup screen.                                                                              |  |  |

## Table 1–3 $\mu\text{FLO}$ Status and Alarm Description, Continued

## Chapter 2 Installation

#### Overview

This Chapter provides you with the information for installation and setup. By the time you finish this Chapter you will have the  $\mu$ FLO unpacked, installed, field wired and ready for operation. For safe and trouble free installation follow all instructions and advisories.

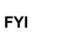

Read through this Chapter before you begin the installation, to plan your installation. Also before you begin, refer to the wiring diagrams delivered with the new  $\mu$ FLO. You may store these under the tab "Drawings" in the back of this manual.

Highlights

This Chapter covers the following topics:

| Торіс                           | See Page |
|---------------------------------|----------|
| Unpacking & Inspection          | 2-2      |
| Meter Run Installation Overview | 2-2      |
| Pipe Mount Installation         | 2-4      |
| Wall Mount Installation         | 2-8      |
| Direct Mount Installation       | 2-10     |
| Manifold Input Lines            | 2-12     |
| RTD Probe Installation          | 2-13     |
| Battery Pack Installation       | 2-16     |
| Solar Panel Installation        | 2-16     |
| AC Charging Unit Installation   | 2-18     |

#### **Unpacking & Inspection**

| Unpacking             | The $\mu$ FLO and RTD are shipped in a specially designed shipping carton which contains the unit, mounting brackets, parts list and wiring and interconnect diagrams. The Solar Panel and the Battery Pack with applicable hardware are shipped in a separate carton. |
|-----------------------|----------------------------------------------------------------------------------------------------|
|                       | Carefully remove the items from each carton.                                                                                                    |
| Inspection            | <ul> <li>Inspect the shipping carton for damage. If the shipping carton is damaged,<br/>keep it until the contents have been inspected for damage.</li> </ul>                                                                                                    |
|                       | Inspect the unit's exterior for dents, chipped paint, etc.                                                                                                    |
|                       | Inspect the LCD window for breakage.                                                                                                    |
|                       | Open the housing by releasing the latches.                                                                                                    |
|                       | <ul> <li>Visually inspect the Main Electronic Board (μFLO 2100767 Board), cables, and<br/>Integral Multivariable Transducer (IMV) for damage.</li> </ul>                                                                                                    |
| Damaged<br>Components | If any components have been damaged or if there are noticeable defects, notify your Totalflow representative. Keep all shipping materials for the carrier's inspection. Totalflow will arrange for immediate repair or replacement; see 'Getting Help', page x.        |

#### Meter Run Installation Overview

The following procedures, unless otherwise stated, are applicable to all  $\mu$ FLO Computers. The  $\mu$ FLO can either be pipe, direct or wall mounted. Use the procedure that fits your installation.

See Figures 2–1 and 2-2 for a bottom view of the  $\mu$ FLO with IMV installed.

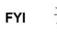

When the  $\mu$ FLO is pipe or wall mounted it should be located as close as possible to the orifice fittings. This keeps the stainless steel gauge lines as short as applicable.

#### Instructions

| If you want to       | THEN use                  | For Procedure<br>See Page |
|----------------------|---------------------------|---------------------------|
| Install on meter run | Pipe Mounting Procedure   | 2–4                       |
| Install on wall      | Wall Mounting Procedure   | 2–8                       |
| Direct Mount         | Direct Mounting Procedure | 2–10                      |

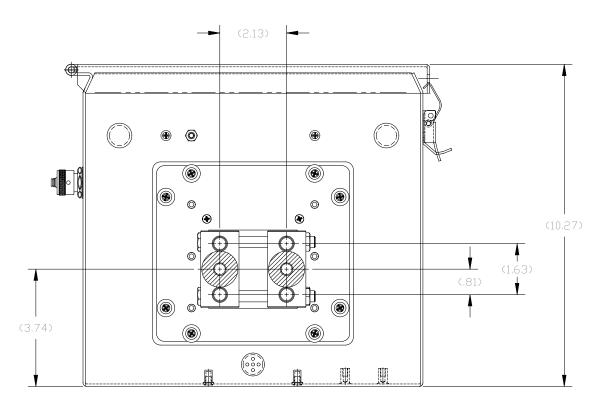

Figure 2–1 Bottom View of  $\mu\text{FLO}$  6213 with IMV

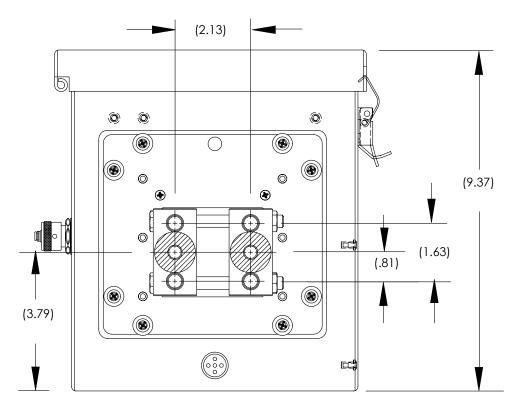

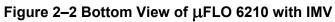

#### **Pipe Mount Installation**

•

If you are installing directly to the meter run use this procedure. Before you begin, review the procedure and the materials required for installation.

Materials Supplied • Two U-bolts plus fastening hardware

Supplied

One pipe Saddle

Material Not Supplied

- One 2" x 40" pipe
- Standard 3 or 5 valve manifold

µFLO mounting brackets

Stainless steel tubing

FYI

C C

Optional equipment may be ordered from Totalflow.

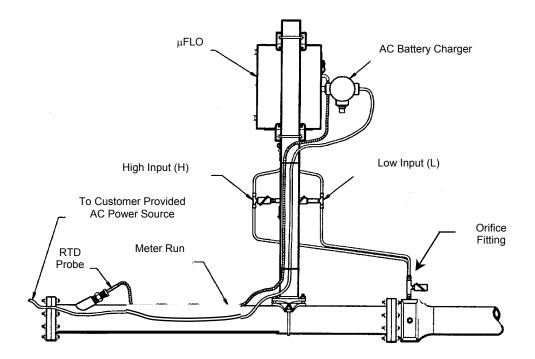

Figure 2–3 Typical Pipe Installation

#### Instructions

| Step | Procedure                                                                                                    |
|------|----------------------------------------------------------------------------------------------------|
| 1.   | Position pipe saddle on meter run. Select a location that allows easy user access and is close to the orifice fittings. Lines should be as short as possible.     |
| 2.   | Temporarily attach Saddle on meter run pipe using U-bolt and associated hardware. See figure 2–4.                                                                 |
| 3.   | Screw 2" by 40" mounting pipe into Saddle. Place level against pipe and vertically align. Adjust pipe, mounted in saddle, until vertical alignment is achieved.   |
| 4.   | After vertical alignment, securely tighten 2" by 40" pipe in Saddle then securely tighten Saddle mounting bolts. Be certain pipe is securely installed in Saddle. |

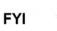

The following procedures are to be followed when installing  $\mu$ FLO on 2" mounting pipe. To install  $\mu$ FLO it is recommended that two people make the installation. One to hold unit in position and the other to install and tighten mounting brackets. Method of installation must be consistent with customers company policy.

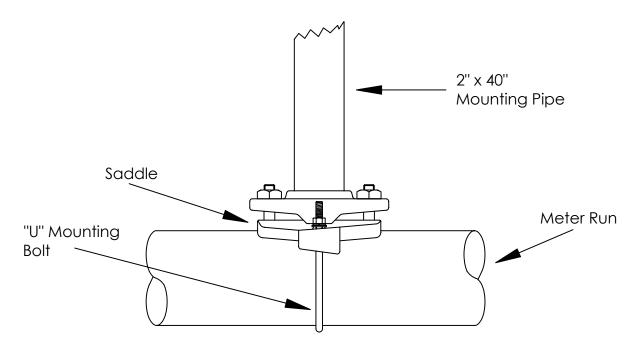

Figure 2–4 Typical Pipe Saddle Installation

#### Pipe Mount Installation, continued

| Step | Procedure, Continued                                                                                                    |
|------|----------------------------------------------------------------------------------------------------|
| 5.   | Position $\mu$ FLO in position on 2" mounting pipe and secure in place with two U-bolts, flat washers, lock washers and two bolts. See Figure 2–5. |

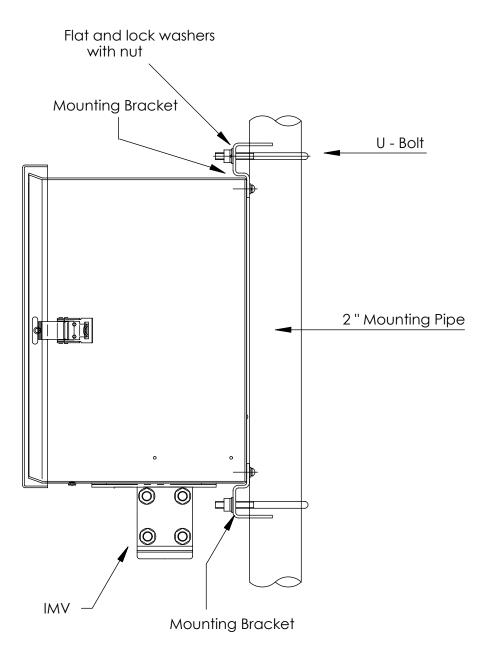

Figure 2–5 µFLO Pipe Mounted

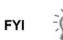

Position  $\mu FLO$  high enough on pipe to allow slope from externally mounted manifold to tap valves, refer to Figure 2–3.

See Figure 2–6 for Pipe Mounted dimensions.

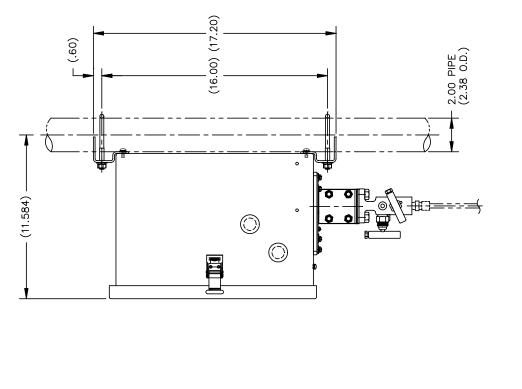

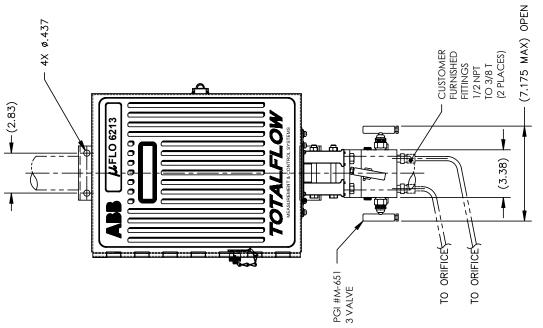

# Figure 2–6 $\mu\text{FLO}$ 6213 Pipe Mounted

# Wall Mount Installation

If you are installing to a wall near the meter run or inside a meter shed use this procedure. Before you begin, review the procedure and the materials required for installation. Refer to Figures 2–7for mounting dimensions requirements.

Supplied Materials

Material Not Supplied

- μFLO wall mounting brackets
- Four 1/4" x 1/4" machine bolts
- Standard 3 or 5 valve manifold
- 3/8-inch stainless steel tubing
- 1/4" x 3/8" tubing fittings

If  $\mu\text{FLO}$  is to be wall mounted, the wall itself should have sufficient strength to support the hanging weight of the unit.

There should be no obstruction(s) that would prevent the  $\mu$ FLO door from being opened to access interior installed components or to interfere with installation of the solar panel.

#### Instructions

| Step | Procedure                                                                                                    |  |
|------|----------------------------------------------------------------------------------------------------|--|
| 1.   | Refer to Figures 2–7, drill mounting holes in wall supports.                                                                                |  |
| 2.   | Install supplied wall mounting brackets on back of $\mu\text{FLO}$ as shown in figure 2–7.                                                  |  |
| 3.   | Lift and align $\mu\text{FLO}$ wall mounting brackets with mounting holes drilled in wall.                                                  |  |
| 4.   | Insert 1/4" x 1/4" diameter machine bolts through $\mu$ FLO mounting brackets into wall. Securely tighten all bolts to secure unit to wall. |  |

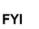

Position  $\mu$ FLO high enough on wall to allow slope from externally mounted manifold to tap valves.

Continued on Next Page

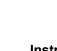

CAUTION

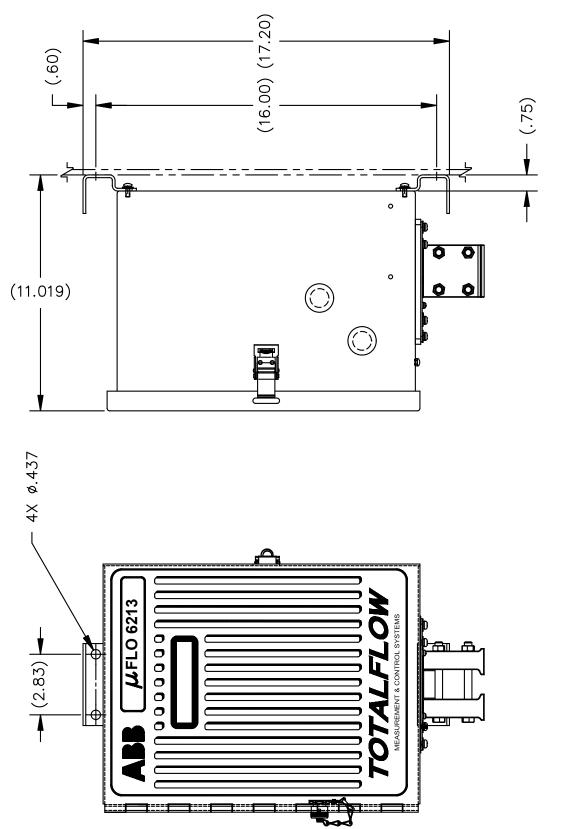

Figure 2–7  $\mu\text{FLO}$  6213 Wall Mounted

# **Direct Mount Installation**

If you are installing the  $\mu$ FLO directly to an instrument manifold use this procedure. Before you begin, review the procedure and the Direct Mount Drawing. See figure 2–8.

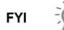

All required hardware for mounting to the  $\mu\text{FLO}$  to the manifold is to be supplied by the customer.

#### Instructions

| Step | Procedure                                                                                                    |  |
|------|----------------------------------------------------------------------------------------------------|--|
| 1.   | Refer to Figure 2–8, attach the Integral Multivariable Transducer (IMV) to the manifold. Before aligning with the manifold ensure that Teflon seal rings are in place around the two process ports. |  |
| 2.   | Using the four 7/16-inch bolts supplied with the manifold secure the IMV to the manifold.                                                                                                    |  |
| 3.   | Refer to Figure 2–8 and complete installation.                                                                                                    |  |

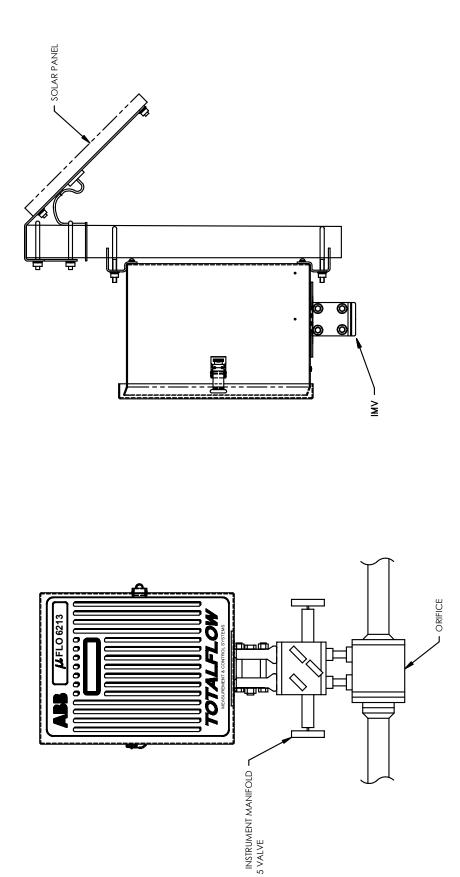

Figure 2–8  $\mu\text{FLO}$  6213 Direct Mounted

# **Manifold Input Lines**

The following instructions will provide procedural steps to install the manifold. The meter run manifold high (H) and low (L) pressures terminate in  $\mu$ FLO H and L Differential Port cells. Differential Port cells are located on bottom of  $\mu$ FLO. See Figure 2–9.

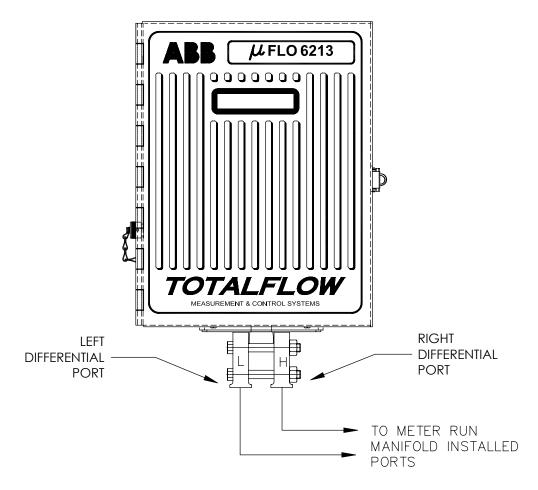

Figure 2–9 µFLO Computer IMV Ports

Installation

Installation is customers responsibility.

Stainless steel tubing

The hardware required to connect to meter run to install manifold to  $\mu\text{FLO}$  Differential Ports is as follows:

Material Not Supplied

• Tubing fittings

•

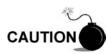

A backup wrench should always be used when working with stainless steel tubing and valves. This prevents fitting from turning and/or putting tension on stainless steel tubing.

#### Instructions

| Step | Procedure                                                                                                    |  |
|------|----------------------------------------------------------------------------------------------------|--|
| 1.   | Install isolation valves on meter run (if using 5 or 3 way manifolds).                                                      |  |
| 2.   | Install manifold and tubing to meter run and $\mu$ FLO. (Note: Manifold to $\mu$ FLO fittings not supplied with $\mu$ FLO). |  |
| 3.   | Leak check all connections.                                                                                                 |  |

TIP 🗢 🥑

Leaks in the tubing or manifold will introduce errors when calibrating IMVs.

# **RTD Probe Installation**

The RTD measures flowing gas temperature. Procedures, presented in this Chapter, enable the user to install the RTD into the meter run.

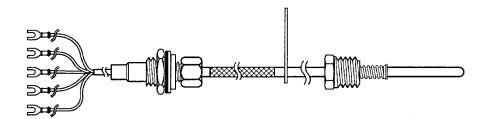

Figure 2–10 RTD Probe Wiring

Optionally Supplied

- RTD probe with 10' of cable. Optional lengths are 15', 25', 30', 40', and 50'.
- One (1) thermowell with 3/4" npt threads; optional threads are 1/2" and 1".

Materials

- Nylon tie wraps.
- Customer must specify Thermowell "U" length.
- Teflon tape

Continued on Next Page

Materials not Supplied

#### Instructions

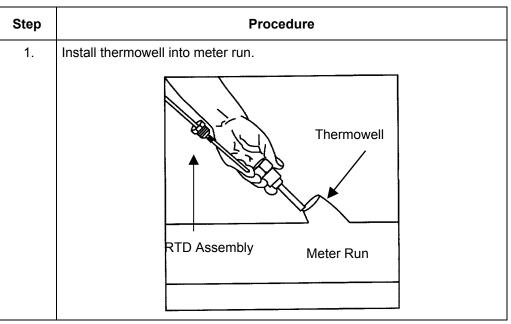

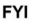

To prevent moisture from entering  $\mu$ FLO after installing RTD cord connector, be certain associated connector, at  $\mu$ FLO, has a metal backed sealing "O" ring and metal locking nut attached.

Power should be removed from  $\mu$ FLO before performing any field wiring.

| Tower briddle be removed from $\mu$ Lo before performing any field witting. |                                                                                                    |  |
|-----------------------------------------------------------------------------|----------------------------------------------------------------------------------------------------|--|
| 2.                                                                          | Using snap ring pliers, adjust probe length so that it is spring loaded against bottom of thermowell.                                                                                                    |  |
| 3.                                                                          | Remove nut from water tight cord connector. On $\mu$ FLO, remove hole plug from unit and insert wires through the hole. Allow enough RTD cable to extend into $\mu$ FLO for connecting wires to RTD termination Block J9 (Figure 2–11 Item 17).                                                                                                    |  |
| 4.                                                                          | Secure RTD Probe cable using supplied sealing ring and nut.                                                                                                    |  |
| 5.                                                                          | Connect RTD probe to $\mu$ FLO RTD connector as follows. Before making connections to terminal block, remove spade lugs if attached and trim wire ends back 1/4" and remove associated terminal block from $\mu$ FLO 2100767 Board. Loosen terminal block securing screws, insert wire then retighten. Reinstall terminal block with wires attached. See 2–11 |  |
| 6.                                                                          | Following connection of RTD thermowell, secure cable to meter run pipe with plastic tie wraps. Do Not wrap cable around meter run pipe.                                                                                                    |  |

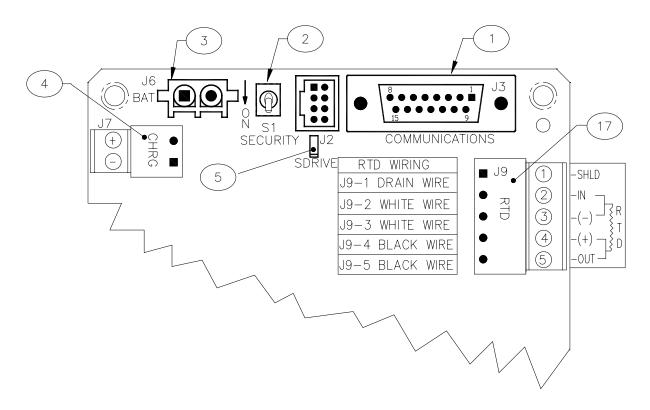

Figure 2–11  $\mu$ FLO 2100767 Board Cutout, Installation

| ID Number | Description                          |  |
|-----------|--------------------------------------|--|
| 1         | Remote Communication Connector       |  |
| 2         | Security Switch                      |  |
| 3         | Battery Connection                   |  |
| 4         | External Charger                     |  |
| 5         | S Drive (Serial E <sup>2</sup> Prom) |  |
| 17        | RTD Connector                        |  |

Table 2–1 µFLO 2100767 Board Identifications, Installation

# **Battery Pack Installation**

A battery pack provides the  $\mu$ FLO with it's operating power. The battery is packed and shipped separately. The battery is not installed in  $\mu$ FLO when shipped. Before installation, inspect power cables, where they terminate on battery pack, and connector for breakage.

#### Instructions

| Step | Description                                                                                                    |  |
|------|----------------------------------------------------------------------------------------------------|--|
| 1.   | Open $\mu$ FLO hinged door. Insert battery pack (wires attached by manufacturer) into compartment. Insert battery pack so that it's terminals are not touching either the keeper lip on the shelf or any metal surface inside of the unit. |  |
| 2.   | Connect battery pack connector to $\mu$ FLO 2100767 Board BATTERY CONN J6 (Figure 2–11, Item 3) connector, located in upper left corner of Board.                                                                                          |  |
| 3.   | Observe LCD, the display should be on and scrolling through the startup diagnostics sequence.                                                                                                    |  |

# **Solar Panel Installation**

The Solar Panel is designed for outdoor mounting on a 2" extension pipe installed on upper end of  $\mu$ FLO 40" mounting pipe. See Figure 2–12. Solar panel must be mounted within 12 feet of  $\mu$ FLO (other lengths available). For wall mounted  $\mu$ FLO it can be mounted on top or side of meter house.

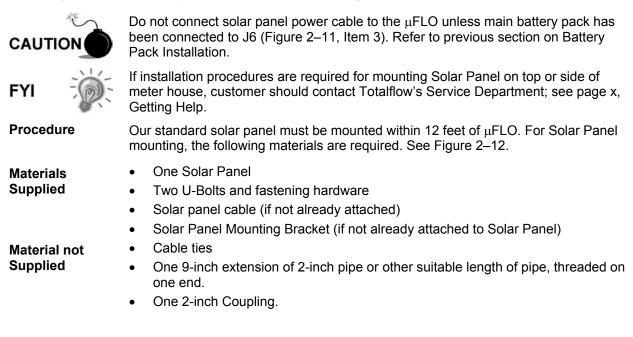

# Solar Panel Installation, Continued

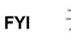

Exercise caution when installing Solar Panel, so as not to damage it. When mounted, Solar Panel will face up from horizon at 50° angle.

#### Instructions

| Step | Procedure                                                                                                    |  |
|------|----------------------------------------------------------------------------------------------------|--|
| 1.   | Attach 2" pipe Coupling to top end of $\mu\text{FLO}$ 40" mounting pipe. Securely tighten.                                                        |  |
| 2.   | Install 2" pipe extension into Coupling and securely tighten.                                                                                     |  |
| 3.   | Check solar panel using digital voltmeter to verify polarity and output voltage. Voltage will vary depending on amount of sun, angle to sun, etc. |  |

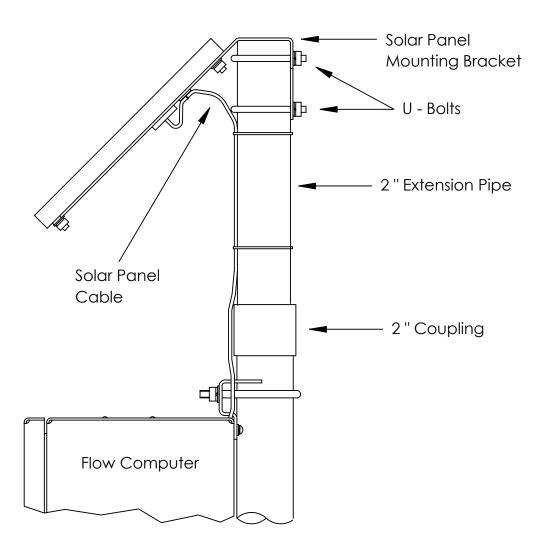

# Figure 2–12 Typical Solar Panel Installation

# Solar Panel Installation, Continued

#### Instructions, Continued

| Step | Procedure                                                                                                    |  |
|------|----------------------------------------------------------------------------------------------------|--|
| 4.   | Install Solar Panel on mounting bracket, if required, with provided hardware. Install Solar Panel Cable if required.                                                                                                    |  |
| 5.   | Attach Solar Panel mounting plate to top end of 2" extension pipe with U-<br>bolts and associated mounting hardware. Do not tighten U-bolts until Solar<br>Panel has been correctly orientated.                                                                    |  |
| 6.   | For northern hemispheres, position Solar Panel facing south. For southern hemispheres, position Solar Panel facing north. For optimum charging, solar panel should not be in shadows for the majority of the day. Panel should be kept clean for maximum charging. |  |
| 7.   | DO NOT connect other end of cable to $\mu$ FLO until instructed to do so.                                                                                                    |  |
| 8.   | Insert Solar Panel power cable through an access hole on side of case.<br>Allow enough power cable to extend into $\mu$ FLO for cable connection to<br>EXT CHGR +/- termination's on J7 (Figure 2–11 Item 4).                                                      |  |
| 9.   | Before making connections to terminal block, trim wire ends back 1/4" and remove associated terminal block from $\mu\text{FLO}$ 2100767 Board.                                                                                                    |  |
|      | Loosen terminal block securing screws, insert wire then retighten.<br>Connect Solar Panel (+) lead to + terminal and (-) wire to - terminal. Verify<br>main battery pack is connected and then reinstall terminal block with wires<br>attached.                    |  |
| 10.  | Following connection of Solar Panel power cable, secure cable to 2" extension and mounting pipe cable with plastic tie-wraps provided.                                                                                                    |  |

# **AC Charging Unit Installation**

The AC Power Charging Unit maintains a constant voltage charge on installed battery pack. See Figure 2–13.

Installation Materials

Materials Not

Supplied

Supplied

- AC Charging Unit
- Coupling nipple
- Plastic cable ties
  - AC wiring, conduit (rigid or flexible)

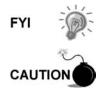

To maintain system certification, all wiring must comply with NEC 501 code and applicable ABB certification drawings.

The following hardware is required to mount the AC power charging unit to  $\mu$ FLO.

To prevent injury only a licensed electrician should install AC power wiring to customer supplied primary AC power source.

# Instructions

| Step | Procedure                                                                                                    |  |
|------|----------------------------------------------------------------------------------------------------|--|
| 1.   | The AC Charging Unit is shipped separately. When unit is received,<br>unpack and inspect all components for evidence of damage. Report<br>damage to shipping carrier and to Totalflow's Service Department.                                                                                      |  |
| 2.   | Remove one of the plugs from the side of $\mu$ FLO so that AC charging unit can be mounted without obstruction; see Figure 2–13.                                                                                                    |  |
| 3.   | Feed AC Charger DC power lines into $\mu$ FLO. Allow enough cable to extend into unit for connection to EXT CHGR +/- terminals J7 (See figure 2–11 item 4).                                                                                                    |  |
| 4.   | Connect AC Battery Pack Charger unit to $\mu\text{FLO}$ using supplied sealing ring and nut.                                                                                                    |  |
|      | To prevent moisture from entering $\mu$ FLO after installing AC Battery Pack Charger unit, be certain associated connector, at Charger unit has a metal backed sealing "O" ring and metal locking nut attached.                                                                                  |  |
| 5.   | Before connecting Charger wiring, trim wire ends back 1/4" and remove associated EXT CHGR terminal block J7 (Figure 2–11 Item 4) from $\mu$ FLO 2100767 Board.                                                                                                    |  |
|      | Loosen terminal block securing screws, insert red wire into plus (+) terminal (top) and black wire in negative (-) terminal (bottom). Retighten screws and reinstall terminal block with wires attached.                                                                                         |  |
| 6.   | Plumb the conduit and associated AC wiring into the AC Charger conduit<br>box. The AC Charger is rated at either 120 VAC 60 Hz or 240 VAC 50 Hz.<br>Connect the 120 V hot and neutral or the two hot wires for 240 V to TB1 of<br>the AC Charger. Connect the ground wire to the green screw T1. |  |
| 7.   | Verify that the DC power wires are terminated properly inside the flow computer cabinet and verify that the main battery pack is plugged into J6 (Figure 2–11 Item 3). Apply AC power to the AC Charger.                                                                                         |  |
| 8.   | Monitor DC charging voltage by observing the $\mu\text{FLO}$ display. LCD should indicate CHARGER 13.0 - 13.5 VOLTS.                                                                                                    |  |

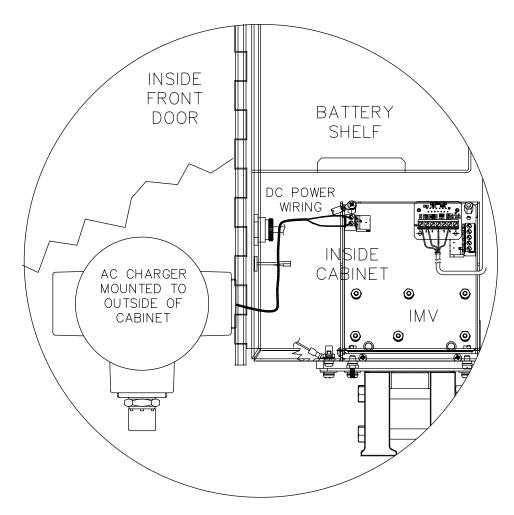

Figure 2–13 Mounting AC Charger

# Chapter 3 $\mu$ FLO Startup

# Overview

This Chapter generally describes the steps required get a newly installed  $\mu$ FLO system up and running. Specific information required to complete each step (depending on your equipment choice) is discussed in the PCCU32 help files, or the Operations manual for the FS/2 Portable Calibration and Collection Unit.

Highlights

In this Chapter you will learn about:

| Topics                                  | See Page |
|-----------------------------------------|----------|
| Laptop Computer running PCCU32          | 3-2      |
| FS/2 Handheld PCCU                      | 3-2      |
| Setting up the $\mu$ FLO                | 3-3      |
| Overview                                | 3-3      |
| Station ID                              | 3-3      |
| Location                                | 3-3      |
| Date/Time                               | 3-3      |
| Security System                         | 3-4      |
| Configuring the μFLO                    | 3-5      |
| Contract Hour                           | 3-5      |
| Volume Calculation Period               | 3-5      |
| Log Period                              | 3-5      |
| Calculation Type                        | 3-5      |
| Constants                               | 3-7      |
| Super Compressibility Calculation (Fpv) | 3-8      |
| Alarm Limits                            | 3-9      |
| Reset Volume                            | 3-9      |
| Startup μFLO                            | 3-11     |
| Put µFLO On Line                        | 3-11     |
| Volume Reset                            | 3-11     |
| μFLO Standard Displays                  | 3-13     |
| Program Display                         | 3-13     |

# Overview, Continued

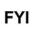

Before you begin you should complete the tasks outlined in the Chapter 2.0, Installation.

All references in older materials to AP, absolute pressure, have been converted to SP, Static Pressure. This reflects the difference of including barometric pressure during calibration.

**Options** The two equipment options for programming the μFLO are the Windows based PCCU32 Software and the DOS based FS/2 device, these are discussed in more detail below.

# Laptop Computer running PCCU32

PCCU32 Software running in a laptop Windows environment offers you the most capabilities for programming the  $\mu$ FLO. Many of the features designed into the  $\mu$ FLO cannot be accessed by the FS/2 due to it's limited capabilities. The Windows environment features user friendly help files and easy to follow menus. Having help files readily accessible to the user is comparable to having a virtual teacher on location. Easy to follow menus and icons, step the user through many required choices.

The laptop computer connects via the cable directly to the connector on the side of the  $\mu$ FLO.

Once this physical connection has been made, you may begin the communicating through the software.

# FS/2 Handheld PCCU

The FS/2 Portable Calibration & Collection Unit (PCCU) is a hand held devices running the DOS version of PCCU. This equipment allows the user to perform only the most basic of operations and program the minimal features of the  $\mu$ FLO. Because the device functions in the DOS environment, help files, icons and drop down menus are not available. Therefore this device is more limited.

The FS/2 PCCU connects via the cable directly to the connector on the side of the  $\mu$ FLO.

# Overview

Once physically connected to the  $\mu$ FLO, you must then instruct the software of the programming device to connect. At this time, the software will actually read the device default values programmed at the factory. These preset values are based on the type of product you ordered and programmed for the most widely used configuration.

Depending on the programming device you are using, the following are the minimum required entries. Specific information required to complete each step (depending on your equipment choice) is discussed in the PCCU32 help files, or the Operations manual for the FS/2 Portable Calibration and Collection Unit.

# Station ID

The station identifier code should uniquely identify one  $\mu$ FLO from that of others.

| Description | Format     | Note                  |
|-------------|------------|-----------------------|
| Station ID  | XXXXXXXXXX | 10 digit alphanumeric |

# Location

In WINCCU, the host software used to communicate remotely with the  $\mu$ FLO, the location field can hold up to 24 alphanumeric characters to describe its location. An example would be the county name or road number.

| Description | Format                  | Note                  |
|-------------|-------------------------|-----------------------|
| Location    | xxxxxxxxxxxxxxxxxxxxxxx | 24 digit alphanumeric |

# FYI

There are additional fields stored in WINCCU for uniquely identifying the meter including fields for entering the lease holder, producer, operator and buyer. These fields reside on the host computer in the ID Manager, not in the  $\mu$ FLO.

# Date/Time

The  $\mu$ FLO date and time must be set correctly and should agree with the Collection Equipment. If the date and time stored in the computer you are programming with are correct, you may simply instruct the  $\mu$ FLO to set it's time to match.

| Description | Format Note |                          |
|-------------|-------------|--------------------------|
| Date        | MM/DD/YY    | Must enter 2 digits each |
| Time        | HH:MM:SS    | 24 hour clock            |

# **Security System**

The  $\mu$ FLO 2100767 Board has a bi-level security system built in. For the purpose of this manual, we will refer to this as the Hardware Security. When the  $\mu$ FLO is accessed through PCCU32 or WINCCU Host software packages, this will have a third level of security included. We will refer to this as the Software Security.

The Software Security System is designed to have a Password Administrator who sets up the accounts and privileges for himself as well as the other PCCU users. This privilege includes being able to instantiate applications and make changes to the functionality of the  $\mu$ FLO. See the help files in the host software package for more information.

The Hardware Security System is designed to have two levels of user access, Application Editing and Downloading Files to a device. User access by default is restricted from modifying and downloading the Application Table or from downloading files to the device's R: and S: drives, but has all other user type privileges. These default privileges can be edited by the Administrator.

In order to program a user code into the µFLO the Security Switch S1 on the digital board must be OFF.

Also note that  $\mu$ FLO does not send an error message when you have breeched the security level, it simply does not accept value changes.

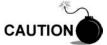

If the Security Switch S1 located on the  $\mu$ FLO 2100767 Board is in the OFF position, no security code has to be entered to access the operating parameters even if there is one programmed into the device.

| Description   | Description Format Note |                 |
|---------------|-------------------------|-----------------|
| Security Code | XXXX                    | 4 digit numeric |

# Configuring the $\mu\text{FLO}$

# **Contract Hour**

You can program the  $\mu$ FLO to begin the contract day based on your contract or company standards. When a  $\mu$ FLO first powers up the contract is preset to begin at midnight.

# FYI

Midnight is 00 o'clock. If any value entered is greater than 23, you will record an error message and the  $\mu$ FLO forces the value to 00 (midnight).

# **Volume Calculation Period**

Volume Calculation Period is the specified length of time between volume calculations. The Volume Calculation Period must be equally divisible into the Log Period. The default is 60 minutes.

| Description               | Options           |
|---------------------------|-------------------|
| Volume Calculation Period | 1,2,5,10,20,30,60 |

# Log Period

Log period is the specified length of time between writing the calculated accumulated volume to record. You may record volumes as often as every minute and as seldom as every hour. The default is 60 minutes. The  $\mu$ FLO can normally store 960 log periods (40 days x 24 logs). A 5 minute log period will consume available memory in 8 days.

| Description | Options           |
|-------------|-------------------|
| Log Period  | 1,2,5,10,20,30,60 |

# **Calculation Type**

When the  $\mu$ FLO is powered up initially, the calculation type must be set. You have the option of setting the calculation method to AGA-3 1985 or AGA-3 1992. Once you have determined the calculation type, you may toggle specific factors on or off depending upon their availability. Once you have selected the Calculation type, only those applicable parameters shown in Table 3–1 will be visible.

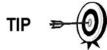

Calculation type, and many of the factors involved with setting up the calculations, are usually dictated by your sales contract or by company policy.

|                                                | Configurable |            |  |
|------------------------------------------------|--------------|------------|--|
| Calculation Parameter                          | AGA-3 1985   | AGA-3 1992 |  |
| Fpb (Pressure Base Factor)                     | Yes          | N/A        |  |
| Ftb (Temperature Base Factor)                  | Yes          | N/A        |  |
| Fg (Specific Gravity Factor)                   | Yes          | N/A        |  |
| Fb (Orifice Factor)                            | Yes          | N/A        |  |
| Ftf (Flowing Temperature Factor)               | Yes          | N/A        |  |
| Y (Expansion Factor)                           | Yes          | Yes        |  |
| Fr (Reynolds Number)                           | Yes          | N/A        |  |
| Fa (Orifice Thermal Expansion Factor)          | Yes          | N/A        |  |
| Fpv (Supercompressibility Factor) <sup>1</sup> | Yes          | Yes        |  |
| Fw (Water Vapor Factor) <sup>2</sup>           | Yes          | Yes        |  |
| Faux (Full Well Stream Factor) <sup>3</sup>    | Yes          | Yes        |  |
| Cd (Coefficient of Discharge)                  | N/A          | Yes        |  |
| Fp (for Fpv method = NX19 Fixed)               | Yes          | Yes        |  |
| Ft (for Fpv method = NX19 Fixed)               | Yes          | Yes        |  |

Table 3–1 Configurable Calculation Factors

A complete description can be found in the AGA Report No. 3.

<sup>1</sup> NX19 GCN, NX19 GCNM, AGA-8 1992 Gross and AGA-8 1992 Detail

<sup>2</sup> Not an AGA factor. Fw is a factor which compensates for water vapor in the gas stream and its affect on volume measurements.

<sup>3</sup> Not an AGA factor. Faux is a user set multiplier to compensate for liquids in the gas stream, defaults to 1.

# Constants

On a single tube gas orifice meter, there are certain constants or parameters that may need to be entered or changed from the default values. Depending upon the calculation type you have selected, only the applicable constants shown in Table 3–2 will be visible.

|                                        |               |                   | Configurable |            |
|----------------------------------------|---------------|-------------------|--------------|------------|
| Parameter                              | Default Value | Units             | AGA-3 1985   | AGA-3 1992 |
| Auxiliary Factor (Faux)                | 1.0           |                   | Yes          | Yes        |
| Barometric Pressure                    |               | PSIA              | Yes          | Yes        |
| DP zero cutoff                         | 0.0000        | inches H2O        | Yes          | Yes        |
| Meter Factor (Fb Basic Orifice Factor) | 210.2300      |                   | Yes          | N/A        |
| Orifice Coefficient of Expansion       | 9.2500        | Inches per Deg. F | No           | Yes        |
| Orifice diameter                       | 1.0000        |                   | Yes          | Yes        |
| Orifice Material                       | Stainless     |                   | Yes          | No         |
| Pipe Coefficient of Expansion          | 6.2000        | Inches per Deg. F | N/A          | Yes        |
| Pipe diameter                          | 2.0670        |                   | Yes          | Yes        |
| Pressure Base (Contract)               | 14.7300       | PSIA              | Yes          | Yes        |
| Specific Heat Ratio                    | 1.3000        |                   | Yes          | Yes        |
| Tap Location                           | Upstream      |                   | No           | No         |
| Тар Туре                               | Flange Taps   |                   | Yes          | No         |
| Temperature Base (Tb)                  | 60.0000       | Degrees F         | Yes          | Yes        |
| Viscosity                              | 0.0103        | Centipoise        | Yes          | Yes        |
| Z of air at base condition             | 0.9996        |                   | N/A          | Yes        |
| Fixed Cd                               | .6            |                   | N/A          | Yes        |

# Table 3–2 Gas Orifice Constants

# Super Compressibility Calculation (Fpv)

When the  $\mu$ FLO is powered up, the calculation is preset to NX-19 GCN or GCNM. You have the option of changing the formula method to any of several other choices: NX19 Fixed, AGA8 Gross 92 or AGA8 Detail 92. Depending upon the method you have selected, only the applicable constants shown in Table 3–3 will be visible. You may enter specific values for each item depending upon whether you would like to use fixed or live analysis data.

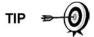

Many decisions involved with setting up the Fpv are dictated by your sales contract or based on company policy.

|                                |                  |         |                            | Configurab         | le                   |
|--------------------------------|------------------|---------|----------------------------|--------------------|----------------------|
| Analysis Data                  | Default<br>Value | Units   | All<br>Others <sup>4</sup> | NX19<br>Fixed FtFp | AGA-8 1992<br>Detail |
| Fp (for Fpv method NX19 Fixed) | 1.000            |         | No                         | Yes                | No                   |
| Ft (for Fpv method NX19 Fixed) | 1.000            |         | No                         | Yes                | No                   |
| Heating value <sup>5</sup>     | 1000.0000        | BTU/SCF | Yes                        | Yes                | Yes                  |
| Argon                          | 0.0000           | mol %   | No                         | No                 | Yes                  |
| Carbon dioxide CO2             | 0.0000           | mol %   | Yes                        | Yes                | Yes                  |
| Carbon Monoxide                | 0.0000           | mol %   | No                         | No                 | Yes                  |
| Ethane                         | 0.0000           | mol %   | No                         | No                 | Yes                  |
| H2S                            | 0.0000           | mol %   | No                         | No                 | Yes                  |
| Helium                         | 0.0000           | mol %   | No                         | No                 | Yes                  |
| Hydrogen                       | 0.0000           | mol %   | No                         | No                 | Yes                  |
| iButane                        | 0.0000           | mol %   | No                         | No                 | Yes                  |
| iPentane                       | 0.0000           | mol %   | No                         | No                 | Yes                  |
| Methane                        | 100.000          | mol %   | Yes                        | No                 | Yes                  |
| nButane                        | 0.0000           | mol %   | No                         | No                 | Yes                  |
| nDecane                        | 0.0000           | mol %   | No                         | No                 | Yes                  |
| nHeptane                       | 0.0000           | mol %   | No                         | No                 | Yes                  |
| nHexane                        | 0.0000           | mol %   | No                         | No                 | Yes                  |
| nitrogen N2                    | 0.0000           | mol %   | Yes                        | Yes                | Yes                  |
| nNonane                        | 0.0000           | mol %   | No                         | No                 | Yes                  |
| nOctane                        | 0.0000           | mol %   | No                         | No                 | Yes                  |
| nPentane                       | 0.0000           | mol %   | No                         | No                 | Yes                  |
| Oxygen                         | 0.0000           | mol %   | No                         | No                 | Yes                  |
| Propane                        | 0.0000           | mol %   | No                         | No                 | Yes                  |
| Water H2O                      | 0.0000           | mol %   | No                         | No                 | Yes                  |
| Specific Gravity               | 0.6000           | N/A     | Yes                        | Yes                | Yes                  |

#### Table 3–3 Fpv Analysis Data

<sup>&</sup>lt;sup>4</sup> NX19 GCN, NX19 GCNM, AGA-8 1992 Gross

<sup>5</sup> Enter the Heating Value in Btu per SCF. Not used in volume calculations. Only used for calculating MMBTU for reports.

# Alarm Limits

You have the ability to set  $\mu$ FLO Alarm Limits for the parameters listed in table 3–4. There are many purposes for setting these limits. i.e. Controlling well output, or sending digital signals.

|                      |               | Configurable |            |            |
|----------------------|---------------|--------------|------------|------------|
| Parameter            | Default Value | Units        | AGA-3 1985 | AGA-3 1992 |
| DP High Limit        | 2047.9688     | In H2O       | Yes        | Yes        |
| DP Low Limit         | 0             | In H2O       | Yes        | Yes        |
| Flow Rate High Limit | 1,000,000     | SCF/Hr       | Yes        | Yes        |
| Flow Rate Low Limit  | 0             | SCF/Hr       | Yes        | Yes        |
| RTD High Limit       | 420           | Degrees F    | Yes        | Yes        |
| RTD Low Limit        | 0             | Degrees F    | Yes        | Yes        |
| SP High Limit        | 2047.9688     | PSIA         | Yes        | Yes        |
| SP Low Limit         | 0             | PSIA         | Yes        | Yes        |

## Table 3–4 Alarm Limits

# **Reset Volume**

When you Reset the volume accumulator the  $\mu$ FLO will:

- Store time, date and previous accumulated partial calc periods volume into the historical record file
- Zero the remaining partial calc periods accumulations.
- Complete all computations for the present flow file daily record.
- Begin a new flow file daily record.
- Zero total volume accumulator and log the event with an accumulator value before zeroing out accumulator.

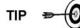

Since the  $\mu$ FLO volume calculations are made each vol calc period, any changes you make during the period would affect the volume calculations (such as changing the orifice plate size) and be introduced into the calculations. To avoid introduced errors, it is recommended that Reset Volume command be used. This command forces the  $\mu$ FLO to perform volume calculations for the elapsed time since a previous volume calculation was made. A new partial period volume is added to the volume accumulator, which is logged as an event before it is reset to zero (0).

Blank Page

# Startup µFLO

# Put µFLO On Line

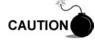

To avoid a calibration shift, carefully follow these instructions.

Instructions

Open both bypass valves and close the vent to atmosphere valve, this stabilizes the pressure on both sides of the cell. Then begin to SLOWLY open the high side orifice tap valve from the meter run. Then SLOWLY open the low side valve. Once both the high and low sides are completely open, you may close both bypass valves.

# Volume Reset

Since the  $\mu$ FLO volume calculations are made each vol calc period, any changes you make during the period would affect the volume calculations (such as changing the orifice plate size) and be introduced into the calculations. To avoid introduced errors, it is recommended that Reset Volume command be used. This command forces the  $\mu$ FLO to perform volume calculations for the elapsed time since a previous volume calculation was made. A new partial period volume is added to the volume accumulator, which is logged as an event before it is reset to zero (0).

**Description** When you reset the volume accumulator the µFLO will:

- Store time, date and previous accumulated partial calc period volume into the historical record file.
- Zero the remaining partial calc period accumulation.
- Complete all computations for the present flow file daily record.
- Begin a new flow file daily record.
- Zero total volume accumulator and log the event with an accumulator value before zeroing out accumulator.

Blank Page

# $\mu\text{FLO}$ Standard Displays

# **Program Display**

The single tube  $\mu$ FLO comes from the factory with a set default displays as shown below. By default, each display item remains on the display for 5 seconds. You have the ability to change this default to zero (item not displayed) or any value from 1 to 255 seconds. You are also able to change the engineering units, and data format for display purposes. Further instructions on programming the display system can be found in the PCCU32 Help Files. All display items and item groups are programmable and may be displayed by user defined parameters.

| Description     | Format               | Note                                                                   |
|-----------------|----------------------|------------------------------------------------------------------------|
| DATE/TIME       | MM/DD/YY<br>HH:MM:SS | 24 hour clock                                                          |
| YEST DP LO      | NN PERCENT           | Yesterday's Percent DP Low Limit Percent time below DP Low Set Point   |
| YEST DP HI      | NN PERCENT           | Yesterday's Percent DP High Limit Percent time below DP High Set Point |
| FLOWRATE        | NNNNNN.N SCF/HR      | Current Flow Rate Programmable SCF or MCF or MMCF                      |
| ACCUM VOL       | NNNNNN.NN MCF        | Total Accumulated Volume Programmable SCF or MCF or MMCF               |
| BATTERY         | NN.N VOLTS           | Battery Voltage Volts                                                  |
| DIFF PRESS      | NNN.N IN. H2O        | Differential Pressure Inches H2O                                       |
| STATIC PRESSURE | NNN.N PSIA           | Static Pressure Static PSIA                                            |
| FLOW TEMP       | NN.N DEG. F          | Flowing Temperature °F                                                 |
| YEST VOL        | NNNN.N MCF           | Yesterday's Volume Programmable MCF or MMCF                            |
| PERIOD VOL      | NNNN.N SCF           | Previous Period Volume Last volume calculation period volume           |
| CHARGER         | NN.N VOLTS           | Charger Voltage                                                        |
| STATION ID      | XXXXXXXXXX           | 10 Character alphanumeric identifier                                   |
| DEVICE ID       | XXXXXXXXXX           | 10 Character alphanumeric application or tube identifier               |

# Table 3–5 µFLO Displayed Items

Blank Page

# **Chapter 4** Maintenance & Troubleshooting

# **Overview**

This Chapter provides you with standard Maintenance & Troubleshooting information and instructions on how to remove and install components of the  $\mu$ FLO.

Maintenance Highlights

In this section you will learn how to:

| Торіс                                             | See Page |
|---------------------------------------------------|----------|
| Backing up Configuration Files                    | 4-3      |
| Changing µFLO Clock                               | 4-3      |
| Replacing µFLO Battery Pack                       | 4-4      |
| Replacing Liquid Crystal Display (LCD) Board      | 4-8      |
| Replacing Integral Multivariable Transducer (IMV) | 4-9      |
| Callibration Overview                             | 4-12     |
| Checking Static Pressure (SP)                     | 4-13     |
| Calibrating Static Pressure (SP)                  | 4-13     |
| Checking Differential Pressure (DP)               | 4-14     |
| Calibrating Differential Pressure (DP)            | 4-14     |
| Setup RTD                                         | 4-14     |
| How to Change Orifice Plate                       | 4-15     |
| Zero Transducer                                   | 4-16     |

Highlights

Troubleshooting This section covers the following topics:

| Торіс                   | See Page |
|-------------------------|----------|
| Reset Procedures        | 4-17     |
| Visual Alarm Codes      | 4-21     |
| Troubleshooting Alarms  | 4-22     |
| Communications Overview | 4-24     |
| RS-232 Communications   | 4-24     |
| RS-485 Communications   | 4-26     |
| RS-422 Communications   | 4-28     |
| Wake-Up                 | 4-30     |

Maintenance Support

If installation, calibration and maintenance assistance is required, user can contact the Totalflow Service Department.

USA: (800) 442-3097 or International: 001-918-338-4888

# Overview, Continued

| How to Use This<br>Chapter            | We recommend that you develop regularly scheduled maintenance program. By establishing a maintenance program, $\mu\text{FLO}$ downtime can be minimized.                                                                                                    |
|---------------------------------------|----------------------------------------------------------------------------------------------------|
|                                       | Record all items within this Chapter, in the maintenance practice procedures.<br>Practical experience permits updating this schedule over a period of time. This<br>results in many maintenance items being handled on a routine basis before<br>potential problem(s) result in a failure.        |
| Maintaining<br>Cleanliness of<br>μFLO | Because an $\mu$ FLO installation is primarily exposed to external environmental conditions, it is important that it be regularly inspected for cleanliness, both externally and internally. Foreign contaminants can cause damage to interior mounted components rendering $\mu$ FLO inoperable. |
| Front Mounted<br>LCD                  | The user is informed of operational problems and operational limit violations by observing the alarm codes on the right side of the LCD display. $\mu$ FLO alarm troubleshooting procedures are presented in the Troubleshooting Chapter.                                                         |
| Returning<br>Part(s) for<br>Repair    | If a TOTALFLOW component is to be returned to Totalflow for repair, securely wrap<br>it in protective anti-static packaging. Before returning a component, call us for a<br>Return for Authorization Number (RA). Affix this number to the outside of return<br>package.                          |
|                                       | Parts shipments must be prepaid by customer. Any part, not covered by original SYSTEM WARRANTY, will be shipped to customer, F.O.B.                                                                                                    |
| Trouble-<br>shooting                  | The Troubleshooting section contains troubleshooting tables to correct most $\mu$ FLO alarm code condition(s). The alarm codes flag you that an operational problem exists, and are visible on the front door LCD.                                                                                |
|                                       | The Troubleshooting Tables are designed to match an alarm code with its probable cause(s) and the corrective procedure(s). Besides these tables, this Chapter contains procedures for troubleshooting with an installed radio communication unit.                                                 |

# **Backing up Configuration Files**

Before you begin any maintenance on your  $\mu$ FLO, you should collect the data and back up all configuration files to your laptop's hard drive or a floppy disk. This safeguards your data and allows you to re-start the unit without the hassle of re-configuring the  $\mu$ FLO should any problem arise.

Although there are "Save" buttons in the Entry Mode screens which allows the user to backup "Entry" mode data items, a complete system backup is only accomplished by using the "Save and Restore Utility". When using this utility to backup files, the user should also download the files to the S: drive in case of a "Cold" start.

 While in PCCU, use the Save and Restore Utility found under File Utilities in the Operate drop down menu.

# Changing µFLO Clock

When any measurement applications are instantiated on the  $\mu$ FLO, changing the clock could affect the time when log period entries are made. To protect integrity of accounting audit trails, the  $\mu$ FLO handles these types of clock changes as follows:

| Clock Change                                                   | When next log period entry is made, clock is not altered.                                                                                                    |  |
|----------------------------------------------------------------|----------------------------------------------------------------------------------------------------|--|
| Not Crossing an<br>Hour Boundary:                              | <b>Example:</b> If present time is 4:15 p.m. and clock is changed to 4:05 p.m. of the same day, the daily flow record is the same. Entry reflects averages accumulated over a 70 minute time period (15 minutes plus 55 minutes).                                         |  |
| Forward Clock<br>Change<br>Crossing an                         | Forces an log period entry for part of hour that has accumulated since last hourly entry. $\mu$ FLO then advances to newly defined data flow record boundary and begins maintaining balance of days' data in newly defined boundary.                                      |  |
| Hourly<br>Boundary:                                            | <b>Example:</b> If present time is 4:55 p.m. and clock is changed to 5:05 p.m. of the same day, the entry reflects only a 55 minute average accumulation. Then a new flow record is written and this period is also based on a 55 minute accumulation.                    |  |
| Backward Clock<br>Change<br>Crossing an<br>Hourly<br>Boundary: | Hourly entry is made for part of the hour that has accumulated since the last hourly entry. This is same as for a Forward Clock Change Crossing an Hourly Boundary. $\mu$ FLO advances to a new day's data flow record and maintains balance of day's data in new record. |  |
| boundary.                                                      | <b>Example:</b> If present time is 5:05 p.m. and clock is changed to 4:55 p.m. of the same day, the log period record entry reflects only a 5 minute average accumulation. Then a new flow record is written and this log period is based on a 60 minute accumulation.    |  |
| FYI                                                            | A backward clock change uses two (2) records to maintain data integrity. This assures that previously recorded data is not overwritten.                                                                                                    |  |
|                                                                | If it is necessary to make small backward time changes, less than one (1) hour, user should wait until current hour has progressed far enough to make change that                                                                                                    |  |

does not cross an hour boundary.

# Replacing µFLO Battery Pack

This section presents the procedures for removal and installation of  $\mu$ FLO battery pack. To access the battery pack, open  $\mu$ FLO door. Battery pack is located in the upper portion of the chamber, on top of the battery shelf.

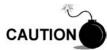

When removing battery pack, DO NOT remove Lithium battery from μFLO 2100767 Board. This prevents any data stored in Board RAM, from being lost.

Procedures

In the following procedure, the common name for a component or it's jumper number if available (abbreviated J) or part is followed by a number in parentheses. This refers to the call out item number referenced on each drawing.

#### Instructions

| Step | Procedure                                                                                                    |
|------|----------------------------------------------------------------------------------------------------|
| 1.   | Make sure the J1 (Figure 4–1, Item 16) memory backup jumper covers the top two pins. This enables the memory backup.                                                                                                 |
| 2.   | Either make sure "LL" battery alarm is not being displayed on $\mu$ FLO or measure lithium battery and make sure it is > 3.0V.                                                                                       |
| 3.   | Disconnect the battery charger from $\mu FLO$ 2100767 Board terminals EXT CHGR +/- J7 (Figure 4–1, Item 4).                                                                                                    |
| 4.   | Before removing battery pack, disconnect the Battery Cable from the $\mu$ FLO 2100767 Board connector J6 (Figure 4–1, Item 3).                                                                                       |
| 5.   | Remove battery pack from battery compartment.                                                                                                    |
| 6.   | Insert battery pack (wires attached by manufacturer) into compartment.<br>Insert battery pack so that it's terminals are not touching either the keeper<br>lip on the shelf or any metal surface inside of the unit. |
| 7.   | Reconnect battery pack cable to $\mu FLO$ 2100767 Board connector J6 (Figure 4–1, Item 3).                                                                                                    |
| 8.   | Reconnect battery charger to $\mu$ FLO 2100767 Board terminals EXT CHGR +/- terminals J7 (Figure 4–1, Item 4).                                                                                                    |
| 9.   | After closing $\mu\text{FLO}$ door, check door mounted LCD for normal operational readings.                                                                                                    |

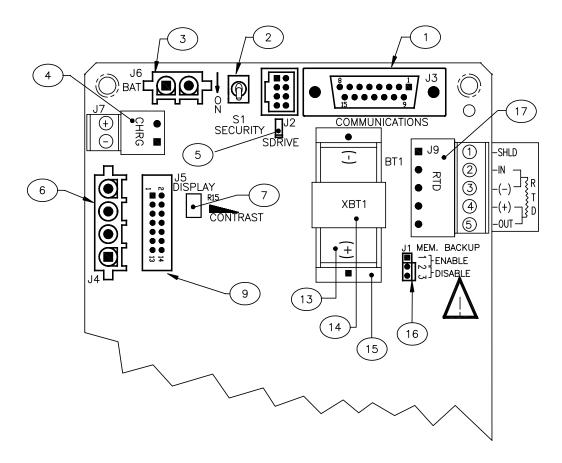

Figure 4–1  $\mu\text{FLO}$  2100767 Board Cutout, Maintenance

| ID Number | Description                    |
|-----------|--------------------------------|
| 1         | Remote Communication Connector |
| 2         | Security Switch                |
| 3         | Battery Connection             |
| 4         | External Charger               |
| 6         | PCCU Interface                 |
| 7         | Contrast Potentiometer         |
| 9         | LCD Display Interface          |
| 13        | Lithium Battery                |
| 14        | Battery Cover                  |
| 15        | Battery Mounting Bracket       |
| 16        | Memory Backup Enable/Disable   |
| 17        | RTD Connector                  |

| Table 4–1 | µFLO 2100767 | <b>Board Identifications</b> | Maintenance |
|-----------|--------------|------------------------------|-------------|
|-----------|--------------|------------------------------|-------------|

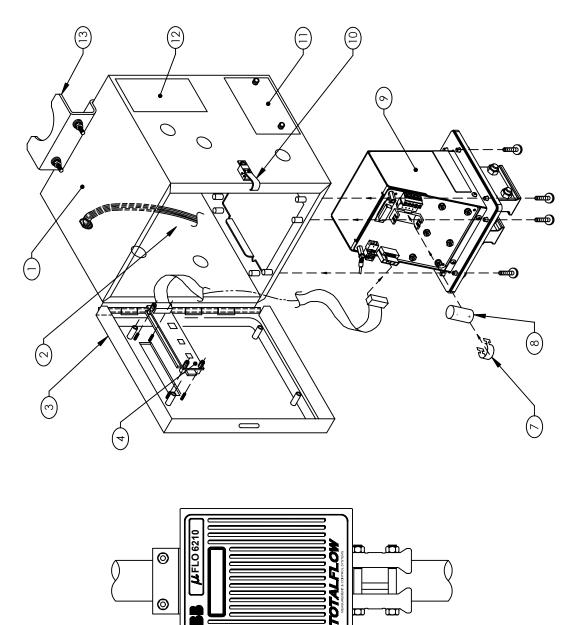

Ħ

E

Figure 4–2  $\mu\text{FLO}$  6210 Component/Cable Locations

Ś

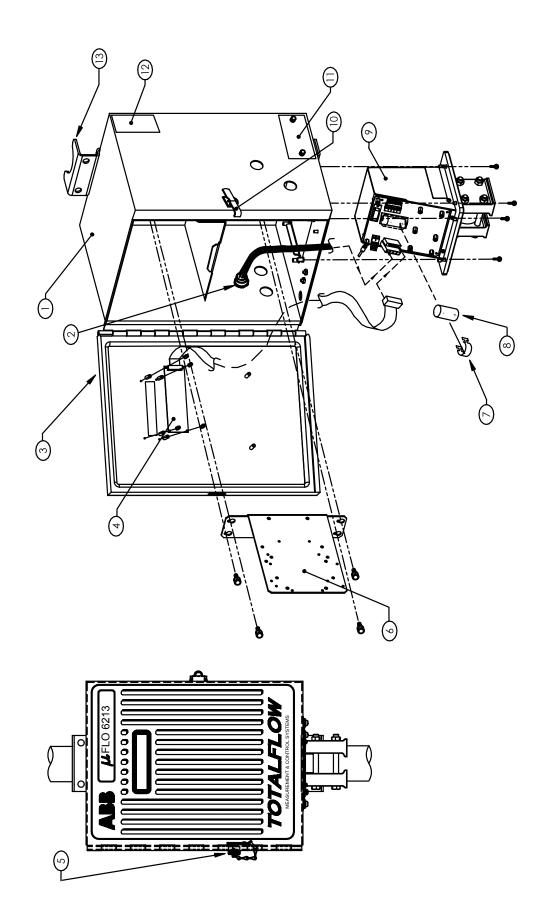

Figure 4–3  $\mu\text{FLO}$  6213 Component/Cable Locations

| ID Number | Description                             |
|-----------|-----------------------------------------|
| 1         | 6213 Enclosure                          |
| 2         | PCCU Internal Cable                     |
| 3         | Door                                    |
| 4         | LCD Display                             |
| 5         | External PCCU Connector                 |
| 6         | Radio Mounting Bracket (6213 only)      |
| 7         | Battery Cover                           |
| 8         | Lithium Battery                         |
| 9         | IMV (Integral Multivariable Transducer) |
| 10        | Door Latch                              |
| 11        | Model & Serial Number Plate             |
| 12        | Field ID Tag                            |
| 13        | Pipe Mounting Bracket                   |

# Table 4–2 µFLO 6210/6213 Component Identifications

# Replacing Liquid Crystal Display (LCD) Board

The LCD Board is mounted on the backside of hinged doors. To access and remove Display Board, perform the following procedures.

Procedures

In the following procedure, the common name for a component or it's jumper number if available (abbreviated J) or part is followed by a number in parentheses. This refers to the call out item number referenced on each drawing.

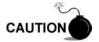

DO NOT remove the  $\mu$ FLO 2100767 Board mounted Lithium battery since it provides power to RAM. It is recommended that historical flow data be downloaded before accessing and removing LCD Board to prevent potential loss of stored data.

#### Instructions

| Step | Procedure                                                                                                    |
|------|----------------------------------------------------------------------------------------------------|
| 1.   | Make sure the J1 (Figure 4–1, Item 16) memory backup jumper covers the top two pins. This enables the memory backup.             |
| 2.   | Back up configuration files following the instructions listed previously in this chapter titled: Backing Up Configuration Files. |
| 3.   | To access the LCD Board, open the $\mu$ FLO unit door. Board is located on the inside of the door (Figure 4–2 or 4–3, Item 4).   |
| 4.   | Disconnect the external charging unit J7 (Figure 4–1, Item 4) from the $\mu$ FLO 2100767 Board.                                  |
| 5.   | Disconnect the Battery Pack connector J6 (Figure 4–1, Item 3) from the board mounted connector.                                  |

# Replacing Liquid Crystal Display (LCD) Board, Continued

#### Instructions, Continued

| Step | Procedure                                                                                                    |
|------|----------------------------------------------------------------------------------------------------|
| 6.   | Disconnect LCD Board cable connector from $\mu$ FLO 2100767 Board Display Port connector J5 (Figure 4–1, Item 9).                                                                                                    |
| 7.   | Using a 3/16" nut driver, remove four Display Board hexagonal mounting standoffs. Lift Board from door mounted standoffs.                                                                                                    |
|      | If Board is being returned to Totalflow for service, it is recommended that attached ribbon cable be left connected and returned with Display Board.                                                                                                    |
| 8.   | To reinstall Display Board, perform procedures 1 to 7 in reverse order. DO NOT over tighten screws. Once Display Board is reinstalled, apply power to $\mu$ FLO and verify information displayed on LCD is correct. Adjust contrast potentiometer R15 (Figure 4–1, Item 7) for optimum display. |

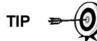

To adjust display contrast, use an extra small screw driver to turn potentiometer R15 (Figure 4–1, Item 7) completely clockwise, then move screw back counter clockwise until screen is readable.

# **Replacing Integral Multivariable Transducer (IMV)**

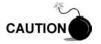

Under no circumstances shall the  $\mu$ FLO IMV cover be removed. Removal of this cover, and entry into interior of IMV, **voids IMV warranty**. If the IMV requires servicing, the entire assembly must be removed from  $\mu$ FLO, securely packaged for shipping and returned to Totalflow.

Procedures

In the following procedure, the common name for a component or it's jumper number if available (abbreviated J) or part is followed by a number in parentheses. This refers to the call out item number referenced on each drawing.

### Instructions

| Step | Procedure                                                                                                    |
|------|----------------------------------------------------------------------------------------------------|
| 1.   | Make sure the J1 (Figure 4–1, Item 16) memory backup jumper covers the top two pins. This enables the memory backup.              |
| 2.   | Using meter run installed Manifold high/low control valves, equalize pressure to IMV. See Figure 4–4.                             |
| 3.   | Using $\mu FLO$ high/low tap valves, close off both lines. These two valves connect Meter Run high/low output lines to $\mu FLO.$ |
| 4.   | Vent manifold to atmosphere using vent valve.                                                                                     |
| 5.   | Completely disconnect high/low Manifold lines from IMV.                                                                           |

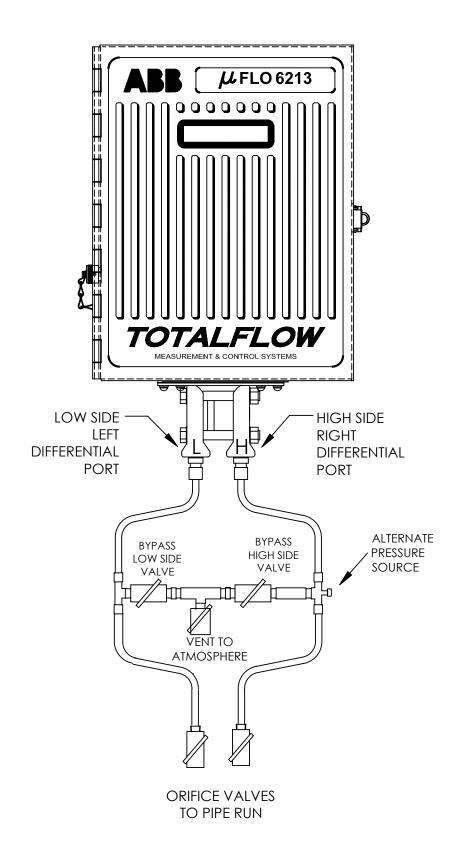

Figure 4–4 Flow Computer with Discrete Manifold

# Replacing Integral Multivariable Transducer (IMV), Continued

# Instructions, Continued

| Step | Procedure                                                                                                    |  |
|------|----------------------------------------------------------------------------------------------------|--|
| 6.   | Disconnect the following associated connectors (if used) in this order.                                                                                                    |  |
|      | • External charger connected to J7 (Figure 4–1, Item 4)                                                                                                    |  |
|      | Battery Pack connected to J6 (Figure 4–1, Item 3)                                                                                                    |  |
|      | Communication equipment connected to J2 (Figure 4–1, Item 1)                                                                                                    |  |
|      | RTD connected to J9 (Figure 4–1, Item 17)                                                                                                    |  |
|      | PCCU port connector to J4 (Figure 4–1, Item 6)                                                                                                    |  |
|      | LCD Port connector J5 (Figure 4–1, Item 9)                                                                                                    |  |
| 7.   | Loosen $\mu$ FLO 2" mounting post clamps and rotate $\mu$ FLO a sufficient distance to allow removal of IMV. Clearance of approximately 11" is required for removal. After rotation, tighten clamps to hold $\mu$ FLO in place before removing IMV.                                                                                                    |  |
| 8.   | Using a Phillips screwdriver, remove eight mounting screws, washers and lock washers securing IMV to $\mu$ FLO cabinet (see Figure 4–2 or 4–3, Item 9). Access mounting hardware from underside of $\mu$ FLO, being careful when removing the final screws.                                                                                                    |  |
| 9.   | IMV will slide down through the access hole. Be cautious to not damage the weather sealing gasket.                                                                                                    |  |
| -    | reinstallation of IMV, weather sealing gasket must be reinstalled between the d bottom of $\mu$ FLO to keep out moisture and dust.                                                                                                    |  |
| 10.  | Insert top of the replacement IMV into the access hole. Using a Phillips                                                                                                    |  |
|      | screwdriver, insert the eight mounting screws, washers and lock washers securing IMV to $\mu$ FLO cabinet, and tighten.                                                                                                    |  |
| 11.  |                                                                                                    |  |
|      | securing IMV to μFLO cabinet, and tighten.<br>Reinstall connectors, removed in Step 6, to their associated Board                                                                                                    |  |
|      | securing IMV to μFLO cabinet, and tighten.         Reinstall connectors, removed in Step 6, to their associated Board mounted connectors in the following order.                                                                                                    |  |
|      | <ul> <li>securing IMV to μFLO cabinet, and tighten.</li> <li>Reinstall connectors, removed in Step 6, to their associated Board mounted connectors in the following order.</li> <li>LCD Connector J5 (Figure 4–1, Item 9)</li> </ul>                                                                                                    |  |
|      | <ul> <li>securing IMV to μFLO cabinet, and tighten.</li> <li>Reinstall connectors, removed in Step 6, to their associated Board mounted connectors in the following order.</li> <li>LCD Connector J5 (Figure 4–1, Item 9)</li> <li>PCCU Connector J4 (Figure 4–1, Item 6)</li> </ul>                                                                                     |  |
|      | <ul> <li>securing IMV to μFLO cabinet, and tighten.</li> <li>Reinstall connectors, removed in Step 6, to their associated Board mounted connectors in the following order.</li> <li>LCD Connector J5 (Figure 4–1, Item 9)</li> <li>PCCU Connector J4 (Figure 4–1, Item 6)</li> <li>RTD J9 (Figure 4–1, Item 17)</li> </ul>                                               |  |
|      | <ul> <li>securing IMV to μFLO cabinet, and tighten.</li> <li>Reinstall connectors, removed in Step 6, to their associated Board mounted connectors in the following order.</li> <li>LCD Connector J5 (Figure 4–1, Item 9)</li> <li>PCCU Connector J4 (Figure 4–1, Item 6)</li> <li>RTD J9 (Figure 4–1, Item 17)</li> <li>Battery Pack J6 (Figure 4–1, Item 3)</li> </ul> |  |

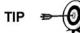

FYI

Before placing IMV back into operation, the  $\mu\text{FLO}$  MUST be calibrated. Refer to Calibration Procedure; Chapter 3 for detailed procedures.

### **Callibration Overview**

The calibration mode allows you to calibrate, check and zero the static and differential pressure. In addition, this mode allows you to set the installation parameter if an RTD is installed, set the (bias) for the Resistance Temperature Detector (RTD) if needed, or set a default flow temperature. During the initial setup and calibration, the parameters shown in table 3–5 will need to be determined.

| Parameter                  | Default Value | Units     |
|----------------------------|---------------|-----------|
| RTD installed              | No            |           |
| RTD Bias                   | 0.00          | Degrees F |
| Use Fixed Temperature (TF) | No            |           |
| Fixed Temperature (TF)     | 60.0000       | Degrees F |

### Table 4–3 Calibration Configurable Parameters

Required Test Equipment The following test equipment is required to calibrate the  $\mu\text{FLO}$  Integral Multivariable Transducer (IMV):

- PCCU (either laptop with PCCU32 software or FS/2)
- Deadweight tester or equivalent calibration standard
- Test Gauge capable of dual range measurement (PSIG and Inches)
- Barometer or another means which can determine barometric pressure
- Nitrogen or compressed air source

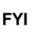

If a method other than the 'compressed nitrogen / deadweight tester' method is used to calibrate Static Pressure cell, you must ensure that the prescribed Flange Tap valves are blocked to prevent false differential pressure from being applied to DP cell. Also ensure that both high and low sides are pressured up during SP calibration.

Hold Mode

When calibrating the IMV or setting up a fixed temperature, the PCCU will instruct the  $\mu$ FLO to ignore live values for the flow calculations for the period of time the  $\mu$ FLO is being calibrated. This prevents real time  $\mu$ FLO flow calculations from being affected during the calibration. During this time the  $\mu$ FLO uses SP, DP and temperature captured at the time calibration mode was entered. (This is called the "HOLD" mode.)

To exit the Hold mode:

- 1. Exit Calibration mode
- 2. Unplug DATA cable at µFLO connector

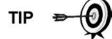

Totalflow recommends performing a five point check before and after calibration. During normal operation, either cell could be knocked out of calibration (typically due to a slug of liquid). WinCCU, the host software, is capable of recalculating the volume based on the differences between the previous five point check and the current five point check.

After a secure audit trail is archived, WinCCU recalculates the flow volumes based on the previous and current markers, this allows more accurate results of the flow volume.

# **Checking Static Pressure (SP)**

The  $\mu$ FLO allows you to check the Static Pressure Calibration and log the pressure marker check points. It is recommended that checks of the Static Pressure (SP) be done prior to and directly following the calibration.

During normal operation of the  $\mu$ FLO, the display provides continuous SP readouts. However during this procedure the  $\mu$ FLO is placed in a temporary hold mode.

You can enter as many SP pressure markers as you desire. Recording too many markers could cause the  $\mu$ FLO to overwrite existing older events. Only the last five checks are used by the WINCCU editor for calibration adjustment. Enter a low, mid-low, mid, mid-high and high value.

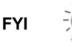

During this procedure, you will pressure both sides of the cell by closing both the high and low side orifice valves, open the vent to atmosphere, then closing the atmosphere vent and opening both high and low bypass valves.

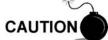

The resulting comparison pressure must not be greater than the static pressure cell's maximum pressure.

# **Calibrating Static Pressure (SP)**

A three or five point pressure method is used to calibrate the  $\mu$ FLO Static Pressure cell. These different pressures are applied to the cell from a known traceable source with resultant pressure values entered into the  $\mu$ FLO using PCCU software.

When calibrating, wait for the readings to stabilize before entering new values.

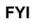

The  $\mu$ FLO uses an absolute Static Pressure (SP) Cell. Absolute pressure measures the pressure referenced to a vacuum or sealed chamber. This is different than a gauge cell which measures the pressure referenced to the atmosphere.

It is recommended that the initial calibration point be at vented conditions and when doing so that the barometric pressure reading (in psi) be used as the initial point.

Since the static pressure cell is an absolute device, it always measures the true pressure relative to a vacuum or sealed chamber. Thus when vented, it measures true barometric pressure.

For other points of calibration, add reading of PSI and barometric pressure to arrive at psia, then enter this reading.

To convert barometric pressure measured from inches of mercury to Barometric Pressure (psi), perform the following calculation:

Barometric pressure, in inches of mercury x .4912 or (  $\div$  2.036) equals Barometric Pressure in psi.

# **Checking Differential Pressure (DP)**

As discussed above under "Checking Static Pressure (SP) Calibration", it is recommended that checks of the Differential Pressure (DP) be done prior to and directly following calibration.

You can enter as many DP pressure markers as you desire. Recording too many markers may cause the  $\mu$ FLO to overwrite existing older events. Only the last five checks are used by the WINCCU editor for calibration adjustment. Enter a low, mid-low, mid, mid-high and high value.

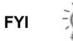

During this procedure, you will pressure the high side of the cell by closing both the high and low side orifice valves, open the vent to atmosphere and the low side bypass valve, and closing the high side bypass valve.

### Calibrating Differential Pressure (DP)

A three or five point pressure method is used to calibrate the  $\mu$ FLO Differential Pressure cell. These different pressures are applied to the cell from a known traceable source with resultant pressure values entered into the  $\mu$ FLO using PCCU software.

During factory calibration, the Differential Pressure (DP) is set to zero to compensate for any leaks that may be detected. After field calibration of the unit, the correction made at the factory remains as is. This ensures that the readings received in the field are accurate. The user may not change the factory set shift. If readings appear incorrect, you may need to check for leaks and then re-calibrate the DP.

When calibrating, wait for the readings to stabilize before entering new values.

## Setup RTD

Although the RTD (Resistive Temperature Detector) temperature is accurately self-calibrating, you can match it to another reference source. This is accomplished by entering temperature bias, which shifts the RTD probe curve either positive or negative.

Setting µFLO Temperature Calculation The  $\mu$ FLO temperature calculations can be set to the following conditions:

Selection of "Fixed Temperature" Used in Calculations—causes fixed temperature to be used in flow calculations.

- Selection of "Fixed Temperature" and "RTD Installed"—will record RTD temperature while using fixed temperature in calculations.
- Selection of "RTD Installed" and not use "Fixed Temperature—measures and uses RTD temperature in calculations. However, if a temperature error occurs such as an A/D error, the "Fixed Temperature" will be used for calculations.

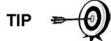

Selecting "RTD Installed" only, does not force the unit to use the flowing temperature in its calculations. You must turn off the "Fixed Temperature" selection.

# How to Change Orifice Plate

Use one of the following procedures when changing an orifice plate.

| Taking Run Out-of-Service Procedure | (Simplex Fitting) |
|-------------------------------------|-------------------|
|-------------------------------------|-------------------|

| Step | Procedure                                                                                                    |
|------|----------------------------------------------------------------------------------------------------|
| 1.   | Take meter run out of service.                                                                                                    |
| 2.   | Replace the orifice plate.                                                                                                    |
| 3.   | If you would like to record a Volume Calculation, go to the Entry screen, select the measurement tube, and move to the Commands tab. Change the value for the Reset Log Period to Yes. This forces a new record to be written based on the old orifice plate size. If you would also like to simultaneously zero the accumulated volume, you may use the Reset Volume command instead. |
|      | While seemingly unnecessary, if the Volume Calculation Period is set to anything less than 60 minutes, Totalflow recommends performing either the Reset Log Period or the Reset Volume command to enhance the audit trail created by the event.                                                                                                    |
| 4.   | In PCCU, enter the new orifice plate diameter.                                                                                                    |
| 5.   | Return meter to service.                                                                                                    |

### Leaving Run In-Service Procedure (Senior Fitting)

| Step | Procedure                                                                                                    |
|------|----------------------------------------------------------------------------------------------------|
| 1.   | Place $\mu$ FLO in HOLD, by entering the calibration mode, so constant SP, DP and Temperature values are used, while the orifice plate is being changed.                                                                                                    |
| 2.   | Replace the orifice plate.                                                                                                    |
| 3.   | Exit the Calibration mode, releasing the Hold of the SP, DP and Temperature.                                                                                                    |
| 4.   | If you would like to record a Volume Calculation, go to the Entry screen, select the measurement tube, and move to the Commands tab. Change the value for the Reset Log Period to Yes. This forces a new record to be written based on the old orifice plate size. If you would also like to simultaneously zero the accumulated volume, you may use the Reset Volume command instead. |
|      | While seemingly unnecessary, if the Volume Calculation Period is set to<br>anything less than 60 minutes, Totalflow recommends performing either<br>the Reset Log Period or the Reset Volume command to enhance the audit<br>trail created by the event.                                                                                                    |
| 5.   | In PCCU, enter the new orifice plate diameter.                                                                                                    |

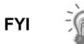

At top of next Volume Calculation Period, the  $\mu\text{FLO}$  will do calculations based on new orifice plate diameter for the part of the period after the log was reset.

# Zero Transducer

During the process of setting pressure markers to determine the need for a calibration of either the Static Pressure (SP) or the Differential Pressure (DP), you may conclude that the SP or the DP pressures are out of alignment exactly the same amount at each pressure marker (linear shift). When this occurs, you may either re-calibrate the  $\mu$ FLO or you may set the Transducer to zero. The preferred method is to re-calibrate the  $\mu$ FLO. This maintains the  $\mu$ FLO records in a manner that is assures accountability and continuity when other measurement issues arise. By using the Zero Transducer command, all references to previous pressure markers are non-existent, eliminating the ability to adjust volumes based on previous markers.

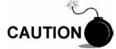

Using the Zero Transducer capability assumes that the shift is Linear, meaning that at different levels of pressure that the IMV is off by exactly the same amount. If this is not the case, you need to re-calibrate the IMV instead.

Static Pressure The SP can be zeroed without re-calibrating. If the SP shifts, user can enter a new barometric pressure value. This shifts the SP IMV curve. After the HOLD state begins, select Zero Transducer.

# Troubleshooting

### **Reset Procedures**

After closing  $\mu$ FLO door, check door mounted LCD for normal operational readings.

| Cold Start               | A cold start clears all the data that is stored in RAM as well as resetting all entered variables to their factory default values. A cold start should be used for new $\mu$ FLO installations. This will ensure that all memory is clear and the operating program is at its default settings. Discretionary use of this procedure is advised. |
|--------------------------|----------------------------------------------------------------------------------------------------|
| Procedures<br>(Hardware) | In the following procedure, the common name for a component or it's jumper number if available (abbreviated J) or part is followed by a number in parentheses.                                                                                                    |

# This refers to the call out item number referenced on each drawing.

### Instructions

| Step | Procedure                                                                                                    |
|------|----------------------------------------------------------------------------------------------------|
| 1.   | If an external charging source is connected, it must be disconnected. Slide external charger terminal block J7 (Figure 4–5, Item 4) from the board. |
| 2.   | Disconnect battery pack connector from the Main Board BAT CONN connector J6 (Figure 4–5, Item 3).                                                   |
| 3.   | Disable Memory Backup J1 (Figure 4–5, Item 16), by moving the pin jumper to pins 2 and 3.                                                           |
| 4.   | To return to service reconnect 12 Vdc battery pack connector to board BAT CONN connector J6 (Figure 4–5, Item 3) and observe LCD .                  |
| 5.   | If removed, reconnect external charging source to EXT CHGR connector J7 (Figure 4–5, Item 4).                                                       |
| 6.   | Enter all necessary parameters or send a saved setup file and calibrate $\mu$ FLO. See chapter 3.0, $\mu$ FLO Startup.                              |
| 7.   | When $\mu$ FLO has been cold started, the 24 hour clock will be reset to 00:00:00.                                                                  |
| 8.   | Enable Memory Backup J1 (Figure 4–5, Item 16), by moving the pin jumper to pins 1 and 2.                                                            |

#### Cold Start (Software)

#### Instructions

| Step | Procedure                                                             |
|------|-----------------------------------------------------------------------|
| 1.   | Using PCCU, in the terminal mode, type this command exactly as shown: |
|      | boot=COLD                                                             |

# Reset Procedures, Continued

| Warm Start | A warm start occurs when the charging source and main power is removed, then re-applied while memory backup is enabled. This does not clear the data stored in RAM. The warm start will only reset the $\mu$ FLO microprocessor and not disturb any data that has been stored in RAM. A warm start should be used when taking an $\mu$ FLO out service to perform maintenance or troubleshooting. A warm start can be used when a power or communication interruption caused the $\mu$ FLO microprocessor to lock-up. |
|------------|----------------------------------------------------------------------------------------------------|
| Procedures | In the following procedure, the common name for a component or it's jumper<br>number if available (abbreviated J) or part is followed by a number in parentheses.<br>This refers to the call out item number referenced on each drawing.                                                                                                    |

### Instructions

| Step | Procedure                                                                                                    |
|------|----------------------------------------------------------------------------------------------------|
| 1.   | If an external charging source is connected, it must be disconnected. Slide external charger terminal block J7 (Figure 4–5, Item 4) from the main board. |
| 2.   | Enable Memory Backup J1 (Figure 4–5, Item 16), by moving the pin jumper to pins 1 and 2.                                                                 |
| 3.   | Disconnect battery pack connector from Main Board BAT CONN connector J6 (Figure 4–5, Item 3). The $\mu$ FLO is now out of service.                       |
| 4.   | To place $\mu\text{FLO}$ in service, connect battery pack connector J6 (Figure 4–5, Item 3).                                                             |
| 5.   | Connect the EXT CHGR terminal block J7 (Figure 4–5, Item 4).                                                                                             |

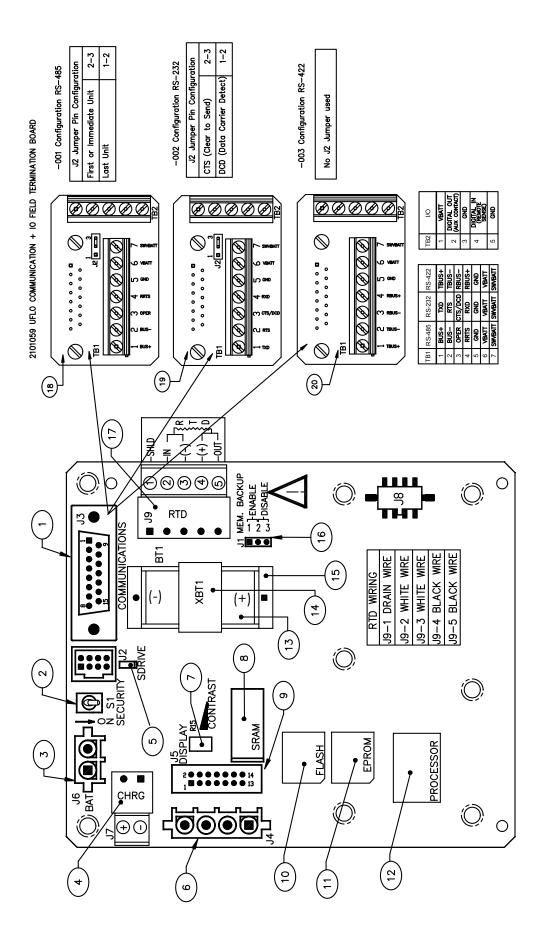

Figure 4–5  $\mu$ FLO 2100767 Board with Communication Configurations

| ID Number | Description                      |
|-----------|----------------------------------|
| 1         | Remote Communication Connector   |
| 2         | Security Switch                  |
| 3         | Battery Connection               |
| 4         | External Charger                 |
| 5         | S Drive                          |
| 6         | PCCU Interface                   |
| 7         | Contrast Potentiometer           |
| 8         | Static Ram (R Drive)             |
| 9         | LCD Display Interface            |
| 10        | Flash                            |
| 11        | EPROM                            |
| 12        | Processor                        |
| 13        | Lithium Battery                  |
| 14        | Battery Cover                    |
| 15        | Battery Mounting Bracket         |
| 16        | Memory Backup Enable/Disable     |
| 17        | RTD Connector                    |
| 18        | 2101059-001 COMM+IO RS-485 Board |
| 19        | 2101059-002 COMM+IO RS-232 Board |
| 20        | 2101059-003 COMM+IO RS-422 Board |

# Table 4–4 $\mu\text{FLO}$ 2100767 Board with Communication Configurations

# **Visual Alarm Codes**

After the  $\mu$ FLO completes recording hourly flow and operational records the LCD will show any alarm conditions that have occurred (see Figure 4–6). Also, the date, hour and type of alarm conditions are stored in the  $\mu$ FLO memory. An alarm can be a word, character, letter or symbol. The entire list of Status and Alarm codes may be found in Chapter 1, Table 1–2. For the purpose of troubleshooting, only those codes considered to be as alarms are discussed here. A description of each  $\mu$ FLO alarm code, is described in Table 4–5.

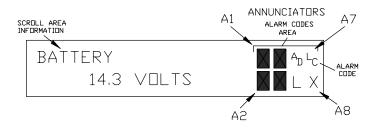

Figure 4–6 Liquid Crystal Display and Indicators

|  | Table | 4–5 | Visual | Alarm | Codes |
|--|-------|-----|--------|-------|-------|
|--|-------|-----|--------|-------|-------|

| Indicator | Description                                                                                                    |  |  |
|-----------|----------------------------------------------------------------------------------------------------|--|--|
|           | I/O Sub-System                                                                                                    |  |  |
| L         | <i>Low Lithium Battery Alarm</i> : When $^{L}_{L}$ (low lithium) is displayed, lithium battery voltage is below 2.5 Vdc. A new lithium battery measures approximately 3.6 Vdc.        |  |  |
| L<br>C    | Low Charger. Displayed if $\mu\text{FLO}$ battery charging voltage is less than 0.4 Vdc above the battery voltage.                                                                    |  |  |
| A<br>D    | A to D Failure. Displayed if A to D Converter Absolute Differential Pressure, Absolute Static Pressure or temperature readings exceed maximum counts or are less than minimum counts. |  |  |

# **Troubleshooting Alarms**

Alarm conditions and their probable cause, and procedure(s) for correcting the problem, are presented below in Table 4–6.

|                    | In the following procedure, the common name for a component or it's jumper number if available (abbreviated J) or part is followed by a number in parentheses. This refers to the call out item number referenced on each drawing. |                                                                                                    |
|--------------------|----------------------------------------------------------------------------------------------------|----------------------------------------------------------------------------------------------------|
| Alarm<br>Condition | Probable<br>Cause                                                                                                    | Procedure                                                                                                    |
| SLEEP              | Battery Voltage Below<br>10.9 VDC                                                                                                    | <ol> <li>Make a local connection with the μFLO. This wakes up the unit so that<br/>you may check all alarm conditions and determine the problem.</li> <li>Check battery pack cable. It must make a good secure electrical<br/>connection with the main board BAT CONN connector J6 (Figure 4–5,<br/>Item 3).</li> <li>If battery pack cable is securely connected, check battery pack<br/>voltage. If voltage is low, replace with another battery pack.</li> </ol>                                                                                                    |
| L <sub>C</sub>     | Charging Source<br>Below 0.4 Vdc Plus<br>Battery Pack Voltage                                                                                                    | Check battery pack charging source with PCCU Monitor Mode. This is for either Solar or externally connected charging sources.                                                                                                    |
| C                  | Solar Power Charging<br>Unit                                                                                                    | <ol> <li>In low sun light conditions, the display normally shows <sup>L</sup><sub>C</sub>.</li> <li>Check solar panel angle and direction. In northern hemisphere, panel should face due south and in southern hemisphere, due north.</li> <li>Check solar panel for any physical damage or obstructions to sunlight. Sunlight obstruction prevents solar panel from receiving enough sunlight to charge installed battery pack.</li> <li>Solar panel should be positioned so it receives the most sunlight. Do not place it in a shaded area.</li> <li>Check solar panel wiring to be certain it is correctly connected to associated μFLO 2100767 Board termination block J7 (Figure 4–5, Item 4).</li> <li>Solar panel should be checked under load, using a diagnostic test kit.</li> <li>If solar panel wiring is correct, sunlight is not obstructed and voltage does not increase above 0.4 VDC under bright sunlight, replace Solar Panel.</li> </ol> |
| L <sub>C</sub>     | AC Power Unit                                                                                                    | <ol> <li>Check AC charger wiring to μFLO termination block connector J7<br/>(Figure 4–5, Item 4). Be certain wiring is correct.</li> <li>Check input AC voltage to external AC charging unit. Be certain<br/>primary AC voltage is correct.</li> <li>If input primary AC voltage level is correct, wiring to μFLO μFLO<br/>2100767 Board terminal is correct and there is no DC output from the<br/>charger, replace charger fuse.</li> <li>If fuse is not faulty or there is no charger DC output voltage after<br/>replacing fuse, replace AC charging unit.</li> </ol>                                                                                                    |
| AD                 | A/D Converter is Over<br>or Under Range                                                                                                    | <ul> <li>This alarm condition can be caused by differential pressure, static pressure or the temperature being out of measurement range.</li> <li>Check SP, DP and temperature to determine which measurement channel is causing the alarm. In the PCCU Entry screen, enter the Monitor mode by clicking on the I/O subsystem.</li> </ul>                                                                                                    |

# Table 4–6 Troubleshooting Alarm Codes

| Alarm<br>Condition | Probable<br>Cause                           | Procedure                                                                                                    |
|--------------------|---------------------------------------------|----------------------------------------------------------------------------------------------------|
| AD                 | Temperature<br>Measurement<br>Causing Alarm | <ul> <li>A faulty RTD Probe, or loose wiring connection(s), can cause an AD alarm code.</li> <li>Check RTD wiring on board terminal connector J9 (Figure 4–5, Item 17).</li> <li>To determine if problem is with the RTD Probe or main board, disconnect RTD wiring connector from board connector J9 (Figure 4–5, Item 17).</li> <li>Perform either of the following two procedures:</li> <li>A) Substituting RTD Probe with Resistor: These procedures are performed on the µFLO 2100767 Board.</li> <li>Connect a 100-ohm resistor across connector J9 (Figure 4–5, Item 17) RTD terminals 3 and 4.</li> <li>Connect a jumper wire from J9 (Figure 4–5, Item 17) terminals 2 and 3.</li> <li>Connect a jumper wire from J9 (Figure 4–5, Item 17) terminals 4 and 5.</li> <li>The µFLO LCD should read approximately 32°F with the 100 ohm resistor connected.</li> <li>If temperature is approximately 32°F and error goes away, RTD probe is faulty and should be replaced. If temperature is not 32°F, µFLO 2100767 Board or IMV is faulty and should be replaced.</li> <li>B) RTD Probe Resistive Impedance Check:</li> <li>Immerse RTD Probe in ice bath.</li> <li>Perform a continuity check between any two similar colored wires. Measured resistance should be approximately 100 ohms. Perform a continuity check between any two dissimilarity colored wires. Measured resistance should be in the megohm range.</li> </ul> |

Table 4–6 Troubleshooting Alarm Codes, continued

# **Communications Overview**

These troubleshooting procedures are applicable only to a  $\mu$ FLO with an installed radio communication unit. The three basic types of radio communications that can be used between the  $\mu$ FLO and a radio receiver, are:

- RS-232 Communications
- RS-485 Communications
- RS-422 Communications

For specific wiring and pin configurations, please see Figure 4-5.

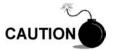

Before removal or installation of either the communication interface cables or the Field Termination card, it is important that you disconnect the external battery charger and main  $\mu$ FLO battery pack cable connectors from main electronics board. Refer to Figure 4–5.

Setting Up Communication After installation of communication equipment and before placing the communication system into operation, the user should note the following:

- Verify cables, radio and Termination Board if used are correctly installed.
- Check µFLO identifier (ID). Log the ID for future reference.
- Log μFLO access security code, baud rate, listen cycle, protocol and interface for future reference.

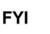

The following helpful hints aid the user after communication equipment has been installed and setup:

- When communication equipment is powered on,  $\mu\text{FLO}$  displays the  $\rightarrow$  after it recognizes the  $\mu\text{FLO}$  ID and is responding.
- Check baud rate of μFLO transmission and LISTEN time settings. The baud rate and time settings can be changed when PCCU is in ENTRY mode. Default settings are 1200 baud and listening time is 4 seconds and communications interface is turned off.

### **RS-232** Communications

The following RS-232 Serial Communication troubleshooting procedures will assist the user in what may be the possible cause for indicated error message. Refer to Table 4–7.

| Error<br>Condition                                      | Possible Cause                                                                                                    |
|---------------------------------------------------------|----------------------------------------------------------------------------------------------------|
| μFLO Will Not<br>Respond to<br>Communication<br>Message | <ul> <li>If using manufactured cable, verify Radio cable is connected fully</li> <li>If using Field Termination Board, verify wiring is correct.</li> <li>If using Field Termination Board, verify jumper setting is correct.</li> <li>Verify battery pack voltage is greater than 11.9 Vdc.</li> <li>Verify ID number and security code are correct.</li> </ul> |

### Table 4–7 Troubleshooting RS-232 Serial Communication

### Table 4–7 Troubleshooting RS-232 Serial Communication, Cont.

Power to transceiver can be provided from the  $\mu$ FLO's power supply. This allows  $\mu$ FLO to switch external power to transceiver. Switching is accomplished using a 12VDC switch line connected to the 2100888-002 field termination board TB1-7 SWVBATT (WHT). Refer to Measuring SWVBATT Transceiver Supply Switch Voltage. If this option is used, TB1-6 (V-BATT) is not used.

| Procedure                                                                                                    | Instructions                                                                                                    |  |
|----------------------------------------------------------------------------------------------------|----------------------------------------------------------------------------------------------------|--|
| In the following procedure, the common name for a component or it's jumper number if available (abbreviated J) or part is followed by a number in parentheses. This refers to the call out item number referenced on each drawing. |                                                                                                    |  |
| Measuring SWVBATT<br>Transceiver Supply                                                                                                    | Check $\mu$ FLO transceiver SWVBATT supply voltage. Refer to the following Measuring SWVBATT Transceiver Supply voltage for procedures:                                                                                     |  |
| Voltage                                                                                                    | Using a digital voltmeter, measure transceiver SWVBATT DC supply voltage between the 2100888-002 field termination board TB1 (Figure 4–5, Item 19) connector terminals. Voltage should be greater than 11.9 Vdc.            |  |
|                                                                                                    | TB1-5 (GDN [BLK]) and TB1-7 (SWVBATT [WHT])                                                                                                    |  |
|                                                                                                    | The SWVBATT voltage should pulse once every four (4) seconds for a time duration of approximately 350 milliseconds (Baud rate dependent 350 ms @ 1200 Baud). Voltage must be at least 11.9 Vdc.                             |  |
| Measuring Battery<br>Pack Voltage (V-<br>BATT)                                                                                                    | Using a digital voltmeter, measure transceiver V-BATT power supply voltage between the 2100888-002 field termination board TB1 (Figure 4–5, Item 19) connector terminals. Switched voltage should be greater than 11.9 Vdc. |  |
|                                                                                                    | TB1-5 (GND [BLK]) and TB1-6 (V-BATT)                                                                                                    |  |

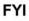

FYI

Voltage may be difficult to see using a digital voltmeter. It can be seen using an oscilloscope.

Verify voltage by continuously polling µFLO from CCU.

| toniy tonago                               |                                                                                                    |
|--------------------------------------------|----------------------------------------------------------------------------------------------------|
| Measuring Receiving<br>Data [RXD] Voltage  | Using an oscilloscope or digital voltmeter, connect it to the 2100888-002 field termination board TB1 (Figure 4–5, Item 19) connector across the following terminals.                                                                                      |
|                                            | TB1-5 (GND [BLK] and TB1-4 (RXD [BRN])                                                                                                    |
|                                            | When communication data is being transmitted from CCU to $\mu\text{FLO},$ voltage should vary between +5 Vdc and -5 Vdc.                                                                                                    |
| Measuring Request To<br>Send (RTS) Voltage | Using an oscilloscope or digital voltmeter, connect it to the 2100888-002 field termination board TB1 (Figure 4–5, Item 19) green connector across the following terminals. When $\mu$ FLO is sending communication data to CCU, voltage should be +5 Vdc. |
|                                            | TB1-5 (GND) and TB1-2 (RTS)                                                                                                    |

| Procedure                                        | Instructions                                                                                                    |  |
|--------------------------------------------------|----------------------------------------------------------------------------------------------------|--|
| Measuring<br>Transmitting Data<br>(TXD+) Voltage | Using an oscilloscope or digital voltmeter, connect it to the 2100888-002 field termination board TB1 (Figure 4–5, Item 19) green connector across the following terminals. When communication data is being transmitted from the $\mu$ FLO, voltage should vary between +5 Vdc and -5 Vdc. |  |
|                                                  | TB1-5 (GND) and TB1-1 (TXD)                                                                                                    |  |
| If Communication<br>Problems Still Exists        | • Using two (2) hand-held transceivers, check communication path between Master and Remote sites. If available, voice activated interface can be used.                                                                                                    |  |
|                                                  | • Using a wattmeter, check transceiver output power. Refer to manufacturer's documentation for measuring instructions.                                                                                                    |  |
|                                                  | <ul> <li>Verify that transceiver is on correct frequency. Refer to manufacturer's documentation for checking frequency instructions.</li> </ul>                                                                                                    |  |
|                                                  | Verify orientation of antenna if directional.                                                                                                    |  |

### Table 4–7 Troubleshooting RS-232 Serial Communication, continued

### **RS-485** Communications

The following RS-485 Communications troubleshooting procedures will assist the user in what may be the possible cause for indicated error message. Refer to Table 4–8.

### Table 4–8 Troubleshooting RS-485 Communications

| Error<br>Message                                        | Possible Cause                                                                                                    |
|---------------------------------------------------------|----------------------------------------------------------------------------------------------------|
| μFLO Will Not<br>Respond To<br>Communication<br>Message | <ul> <li>If using manufactured cable, verify Radio cable is connected fully</li> <li>If using Field Termination Board, verify wiring is correct.</li> <li>If using Field Termination Board, verify jumper setting is correct.</li> <li>Verify battery pack voltage is at least 11.9 Vdc.</li> <li>Verify that ID number and security code are correct.</li> </ul> |

FYI

Power to transceiver can be provided from the  $\mu$ FLO's power supply. This allows  $\mu$ FLO to switch external power to transceiver. Switching is accomplished using a 12VDC switch line connected to the 2100888-001 field termination board TB1-7 SWVBATT (WHT). Refer to Measuring SWVBATT Transceiver Supply Switch Voltage. If this option is used, TB1-6 (V-BATT) is not used.

|       | Procedure                                                                                                    | Instructions                                                                                                    |  |  |
|-------|----------------------------------------------------------------------------------------------------|----------------------------------------------------------------------------------------------------|--|--|
|       | In the following procedure, the common name for a component or it's jumper number if available (abbreviated J) or part is followed by a number in parentheses. This refers to the call out item number referenced on each drawing. |                                                                                                    |  |  |
|       | Measuring SWVBATT<br>Transceiver Supply                                                                                                    | Check $\mu$ FLO transceiver SWVBATT supply voltage. Refer to the following Measuring SWVBATT Transceiver Supply voltage for procedures:                                                                                                    |  |  |
|       | Switch Voltage                                                                                                    | Using a digital voltmeter, measure transceiver SWVBATT DC supply voltage between the 2100888-001 field termination board TB1 (Figure 4–5, Item 18) connector terminals. Voltage should be greater than 11.9 Vdc.                                                                        |  |  |
|       |                                                                                                    | TB1-5 (GND [BLK]) and TB1-7 (SWVBATT [WHT])                                                                                                    |  |  |
|       |                                                                                                    | The transceiver SWVBATT measured DC voltage should pulse every four (4) seconds for a time duration of approximately 350 milliseconds. Voltage must be at least 11.9 Vdc. (Baud rate dependent 350 max = 1200 Baud.)                                                                    |  |  |
|       |                                                                                                    | Voltage may be difficult to measure because of the short 350 millisecond time duration.                                                                                                    |  |  |
|       | Measuring Battery<br>Pack Voltage (V-<br>BATT)                                                                                                    | Using a digital voltmeter, measure transceiver V-BATT power supply voltage between the 2100888-001 field termination board TB1 (Figure 4–5, Item 18) connector terminals. Switched voltage should be greater than 11.9 Vdc.                                                             |  |  |
|       |                                                                                                    | TB1-5 (GND [BLK]) and TB1-6 (V-BATT)                                                                                                    |  |  |
| FYI 🤾 | oscilloscope.                                                                                                    | e difficult to see using a digital voltmeter. It can be seen using an                                                                                                    |  |  |
|       |                                                                                                    | py continuously polling μFLO from CCU.                                                                                                    |  |  |
|       | Measuring RS-485<br>Line Driver voltage                                                                                                    | Using an oscilloscope or digital voltmeter, connect it to the 2100888-001 field termination board TB1 (Figure 4–5, Item 19) connector between the following terminals. Voltage should vary between +5 Vdc and 0 Vdc when communication data is being transmitted from CCU to $\mu$ FLO. |  |  |
|       |                                                                                                    | TB1-1 (BUS+) and TB1-2 (BUS-)                                                                                                    |  |  |
|       | Measuring<br>Request to Send<br>(RTS) Voltage                                                                                                    | Using an oscilloscope or digital voltmeter, connect it to the 2100888-001 field termination board TB1 (Figure 4–5, Item 19) connector across the following terminals. Voltage should be +5 Vdc when sending data to CCU. 0V when not transmitting.                                      |  |  |
|       |                                                                                                    | TB1-5 (GND) and TB1-4 (RRTS)                                                                                                    |  |  |
|       |                                                                                                    | When RTS is high, transmitter must be keyed and transmitting data.                                                                                                    |  |  |
|       | Communication<br>Problem(s) Still Exit                                                                                                    | Using two hand-held transceivers, check communication path between<br>Master and Remote sites. If available, voice activated interface can be<br>used.                                                                                                    |  |  |
|       |                                                                                                    | Using a wattmeter, check transceiver output power. Refer to wattmeter manufacturers documentation for operating instructions.                                                                                                    |  |  |
|       |                                                                                                    | Verify that transceiver is on correct frequency. Refer to transceiver manufacturer's documentation for procedures to check frequency.                                                                                                    |  |  |
|       |                                                                                                    | Verify transceiver settings.                                                                                                    |  |  |

# Table 4-8 Troubleshooting RS-485 Communications, Cont.

### **RS-422** Communications

The following RS-422 Communications troubleshooting procedures will assist the user in what may be the possible cause for indicated error message. Refer to Table 4–9.

| Error<br>Message                                                                                                    | Possible Cause                                                                                                    |  |  |
|----------------------------------------------------------------------------------------------------|----------------------------------------------------------------------------------------------------|--|--|
| μFLO Will Not<br>Respond To<br>Communication<br>Message                                                                                                    | <ul> <li>If using manufactured cable, verify Radio cable is connected fully</li> <li>If using Field Termination Board, verify wiring is correct.</li> <li>Verify battery pack voltage is at least 11.9 Vdc.</li> <li>Verify that ID number and security code are correct.</li> </ul> |  |  |
| Power to transceiver can be provided from the μFLO's power supply. This allows μFLO to switch external power to transceiver. Switching is accomplished using a 12VDC switch line connected to the 2100888-003 field termination board TB1-7 SWVBATT (WHT). Refer to Measuring SWVBATT Transceiver Supply Switch Voltage. If this option is used, TB1-6 (V-BATT) is not used. |                                                                                                    |  |  |
| Procedure                                                                                                    | Instructions                                                                                                    |  |  |
| In the following procedure, the common name for a component or it's jumper number if available (abbreviated J) or part is followed by a number in parentheses. This refers to the call out item number referenced on each drawing.                                                                                                    |                                                                                                    |  |  |
| Measuring<br>SWVBATT                                                                                                    | Check $\mu$ FLO transceiver SWVBATT supply voltage. Refer to the following Measuring SWVBATT Transceiver Supply voltage for procedures:                                                                                                    |  |  |
| Transceiver Supply<br>Switch Voltage                                                                                                    | Using a digital voltmeter, measure transceiver SWVBATT DC supply voltage between the 2100888-003 field termination board TB1 (Figure 4–5, Item 20)                                                                                                    |  |  |

connector terminals. Voltage should be greater than 11.9 Vdc.

be at least 11.9 Vdc. (Baud rate dependent 350 max = 1200 Baud.)

TB1-5 (GND [BLK]) and TB1-7 (SWVBATT [WHT]) The transceiver SWVBATT measured DC voltage should pulse every four (4) seconds for a time duration of approximately 350 milliseconds. Voltage must

Voltage may be difficult to measure because of the short 350 millisecond time

Using a digital voltmeter, measure transceiver V-BATT power supply voltage between the 2100888-003 field termination board TB1 (Figure 4–5, Item 20)

TB1-5 (GND [BLK]) and TB1-6 (V-BATT)

connector terminals. Switched voltage should be greater than 11.9 Vdc.

### Table 4–9 Troubleshooting RS-422 Communications

| - |     |   |   |  |
|---|-----|---|---|--|
| F | . \ | 1 | L |  |

Voltage may be difficult to see using a digital voltmeter. It can be seen using an oscilloscope.

Verify voltage by continuously polling  $\mu$ FLO from CCU.

duration.

Measuring Battery

Pack Voltage (V-

BATT)

Continued on Next Page

FYI

| Procedure                                 | Instructions                                                                                                    |
|-------------------------------------------|----------------------------------------------------------------------------------------------------|
| Measuring Transmit<br>Data Voltage        | Using an oscilloscope or digital voltmeter, connect it to the 2100888-003 field termination board TB1 (Figure 4–5, Item 20) connector between the following terminals. Voltage should vary between +5 Vdc and 0 Vdc when communication data is being transmitted from $\mu$ FLO to CCU.<br>TB1-1 (TBUS+) and TB1-2 (TBUS-) |
| Magguring Resolve                         |                                                                                                    |
| Measuring Receive<br>Data Voltage         | Using an oscilloscope or digital voltmeter, connect it to the 2100888-003 field termination board TB1 (Figure 4–5, Item 20) connector between the following terminals. Voltage should vary between +5 Vdc and 0 Vdc when communication data is being received from CCU to µFLO.                                            |
|                                           | TB1-4 (RBUS+) and TB1-3 (RBUS-)                                                                                                    |
| Communication<br>Problem(s) Still<br>Exit | Using two hand-held transceivers, check communication path between<br>Master and Remote sites. If available, voice activated interface can be<br>used.                                                                                                    |
|                                           | Using a wattmeter, check transceiver output power. Refer to wattmeter manufacturers documentation for operating instructions.                                                                                                    |
|                                           | <ul> <li>Verify that transceiver is on correct frequency. Refer to transceiver<br/>manufacturer's documentation for procedures to check frequency.</li> </ul>                                                                                                    |
|                                           | Verify transceiver settings.                                                                                                    |

Table 4-9 RS-422 Communications, continued

# Wake-Up

The SLEEP mode is a safety feature which maintains the flow records but discontinues flow measurement calculations. When the  $\mu$ FLO is in the SLEEP mode the word SLEEP is displayed on the  $\mu$ FLO along with the date and time the unit went to sleep. If  $\mu$ FLO battery voltage falls below 11VDC,  $\mu$ FLO enters SLEEP mode after 2 minutes. If the voltage coming in to the board, through an AC adapter perhaps, is too high, this will also cause the unit to enter the SLEEP mode.

If battery voltage is still below 10.9 VDC, when you disconnect locally, the  $\mu$ FLO returns to SLEEP mode after 2 minutes. If battery voltage is above 11VDC,  $\mu$ FLO remains awake.

The  $\mu$ FLO has a "real time clock" which maintains time and date during the SLEEP mode and writes an event record when entering and leaving the SLEEP mode.

Upon wake-up, the  $\mu$ FLO performs the following functions:

- Stores present calculation periods accumulations in historical record,
- Zeros present calculation periods accumulations and
- End current daily record and start new daily record.

#### Instructions

| Step     | Procedure                                                                                                    |  |  |
|----------|----------------------------------------------------------------------------------------------------|--|--|
| number i | In the following procedure, the common name for a component or it's jumper<br>number if available (abbreviated J) or part is followed by a number in<br>parentheses. This refers to the call out item number referenced on each drawing. |  |  |
| 1.       | Connect locally to the $\mu\text{FLO}.$ This should WAKE-UP the unit for you to determine the cause.                                                                                                    |  |  |
| 2.       | Check external charging source, to ensure it is providing the proper voltage to $\mu$ FLO. If the external charging source is a solar panel, you may need to clean the solar cell surface.                                               |  |  |
| 3.       | Check battery pack cable. It must make a good secure electrical connection with $\mu$ FLO 2100767 Board BAT CONN connector J6 (Figure 4–5, Item 3).                                                                                      |  |  |
| 4.       | If battery pack cable is securely connected, check battery pack voltage.<br>If voltage is low, replace with another battery pack.                                                                                                    |  |  |

# Chapter 5 Totalflow<sup>®</sup> Definitions and Acronyms

| Term               | Definition                                                                                                    |
|--------------------|----------------------------------------------------------------------------------------------------|
| μ                  | Greek letter for "mu". Often used in math and engineering as the symbol for "micro". Pronounced as a long u.                                                                                                    |
| μFLO               | Totalflow's Micro Flow Computer is a low power, microprocessor based<br>units designed to meet a wide range of measurement, monitor and<br>alarming applications for remote gas systems, while being a cost effective<br>alternative.                |
| μFLO IMV           | $\mu$ FLO's measurement and operational features are housed in this single unit assembly. The main electronic board ( $\mu$ FLO 2100767 Board), communication connection, power, SP, DP and Temperature readings are all housed in this unit.        |
| μFLO 2100767 Board | Main Electronic Board used in the $\mu$ FLO Computers. It is housed on the IMV and operates at 195 MHz while drawing minimal power.                                                                                                    |
| A/D                | Analog-to-digital.                                                                                                    |
| Absolute Pressure  | Gauge pressure plus barometric pressure. Absolute pressure is used by most Totalflow devices for flow calculations.                                                                                                    |
| Absolute Zero      | The zero point on the absolute temperature scale. It is equal to -273.16 degrees C, or 0 degrees K (Kelvin), or -459.69 degrees F, or 0 degrees R (Rankine).                                                                                         |
| AC                 | See Alternating Current.                                                                                                    |
| ACK                | See Acknowledgment                                                                                                    |
| Acknowledgment     | This refers to a response over a remote communication device to a request such as a PING. Basically, saying, "I'm here, and I saw your request!"                                                                                                    |
| ACM                | See Analyzer Control Module.                                                                                                    |
| Active Mode        | An operational mode used by the LevelMaster for measuring dual float<br>levels by applying a signal to the primary windings, reading the voltage<br>level on the secondary windings and using an algorithm to determine the<br>oil and water levels. |
| ADC                | See Analog-to-Digital Converter.                                                                                                    |
| Address            | A unique memory designation for location of data or the identity of a peripheral device; allows each device on a single communications line to respond to its own message.                                                                           |
| Aerial             | A length of wire designed to transmit or receive radio waves. (See also Antenna)                                                                                                    |
| AGA                | American Gas Association. Trade group representing natural gas distributors and pipelines.                                                                                                    |
| AGA-3              | American Gas Association Report No. 3, method of calculating gas volume across an Orifice Plate.                                                                                                    |

| Term                           | Definition                                                                                                    |
|--------------------------------|----------------------------------------------------------------------------------------------------|
| AGA-5                          | American Gas Association Report No. 5, methods (Volume, Mass or Energy) for calculating BTUs without knowing the composition of the gas.                                                                     |
| AGA-7                          | American Gas Association Report No. 7, method of calculating gas volume using a Pulse Meter.                                                                                                    |
| AGA-8                          | American Gas Association Report No. 8, method of calculating the Super Compressibility Factor, Fpv.                                                                                                    |
| АН                             | See Ampere-Hour.                                                                                                    |
| Alkane                         | The simplest homologous series of saturated aliphatic hydrocarbons, consisting of methane, ethane, propane, butane; also know as olefins.                                                                    |
| Alternating Current            | An electric current whose direction changes with a frequency independent of circuit components.                                                                                                    |
| Amp                            | See Ampere.                                                                                                    |
| Ampere                         | The unit of electrical current. Also milliamp (one thousandth of an amp) and microamp (one millionth of an amp). One amp corresponds to the flow of about $6 \times 10^{18}$ electrons per second.           |
| Ampere-Hour                    | The quantity of electricity measured in ampere-hours (Ah) which may be delivered by a cell or battery under specified conditions. A current of one ampere flowing for one hour.                              |
| Ampere-Hour Efficiency         | The ratio of the output of a secondary cell or battery, measured in ampere-<br>hours, to the input required to restore the initial state of charge, under<br>specified conditions.                           |
| Amplitude                      | The highest value reached by voltage, current or power during a complete cycle.                                                                                                    |
| Amplitude Modulation           | Where audio signals increase and decrease the amplitude of the "carrier wave".                                                                                                    |
| AMU                            | See Analog Measurement Unit.                                                                                                    |
| AMU/IMV                        | Generic reference to the Measurement unit. See (Integral) Multivariable Transducer for more definition.                                                                                                    |
| Analog                         | A system in which data is represented as a continuously varying voltage/current.                                                                                                    |
| Analog Measurement<br>Unit     | A device for converting energy from one form to another. (e.g. Static and Differential pressure to electrical signals)                                                                                       |
| Analog Trigger                 | A trigger that occurs at a user-selected point on an incoming analog signal. Triggering can be set to occur at a specific level on either an increasing or a decreasing signal (positive or negative slope). |
| Analog-to-Digital<br>Converter | An electronic device, often an integrated circuit, that converts an analog voltage to a number.                                                                                                    |
| Analyzer Control Module        | Consists of various electronic components used for analysis.                                                                                                    |
| Annunciator                    | Display of a status on a screen.                                                                                                    |

| Term                           | Definition                                                                                                    |
|--------------------------------|----------------------------------------------------------------------------------------------------|
| ANSI                           | American National Standards Institute.                                                                                                    |
| Antenna                        | A length of wire or similar that radiates (such as a transmitting antenna) or<br>absorbs (such as a radio antenna) radio waves. The two basic types are:<br>Yagi (directional) or Omni (bi-directional).                                                                        |
| AP                             | See Absolute Pressure.                                                                                                    |
| API 14.3                       | American Petroleum Institute Report No. 14.3 addresses the 1992<br>equation regarding the AGA-3 method for calculating gas volume across<br>an Orifice Plate.                                                                                                    |
| API 21.1                       | American Petroleum Institute Report No. 21.1 addresses the equation regarding AGA-8 Fpv or Supercompressibility Factor and the energy content of the gas.                                                                                                    |
| Archive                        | A file containing historical records in a compressed format for more<br>efficient long term storage and transfer. Totalflow archive records are non-<br>editable, meaning that when they are stored they may not be changed.<br>These records are used during an audit of data. |
| ASCII                          | American Standard Code for Information Interchange. A very popular standard method of encoding alphanumeric characters into 7 or 8 binary bits.                                                                                                    |
| Asynchronous                   | A communications protocol where information can be transmitted at an arbitrary, unsynchronized point in time, without synchronization to a reference time or "clock".                                                                                                    |
| Atmospheric Pressure           | The pressure due to the weight of the atmosphere (air and water vapor) on<br>the earth's surface. The average atmospheric pressure at sea level (for<br>scientific purposes) has been defined at 14.696 pounds per square inch<br>absolute.                                     |
| Audit                          | To examine or verify data for accuracy. Totalflow's DB1 and DB2 records may be edited to generate a more accurate representation of data information.                                                                                                    |
| Audit Trail                    | Using the Long Term Archive files to justify changes made to records that<br>more accurately reflects the correct data. Peripheral information used to<br>edit data is recorded without exception, to justify the accuracy of the edited<br>data records.                       |
| Audio Frequency                | Generally in the range 20 Hz to 20 KHz.                                                                                                    |
| Automatic Frequency<br>Control | Similar to Automatic Fine Tune (AFT). A circuit that keeps a receiver in tune with the wanted transmission.                                                                                                    |
| Back Pressure                  | Pressure against which a fluid is flowing. May be composed of friction in pipes, restrictions in pipes, valves, pressure in vessels to which fluid is flowing, hydrostatic head, or other resistance to fluid flow.                                                             |
| Background Acquisition         | Data is acquired by a DAQ system while another program or processing routine is running without apparent interruption.                                                                                                    |
| Bandwidth                      | The range of frequencies available for signaling; the difference between the highest and lowest frequencies of a band expressed in Hertz.                                                                                                    |

| Term                    | Definition                                                                                                    |
|-------------------------|----------------------------------------------------------------------------------------------------|
| Barometer               | An instrument which measures atmospheric pressure.                                                                                                    |
| Barrel                  | The unit of volume measurement used for petroleum and it's products; 1 barrel = 42 US gallons.                                                                                                    |
| Base Pressure           | The pressure used as a standard in determining gas volume. Volumes are measured at operating pressures and then corrected to base pressure volume. Base pressure is normally defined in any gas measurement contract. The standard value for natural gas in the United States is 14.73 psia, established by the American National Standards Institute as standard Z-132.1 in 1969.                               |
| Battery                 | Two or more electrochemical cells electrically interconnected in an appropriate series/parallel arrangement to provide the required operating voltage and current levels.                                                                                                    |
| Baud                    | Unit of signaling speed. The speed in baud is the number of discrete conditions or events per second. If each event represents only one bit condition, baud rate equals bits per second (bps).                                                                                                    |
| Baud Rate               | Serial communications data transmission rate expressed in bits per second (b/s).                                                                                                    |
| Bias                    | Term used when calibrating. Amounts to offset the actual measurement<br>taken. On a LevelMaster, it refers to adjusting the measurement of the<br>float level to agree with a calibrated measurement. On an RTD (Resistant<br>Thermal Detector), it refers to adjusting the measurement of the<br>temperature to agree with a calibrated temperature. This figure maybe<br>either a positive or negative figure. |
| BIAS Current            | A very low-level DC current generated by the panel meter and<br>superimposed on the signal. This current may introduce a measurable<br>offset across a very high source impedance.                                                                                                    |
| Binary Number           | System based on the number 2. The binary digits are 0 and 1.                                                                                                    |
| Binary-Coded Decimal    | A code for representing decimal digits in a binary format.                                                                                                    |
| BIOS                    | Basic Input/Output System. A program, usually stored in ROM, which provides the fundamental services required for the operation of the computer. These services range from peripheral control to updating the time of day.                                                                                                    |
| Bipolar                 | A signal range that includes both positive and negative values.                                                                                                    |
| Bipolar Transistor      | The most common form of transistor.                                                                                                    |
| Bit                     | Binary Digit - the smallest unit of binary data. One binary digit, either 0 or 1. See also byte.                                                                                                    |
| Bits Per Second         | Unit of data transmission rate.                                                                                                    |
| Board                   | Common name used to identify the Main Electronic Board. Also called Motherboard, Engine Card and Circuit Board.                                                                                                    |
| Bottom Solids and Water | Refers to materials that settle to the bottom of an oil tank, including the heavy water.                                                                                                    |

| Term                 | Definition                                                                                                    |
|----------------------|----------------------------------------------------------------------------------------------------|
| Bounce               | Bouncing is the tendency of any two metal contacts in an electronic device<br>to generate multiple signals as the contacts close or open. When you<br>press a key on your computer keyboard, you expect a single contact to be<br>recorded by your computer. In fact, however, there is an initial contact, a<br>slight bounce or lightening up of the contact, then another contact as the<br>bounce ends, yet another bounce back, and so forth. A similar effect takes<br>place when a switch made using a metal contact is opened. |
| BPS                  | See Bits Per Second.                                                                                                    |
| Bridge               | Generally a short-circuit on a PC board caused by solder joining two adjacent tracks.                                                                                                    |
| British Thermal Unit | Energy required to raise one pound of water one degree Fahrenheit. One pound of water at 32 $F^{\circ}$ requires the transfer of 144 BTUs to freeze into solid ice.                                                                                                    |
| Browser              | Software which formats Web pages for viewing; the Web client                                                                                                    |
| BS&W                 | See Bottom Solids (or sediment) and Water.                                                                                                    |
| BTU                  | See British Thermal Unit.                                                                                                    |
| Btu Method           | A method of allocating costs between different operations or between different products based upon the heat content of products produced in the various operations or of the various produced products.                                                                                                    |
| Btu per Cubic Foot   | A measure of the heat available or released when one cubic foot of gas is burned.                                                                                                    |
| Btu, Dry             | Heating value contained in cubic foot of natural gas measured and calculated free of moisture content. Contractually, dry may be defined as less than or equal to seven pounds of water per Mcf.                                                                                                    |
| Btu, Saturated       | The number of Btu's contained in a cubic foot of natural gas fully saturated with water under actual delivery pressure, temperature and gravity conditions. See BTU, DRY.                                                                                                    |
| Btu/CV               | Used to express the heating content of gas. See British Thermal Units or Calorific Value.                                                                                                    |
| BtuMMI               | Refers to the interface program or software that operates the Btu Analyzer.                                                                                                    |
| Buffer               | (1) A temporary storage device used to compensate for a difference in data rate and data flow between two devices (typically a computer and a printer); also called a spooler; (2) An amplifier to increase the drive capability, current or distance, of an analog or digital signal.                                                                                                    |
| BUS                  | A data path shared by many devices (e.g., multipoint line) with one or more conductors for transmitting signals, data, or power.                                                                                                    |
| Bus Master           | A type of controller with the ability to read and write to devices on the computer bus.                                                                                                    |
| Busbar               | A heavy, rigid conductor used for high voltage feeders.                                                                                                    |

| Term           | Definition                                                                                                    |
|----------------|----------------------------------------------------------------------------------------------------|
| Butane (C4H10) | A saturated hydrocarbon (alkane) with four carbon atoms in it's molecule $(C_4H_{10})$ . A gas at atmospheric pressure and normal temperature, but easily liquefied by pressure. Generally stored and delivered in liquefied form and used as a fuel in gaseous form, obtained by processing natural gas as produced and also from a process in petroleum refining. Contains approximately 3,260 Btu per cubic foot.                                                     |
| Byte           | A group of binary digits that combine to make a word. Generally 8 bits.<br>Half byte is called a nibble. Large computers use 16 bits and 32 bits. Also<br>used to denote the amount of memory required to store one byte of data.                                                                                                    |
| Cache Memory   | Fast memory used to improve the performance of a CPU. Instructions that will soon be executed are placed in cache memory shortly before they are needed. This process speeds up the operation of the CPU.                                                                                                    |
| Calibrate      | To ascertain, usually by comparison with a standard, the locations at which scale or chart graduations should be placed to correspond to a series of values of the quantity which the instrument is to measure, receive or transmit. Also, to adjust the output of a device, to bring it to a desired value, within a specified tolerance for a particular value of the input. Also, to ascertain the error in the output of a device by checking it against a standard. |
| Capacitor      | An electronic component that stores electrical charge.                                                                                                    |
| Capacity       | The total number of ampere-hours (or watt-hours) that can be withdrawn from a cell/battery under specified conditions of discharge.                                                                                                    |
| Carbon         | Base of all hydrocarbons and is capable of combining with hydrogen in many proportions, resulting in numberless hydrocarbon compounds.                                                                                                    |
| Carbon Dioxide | Colorless, odorless and slightly acid-tasting gas, consisting of one atom of carbon joined to two atoms of oxygen. C02. Produced by combustion or oxidation of materials containing carbon.                                                                                                    |
| Catalytic      | The process of altering, accelerating or instigating a chemical reaction.                                                                                                    |
| Cathode        | An electrode through which current leaves any nonmetallic conductor. An electrolytic cathode is an electrode at which positive ions are discharged, or negative ions are formed, or at which other reducing reactions occur. The negative electrode of a galvanic cell; of an electrolytic capacitor.                                                                                                    |
| CCU            | See Dos CCU, WINCCU or PCCU.                                                                                                    |
| CCV            | See Closed Circuit Voltage.                                                                                                    |
| Cd             | Coefficient of Discharge factor.                                                                                                    |
| CE             | European Certification Bureau.                                                                                                    |
| Cell           | The basic electrochemical unit used to generate or store electrical energy.                                                                                                    |
| Cenelec        | European Committee for Electro-technical Standardization. Also known as the European Standards Organization.                                                                                                    |

| Term                    | Definition                                                                                                    |
|-------------------------|----------------------------------------------------------------------------------------------------|
| Central Processing Unit | The central part of a computer system that performs operations on data. In a personal computer the CPU is typically a single microprocessor integrated circuit.                                                                                                    |
| Certification           | The process of submitting equipment to specific tests to determine that the equipment meets the specifications or safety standards.                                                                                                    |
| Characteristics         | Detailed information pertaining to it's description. The XFC stores this information in the PROM chip. A feature or quality that makes somebody or something recognizable.                                                                                                    |
| Charge                  | The conversion of electrical energy, provided in the form of a current from an external source, into chemical energy within a cell or battery.                                                                                                    |
| Chip                    | Another name for integrated circuit or the piece of silicon on which semiconductors are created.                                                                                                    |
| Chromatograph           | An instrument used in chemical analysis, to determine the make-up of various substances, and often used to determine the Btu content of natural gas. Chromatography- A method of separating gas compounds by allowing it to seep through an adsorbent so that each compound is adsorbed in a separate layer.                                                                                                    |
| CIM                     | Communication Interface Module. Totalflow's version is called TFIO Communication Interface Module.                                                                                                    |
| Circuit                 | 1. The complete path between two terminals over which one-way or two-<br>way communications may be provided. 2. An electronic path between two<br>or more points, capable of providing a number of channels. 3. A number of<br>conductors connected together for the purpose of carrying an electrical<br>current. 4. An electronic closed-loop path among two or more points used<br>for signal transfer. 5. A number of electrical components, such as<br>resistors, inductances, capacitors, transistors, and power sources<br>connected together in one or more closed loops. |
| Circuit board           | Sometimes abbreviated PCB. Printed circuit boards are also called cards.<br>A thin plate on which chips and other electronic components are placed.<br>They fall into the following categories:                                                                                                    |
|                         | • Motherboard: Typically, the mother board contains the CPU, memory and basic controllers for the system. Sometimes call the system board or main board.                                                                                                    |
|                         | • Expansion board: Any board that plugs into one of the computer's expansion slots, including controller boards, LAN cards, and video adapters.                                                                                                    |
|                         | <ul> <li>Daughter Card: Any board that attaches directly to another board.</li> <li>Controller board: A special type of expansion board that contains a</li> </ul>                                                                                                    |
|                         | <ul> <li>controller for a peripheral device.</li> <li>Network Interface Card (NIC): An expansion board that enables a PC to be connected to a local-area network (LAN).</li> </ul>                                                                                                    |
|                         | Video Adapter: An expansion board that contains a controller for a graphics monitor.                                                                                                    |

| Term                                        | Definition                                                                                                    |
|---------------------------------------------|----------------------------------------------------------------------------------------------------|
| Class 1, Division 1                         | Class 1 refers to the presence of hazardous gas. Division 1 refers to the conditions at the location: meaning that there is not sufficient airflow around the equipment to dissipate any gases that are accumulating in the vicinity. i.e. An enclosed space.                                                               |
| Class 1, Division 2                         | Class 1 refers to the presence of hazardous gas. Division 2 refers to the conditions at the location: meaning that there is sufficient airflow around the equipment to dissipate any gases that are accumulating in the vicinity.                                                                                           |
| Clock                                       | The source(s) of timing signals for sequencing electronic events (e.g. synchronous data transfer).                                                                                                    |
| Closed Circuit Voltage                      | The difference in potential between the terminals of a cell/battery when it is discharging (on- load condition).                                                                                                    |
| CMOS                                        | See Complimentary Metal-Oxide-Semiconductor.                                                                                                    |
| CNG                                         | See Compressed Natural Gas                                                                                                    |
| Coil                                        | A conductor wound in a series of turns.                                                                                                    |
| Collector                                   | The semiconductor region in a bipolar junction transistor through which a flow of charge carriers leaves the base region.                                                                                                    |
| Communication Port                          | Comm. Port (abbreviation) refers to the host computer's physical communication's port being used to communicate with the equipment. Used by Totalflow when discussing local or remote communication with various equipment including the XFC, FCU, XRC and RTU etc.                                                         |
| Complimentary Metal-<br>Oxide-Semiconductor | Family of logic devices that uses p-type and n-type channel devices on the same integrated circuit. It has the advantage of offering medium speed and very low power requirements.                                                                                                    |
| Component                                   | (1) A small object or program that performs a specific function and is designed in such a way to easily operate with other components and applications. Increasingly, the term is being used interchangeably with applet. (2) A part of a device.                                                                           |
| Compressed Natural<br>Gas                   | Natural gas in high-pressure surface containers that is highly compressed (though not to the point of liquefaction). CNG is used extensively as a transportation fuel for automobiles, trucks and buses in some parts of the world. Small amounts of natural gas are also transported overland in high-pressure containers. |
| Compressibility                             | The property of a material which permits it to decrease in volume when<br>subjected to an increase in pressure. In gas-measurement usage, the<br>compressibility factor "Z" is the deviation from the ideal Boyle and Charles'<br>law behavior. See SUPERCOMPRESSIBILITY FACTOR.                                            |
| Compressibility Factor                      | See Supercompressibility Factor.                                                                                                    |
| Concurrent                                  | Performing more than one task at a time.                                                                                                    |
| Console Mode                                | A local user interface typically used with custom applications that are not supported through any other mechanism. Also referred to as Printer Console Mode.                                                                                                    |

| Term                            | Definition                                                                                                    |
|---------------------------------|----------------------------------------------------------------------------------------------------|
| Contact                         | Current carrying part of a switch, relay or connector.                                                                                                    |
| Conversion Time                 | The time required, in an analog input or output system, from the moment a channel is interrogated (such as with a read instruction) to the moment that accurate data is available. This could include switching time, settling time, acquisition time, A/D conversion time, etc. |
| Coprocessor                     | Another computer processor unit that operates in conjunction with the standard CPU. Can be used to enhance execution speed. For example, the 8087 is designed to perform floating point arithmetic.                                                                              |
| Cosine                          | The sine of the complement of an arc or angle.                                                                                                    |
| CPU                             | See Central Processing Unit.                                                                                                    |
| CPUC                            | California Public Utilities Commission                                                                                                    |
| CRC                             | See Cyclic Redundancy Check.                                                                                                    |
| CSA                             | CSA International, Inc. is a certification agency.                                                                                                    |
| CTS                             | Communication abbreviation for Clear To Send.                                                                                                    |
| Cubic Foot                      | The most common unit of measurement of gas volume in the US. It is the amount of gas required to fill a volume of one cubic foot under stated conditions of temperature, pressure, and water vapor.                                                                              |
| Cubic Foot Metered              | The quantity of gas that occupies one cubic foot under pressure and temperature conditions in the meter.                                                                                                    |
| Cubic Foot, Standard            | That quantity of gas which under a pressure of 14.73 psia and at a temperature of 60 degrees occupies a volume of one cubic foot without adjustment for water vapor content.                                                                                                    |
| Cumulative Capacity             | The total number of ampere-hours (or watt hours) that can be withdrawn from a cell/battery under specified conditions of discharge over a predetermined number of cycles or the cycle life.                                                                                      |
| Current                         | Current is measured in amps (milliamps and microamps). It is the passage of electrons. Conventional current flows from positive to negative. Electrons flow from negative to positive - called "electron flow".                                                                  |
| Cursor                          | Dots used to indicate the location of the next character or symbol to be entered.                                                                                                    |
| Custody Transfer                | The legal and commercial transfer of a commodity such as natural gas, LNG, etc. from one party to another.                                                                                                    |
| Custody Transfer<br>Transaction | The Custody Transfer Transaction is the hand-off of the physical commodity from one operator to another.                                                                                                    |
| Cut-Off Voltage                 | The cell/battery voltage at which the discharge is terminated.                                                                                                    |
| CV                              | Calorific Value. European value of heating content.                                                                                                    |

| Term                       | Definition                                                                                                    |
|----------------------------|----------------------------------------------------------------------------------------------------|
| Cycle                      | One complete sequence of events. One complete alteration of an AC current or Volt. The discharge and subsequent charge of a rechargeable cell/battery is called a cycle.                                                                                                    |
| Cycle Life                 | The number of cycles under specified conditions which were available<br>from a rechargeable cell/battery before it fails to meet specified criteria as<br>to performance.                                                                                                    |
| Cyclic Redundancy<br>Check | An ongoing verification of the validity of transmitted and received data providing assurance that the message conforms to a pre-agreed upon convention of communications.                                                                                                    |
| D/A                        | See Digital-to-analog.                                                                                                    |
| DB1                        | Acronym for Data Base 1. This refers to the previous data base structure used to store data in Totalflow products.                                                                                                    |
| DB2                        | Acronym for Data Base 2. This refers to the current data base structure used to store data in Totalflow products.                                                                                                    |
| D/I                        | See Digital Input.                                                                                                    |
| D/O                        | See Digital Output.                                                                                                    |
| DAC                        | See Digital to Analog Converter.                                                                                                    |
| Data Acquisition           | Gathering information from sources such as sensors and AMUs in an accurate, timely and organized manner. Modern systems convert this information to digital data, which can be stored and processed by a computer.                                                                                                    |
| Data Collect               | Physically, locally or remotely, retrieving data stored with a Totalflow unit.<br>This data is typically stored in records located in a data base format.                                                                                                    |
| DC                         | See Direct Current                                                                                                    |
| DCD                        | Communication abbreviation for Data Carrier Detect                                                                                                    |
| DCS/PLC                    | Distribution Control System/Programmable Logic Controller                                                                                                    |
| DDE                        | See Digital Data Exchange. Also called Dynamic Data Exchange. May refer to Totalflow's DDE Server TDS32.                                                                                                    |
| Dead Weight Tester         | Portable pressure tester used to check calibration and to calibrate AMU's utilizing a system of calibrated weights.                                                                                                    |
| De-bounce                  | De-bouncing is any kind of hardware device or software that ensures that<br>only a single signal will be acted upon for a single opening or closing of a<br>contact. When you press a key on your computer keyboard, you expect a<br>single contact to be recorded by your computer. In fact, however, there is<br>an initial contact, a slight bounce or lightening up of the contact, then<br>another contact as the bounce ends, yet another bounce back, and so<br>forth. A similar effect takes place when a switch made using a metal<br>contact is opened. The usual solution is a de-bouncing device or software<br>that ensures that only one digital signal can be registered within the space<br>of a given time (usually milliseconds) |

| Term                                                 | Definition                                                                                                    |
|------------------------------------------------------|----------------------------------------------------------------------------------------------------|
| Decibel                                              | A logarithmic measure of the ratio of two signal levels. A practical unit of gain.                                                                                                    |
| Default                                              | A value assigned or an action taken automatically unless another is specified.                                                                                                    |
| Delivery Point                                       | Point at which gas leaves a transporter's system completing a sale or transportation service transaction between the pipeline company and a sale or transportation service customer.                                                                                                    |
| Demand Day                                           | That 24-hour period specified by a supplier-user contract for purposes of determining the purchaser's daily quantity of gas used (e.g., 8 AM to 8 AM, etc.). This term is primarily used in pipeline-distribution company agreements. It is similar to, and usually coincides with, the distribution company "contract day".                          |
| Demand Load                                          | The rate of flow of gas required by a consumer or a group of consumers, often an average over a specified short time interval (cf/hr or Mcf/hr). Demand is the cause; load is the effect.                                                                                                    |
| Demand Meters                                        | A device which indicates or records the instantaneous, maximum or integrated (over a specified period) demand.                                                                                                    |
| Demand, Average                                      | The demand on a system or any of its parts over an interval of time, determined by dividing the total volume in therms by the number of units of time in the interval.                                                                                                    |
| Diaphragm                                            | A bellows inside a displacement type gas meter. Also, a membrane separating two different pressure areas within a control valve or regulator.                                                                                                    |
| Differential Pressure                                | The pressure difference between two points in a system. For example, the difference in pressure between the upstream and downstream taps of an orifice plate, used to measure volume passing through the orifice.                                                                                                    |
| Digital                                              | A signal which has distinct states, either on or off (0 or 1). Digital computers process data as binary information having either true of false states.                                                                                                    |
| Digital Data                                         | Information transmitted in a coded form (from a computer), represented by discrete signal elements.                                                                                                    |
| Digital Data Exchange<br>or Dynamic Data<br>Exchange | A Microsoft data exchange format generally used to transfer data from one program to another. It is a very simple format to use and Totalflow customers often use TDS to acquire data from Totalflow devices and then transfer the data to an Excel spreadsheet using DDE. The Totalflow Driver, TDS32, supports DDE and its network version, NetDDE. |
| Digital Electronics                                  | The branch of electronics dealing with information in binary form.                                                                                                    |
| Digital Input                                        | Refers to the signal received in binary format.                                                                                                    |
| Digital Output                                       | Refers to the signal emitted in binary format.                                                                                                    |
| Digital to Analog<br>Conversion                      | The process of translating discrete data into a continuously varying signal.<br>Common uses are to present the output of a digital computer as a graphic<br>display or as a test stimulus.                                                                                                    |

| Term                           | Definition                                                                                                    |
|--------------------------------|----------------------------------------------------------------------------------------------------|
| Digital-to-Analog<br>Converter | An electronic device, often an integrated circuit, that converts a digital number into a corresponding analog voltage or current.                                                                                                    |
| DIN Rail                       | Rail on which modules are mounted. Allows modules to snap on and slide right and left.                                                                                                    |
| Diode                          | A semiconductor that allows current to flow in one direction only.                                                                                                    |
| DIP Switches                   | A bank of switches typically used in setting the hardware configuration and base address of an option card.                                                                                                    |
| Direct Current                 | A current that does not change in direction.                                                                                                    |
| Direct Memory Access           | A method by which information can be transferred from the computer<br>memory to a device on the bus without using the processor.                                                                                                    |
| Discharge                      | The conversion of chemical energy of a cell/battery into electrical energy and withdrawal of the electrical energy into a load.                                                                                                    |
| Discharge Rate                 | The rate, usually expressed in amperes, at which electrical current is taken from the cell/battery.                                                                                                    |
| Discrete Manifold              | Also called Tubing Manifold. Used in instances when the XFC is not mounted directly on the Orifice, usually pipe mount or wall mount.                                                                                                    |
| Distribution                   | The act or process of distributing gas from the city gas or plant that portion<br>of utility plant used for the purpose of delivering gas from the city gate or<br>plant to the consumers, or to expenses relating to the operating and<br>maintenance of distribution plant.                                                                                                    |
| Distribution Company           | Gas Company which obtains the major portion of its gas operating<br>revenues from the operation of a retail gas distribution system, and which<br>operates no transmission system other than incidental connections within<br>its own system or to the system of another company. For purposes of<br>A.G.A. statistics, a distribution company obtains at least 90 percent of its<br>gas operating revenues from sales to ultimate customers, and classifies at<br>least 90 percent of mains (other than service pipe) as distribution.<br>Compare INTEGRATED COMPANY; TRANSMISSION COMPANY, GAS. |
| DOS                            | Disk Operating System.                                                                                                    |
| DOS CCU                        | Refers to the DOS version of the Calibration and Collection Unit. Also known as FS/2, hand held or Dog Bone.                                                                                                    |
| DOT Matrix                     | A group of dots/pixels forming a character or symbol, usually five dots across and seven dots down.                                                                                                    |
| DOT/Pixel                      | An active element that forms a character or symbol when combined in a matrix.                                                                                                    |
| Down-Load                      | The copying of information from one computer to another.                                                                                                    |
| Downstream                     | Any point in the direction of flow of a liquid or gas from the reference point.<br>Compare UPSTREAM.                                                                                                    |
| Downstream Pipeline            | The pipeline receiving natural gas at a pipeline inter-connect point.                                                                                                    |
| DP                             | See Differential Pressure.                                                                                                    |

| Term                                                       | Definition                                                                                                    |
|------------------------------------------------------------|----------------------------------------------------------------------------------------------------|
| DRAM                                                       | See Dynamic Random Access memory.                                                                                                    |
| Driver (Hardware)                                          | An electronic circuit that provides input to another electronic circuit.                                                                                                    |
| Driver (Software)                                          | A program that exercises a system or system component by simulating the activity of a higher level component.                                                                                                    |
| Drivers                                                    | Software that controls a specific hardware device, such as interface boards, PLCs, RTUs, and other I/O devices.                                                                                                    |
| Dry Contact                                                | Contacts which neither break nor make a circuit. 0 Ohms.                                                                                                    |
| Dual-Access Memory                                         | Memory that can be sequentially accessed by more than one controller or processor but not simultaneously accessed. Also known as shared memory.                                                                                                    |
| Duplex                                                     | The ability to both send and receive data simultaneously over the same communications line.                                                                                                    |
| DVI                                                        | The Port Manager and communication engine of the iVision SCADA<br>System. This software can multiplex among several communication<br>formats and thus supporting several vendor's equipment over a single<br>radio frequency. It "pushes" new data to the iVision database, saving time<br>and network resources by not transmitting redundant data. The DVI<br>includes the Totalflow WinCPC code and thus supports all Totalflow<br>software and functions – including WinCCU, TDS, PCCU, Report by<br>exception, cryout, etc. |
| Dynamic Random<br>Access memory                            | This is the most common form of computer memory It needs to be continually refreshed in order to properly hold data, thus the term "dynamic."                                                                                                    |
| E <sup>2</sup> Prom                                        | See Electrically Erasable Programmable Read-Only Memory. Also called EEProm.                                                                                                    |
| Earth                                                      | Can mean a connection to the earth itself or the negative lead to the chassis or any point to zero voltage.                                                                                                    |
| Edit                                                       | Making changes to information, data or configuration files.                                                                                                    |
| EEPROM                                                     | See Electrically Erasable Programmable Read-Only Memory. Also called E <sup>2</sup> Prom.                                                                                                    |
| EFI                                                        | Electromechanical Frequency Interface.                                                                                                    |
| EFR                                                        | Enhance Feature Release.                                                                                                    |
| Electrically Erasable<br>Programmable Read-<br>Only Memory | ROM that can be erased with an electrical signal and reprogrammed. Also referred to as the S Drive. It is a persistent drive that will not loose it's memory unless manually reprogrammed.                                                                                                    |
| Electrode                                                  | The site, area, or location at which electrochemical processes take place.                                                                                                    |

| Term                                                 | Definition                                                                                                    |
|------------------------------------------------------|----------------------------------------------------------------------------------------------------|
| Electromagnetic<br>Interference                      | Any electromagnetic disturbance that interrupts, obstructs, or otherwise degrades or limits the effective performance of electronics/electrical equipment. It can be induced intentionally, as in some forms of electronic warfare, or unintentionally, as a result of spurious emissions and responses, intermodulation products, and the like. |
| EMI                                                  | See Electromagnetic Interference.                                                                                                    |
| Emitter                                              | One terminal of a transistor.                                                                                                    |
| Enagas                                               | Spain's Certification Board                                                                                                    |
| Encoder                                              | A device that converts linear or rotary displacement into digital or pulse signals. The most popular type of encoder is the optical encoder, which uses a rotating disk with alternating opaque areas, a light source, and a photodetector.                                                                                                    |
| Environmental<br>Conditions                          | All conditions in which a transducer may be exposed during shipping, storage, handling, and operation.                                                                                                    |
| EPROM                                                | See Erasable Programmable Read-Only Memory.                                                                                                    |
| Erasable Programmable<br>Read-Only Memory            | ROM that can be erased (usually by ultraviolet light exposure) and reprogrammed.                                                                                                    |
| Ethane (C2H6)                                        | A colorless hydrocarbon gas of slight odor having a gross heating value of 1,773 Btu per cubic foot and a specific gravity of 1.0488. It is a normal constituent of natural gas.                                                                                                    |
| Ethylene (C2H4)                                      | A colorless hydrocarbon gas of slight odor having a gross heating value of 1,604 Btu per cubic foot and a specific gravity of 0.9740. It is usually present in manufactured gas, constituting one of its elements.                                                                                                    |
| Event                                                | Important incident: an occurrence, especially one that is particularly significant.                                                                                                    |
| Event File                                           | Stored records specifying a notable change. The XFC stores up to 200 records, containing: Time, Day, Description, Old Value, New Value.                                                                                                    |
| Events                                               | Signals or interrupts generated by a device to notify another device of an asynchronous event. The contents of events are device-dependent.                                                                                                    |
| Exp Enclosure                                        | Explosion Proof Enclosure for Class 1 Division 1 locations                                                                                                    |
| Expansion Board                                      | A plug-in circuit board that adds features or capabilities beyond those basic to a computer, such as a data acquisition system expansion board.                                                                                                    |
| Expansion Slots                                      | The spaces provided in a computer for expansion boards than enhance the basic operation of the computer.                                                                                                    |
| Extended Binary Coded<br>Decimal Interchange<br>Code | EBCDIC. An eight-bit character code used primarily in IBM equipment.<br>The code allows for 256 different bit patterns.                                                                                                    |
| External Multivariable<br>Transducer                 | Multivariable Transducer located outside of the Flow Computer enclosure.<br>Used in multi-tube configurations and on systems where the actual Flow<br>Computer is located at a distance from the flowing tube.                                                                                                    |

| Term                       | Definition                                                                                                    |
|----------------------------|----------------------------------------------------------------------------------------------------|
| F.O.B.                     | Abbreviation of free on board with the cost of delivery to a port and loading onto a ship included.                                                                                                    |
| Fa                         | Orifice Thermal Expansion factor.                                                                                                    |
| Faux                       | Full Well Stream Factor.                                                                                                    |
| Fb                         | Basic Orifice factor.                                                                                                    |
| FCC                        | Federal Communications Commission.                                                                                                    |
| Feed Points                | Connections between gas feeder lines and distribution networks.                                                                                                    |
| Feedback                   | Occurs when some or all of the output of the device (such as an amplifier) is taken back to the input. This may be accidental (such as the acoustic feedback from a speaker to microphone) or intentional , to reduce distortion. |
| Feeder (Main)              | A gas main or supply line that delivers gas from a city gate station or other source of supply to the distribution networks.                                                                                                    |
| FET                        | Field-effect transistor. Transistor with electric field controlling output: a transistor, with three or more electrodes, in which the output current is controlled by a variable electric field.                                  |
| Fg                         | Specific Gravity factor.                                                                                                    |
| Field Pressure             | The pressure of natural gas as it is found in the underground formations from which it is produced.                                                                                                    |
| Firmware                   | A computer program or software stored permanently in PROM or ROM or semi-permanently in EPROM.                                                                                                    |
| Firmware Version           | This refers to the version of firmware contained in the equipment.                                                                                                    |
| Fixed-Point                | A format for processing or storing numbers as digital integers.                                                                                                    |
| Flange                     | For pipe, a metal collar drilled with bolt holes and attached to the pipe with its flat surface at right angles to the pipe axis so that it can be securely bolted to a mating flange on a valve, another pipe section, etc.      |
| Flash ADC                  | An Analog to Digital Converter whose output code is determined in a single step by a bank of comparators and encoding logic.                                                                                                    |
| Flow Computer, X<br>Series | A device placed on location to measure SP, DP and temperature (to calculate flow) of gases or liquids being transferred, for remote unattended operation.                                                                         |
| Flow Formulas              | In the gas industry, formulas used to determine gas flow rates or pressure drops in pipelines, regulators, valves, meters, etc.                                                                                                   |
| Font                       | The style of lettering used to display information.                                                                                                    |
| Footprint                  | The surface space required for an object.                                                                                                    |
| Fpb                        | Pressure Base factor.                                                                                                    |
| Fpv                        | See Supercompressibility Factor.                                                                                                    |

| Term                                    | Definition                                                                                                    |
|-----------------------------------------|----------------------------------------------------------------------------------------------------|
| Fr                                      | Reynolds Number factor.                                                                                                    |
| Frequency                               | The number of cycles per second for any periodic waveform - measured in cycles per second - now called Hertz.                                                                                                    |
| Frequency Modulation                    | Modulation where the frequency of the sinewave carrier alters with the amplitude of the modulating signal.                                                                                                    |
| FRP                                     | Fiberglass Reinforced Polyurethane. A non-flexible material used for LevelMaster sensors.                                                                                                    |
| FS/2                                    | Ruggadized handheld computer device for programming and collecting data from an XFC. Also referred to a Husky or Dog Bone.                                                                                                    |
| Ftb                                     | Temperature Base factor.                                                                                                    |
| Ftf                                     | Flowing Temperature factor.                                                                                                    |
| Full Duplex                             | Simultaneous, two-way (transmit and receive), transmission.                                                                                                    |
| Function                                | A set of software instructions executed by a single line of code that may have input and/or output parameters and returns a value when executed.                                                                                                    |
| Fuse                                    | A short length of wire that will easily burn out when excessive current flows.                                                                                                    |
| Fw                                      | Water Vapor factor.                                                                                                    |
| G                                       | The symbol used for giga or gigabyte.                                                                                                    |
| Gain                                    | The factor by which a signal is amplified, sometimes expressed in dB.                                                                                                    |
| Gain Accuracy                           | A measure of deviation of the gain of an amplifier from the ideal gain.                                                                                                    |
| Gas                                     | That state of matter which has neither independent shape nor volume. It expands to fill the entire container in which it is held. It is one of the three forms of matter, the other two being solid and liquid.                                                                                                    |
| Gas Chromatograph                       | An analytical instrument that separates mixtures of gas into identifiable components by means of chromatography.                                                                                                    |
| Gas Chromatograph<br>Module             | Software module used in conjunction with PCCU32 and WINCCU to interact with Btu Chromatograph equipment and software.                                                                                                    |
| Gas Chromatograph<br>Module Coefficient | A co-efficient generated by the factory allowing user to start calibration on location without having a calibration gas available.                                                                                                    |
| Gas Field                               | A district or area from which natural gas is produced.                                                                                                    |
| Gas, Associated                         | Gas produced in association with oil, or from a gas cap overlying and in contact with the crude oil in the reservoir. In general, most states restrict associated gas production since its indiscriminate production could reduce the ultimate oil recovery. Also, since some wells producing associated gas cannot be shut-in without also shutting-in the oil production, natural gas pipelines are generally required to take associated gas produced from oil wells on a priority basis. |
| Gas, C1                                 | Methane.                                                                                                    |

| Term                              | Definition                                                                                                    |
|-----------------------------------|----------------------------------------------------------------------------------------------------|
| Gas, C2                           | Ethane.                                                                                                    |
| Gas, C3                           | Propane.                                                                                                    |
| Gas, C6+                          | Hexanes Plus (C6, C7, C8, C9, C10, C11, etc.).                                                                                                    |
| Gas, CO2                          | Carbon Dioxide.                                                                                                    |
| Gas, Dry                          | Gas whose water content has been reduced by a dehydration process.<br>Gas containing little or no hydrocarbons commercially recoverable as<br>liquid product. Specified small quantities of liquids are permitted by varying<br>statutory definitions in certain states.                                                                  |
| Gas, IC4                          | Iso-Butane.                                                                                                    |
| Gas, IC5                          | Iso-Pentane.                                                                                                    |
| Gas, Liquefied<br>Petroleum (LPG) | A gas containing certain specific hydrocarbons which are gaseous under<br>normal atmospheric conditions but can be liquefied under moderate<br>pressure at normal temperatures. Propane and butane are the principal<br>examples.                                                                                                    |
| Gas, Low Btu                      | Gas with a heating value of less than 250 Btu's per cubic foot. Typically heating values fall between 120 and 180 Btu's per cubic foot.                                                                                                    |
| Gas, Manufactured                 | A gas obtained by destructive distillation of coal, or by the thermal decomposition of oil, or by the reaction of steam passing through a bed of heated coal or coke, or catalyst beds. Examples are coal gases, coke oven gases, producer gas, blast furnace gas, blue (water) gas, and carbureted water gas. Btu content varies widely. |
| Gas, Natural                      | A naturally occurring mixture of hydrocarbon and nonhydrocarbon gases<br>found in porous geologic formations beneath the earth's surface, often in<br>association with petroleum. The principal constituent is methane.                                                                                                    |
| Gas, NC4                          | Normal Butane.                                                                                                    |
| Gas, NC5                          | Normal Pentane.                                                                                                    |
| Gas, NeoC5                        | Neo-Pentane.                                                                                                    |
| Gas, Non-associated               | Free natural gas not in contact with, nor dissolved in, crude oil in the reservoir.                                                                                                    |
| Gas, Oil                          | A gas resulting from the thermal decomposition of petroleum oils,<br>composed mainly of volatile hydrocarbons and hydrogen. The true heating<br>value of oil gas may vary between 800 and 1600 Btu per cubic foot<br>depending on operating conditions and feedstock properties.                                                          |
| Gas, Sour                         | Gas found in its natural state, containing such amounts of compounds of sulfur as to make it impractical to use, without purifying, because of its corrosive effect on piping and equipment.                                                                                                    |
| Gas, Sweet                        | Gas found in its natural state, containing such small amounts of compounds of sulfur that it can be used without purifying, with no deleterious effect on piping and equipment.                                                                                                    |

| Term                         | Definition                                                                                                    |
|------------------------------|----------------------------------------------------------------------------------------------------|
| Gas, Unconventional          | Gas that can not be economically produced using current technology.                                                                                                    |
| Gas, Wet                     | Wet natural gas is unprocessed natural gas or partially processed natural gas produced from strata containing condensable hydrocarbons. The term is subject to varying legal definitions as specified by certain state statutes.                                                                                                    |
| Gate Station                 | Generally a location at which gas changes ownership, from one party to<br>another, neither of which is the ultimate consumer. It should be noted,<br>however, that the gas may change from one system to another at this<br>point without changing ownership. Also referred to as city gate station,<br>town border station, or delivery point. |
| Gathering                    | The act of operating extensive low-pressure gas lines which aggregate the production of several separate gas wells into one larger receipt point into an interstate pipeline.                                                                                                    |
| Gathering Agreement          | Agreement between a producer and a gathering system operator<br>specifying the terms and conditions for entry of the producer's gas into the<br>gathering system.                                                                                                    |
| Gathering Line               | A pipeline, usually of small diameter, used in gathering gas from the field to a central point.                                                                                                    |
| Gathering Station            | A compressor station at which gas is gathered from wells by means of suction because pressure is not sufficient to produce the desired rate of flow into a transmission or distribution system.                                                                                                    |
| Gathering System             | The gathering pipelines plus any pumps, tanks, or additional equipment<br>used to move oil or gas from the wellhead to the main pipeline for delivery<br>to a processing facility or consumer.                                                                                                    |
| Gauge, Pressure              | Instrument for measuring the relative pressure of a fluid. Types include gauge, absolute, and differential.                                                                                                    |
| Gauging Tape<br>Measurements | This refers to a manual method of measuring the level of a liquid in a tank.                                                                                                    |
| GC                           | See Gas Chromatograph.                                                                                                    |
| GCM                          | See Gas Chromatograph Module                                                                                                    |
| GCMC                         | See Gas Chromatograph Module Coefficient.                                                                                                    |
| GCN                          | Gravity, Carbon Dioxide and Nitrogen compounds. Used in NX-19 GCN Supercompressibility Factor.                                                                                                    |
| GCNM                         | Gravity, Carbon Dioxide, Nitrogen and Methane compounds. Used in NX-<br>19 GCNM Supercompressibility Factor.                                                                                                    |
| GDF                          | Gasde of France                                                                                                    |
| GND                          | See Ground.                                                                                                    |
| GOST                         | Russian Certification                                                                                                    |
| GPA 2145                     | Gas Processors Association standard for values of gas components.                                                                                                    |
| GPM                          | Gallons of liquid per million cubic feet.                                                                                                    |

| GRDSerGround1) /<br>sur<br>saf<br>cor<br>circGrounding StrapA g<br>bet<br>potHalf DuplexCoHandshakingExit<br>corHardwareThe<br>boa<br>on.HarmonicA s<br>fun<br>funHazardous Area<br>ClassificationAnyHeating ValueThe | e Gas Processors Standard 2261.<br>e Ground.                                                                                                    |
|----------------------------------------------------------------------------------------------------|----------------------------------------------------------------------------------------------------|
| Ground1)SursursafcorGrounding StrapA gbetpotHalf DuplexCorHandshakingExitCorHardwareTheHarmonicA sHazardous AreaAnClassificationAnHeating ValueThe                                                                    |                                                                                                    |
| Sur<br>saf<br>cor<br>circGrounding StrapA g<br>                                                                                                    | An electronically neutral circuit beying the same potential on the                                                                                                    |
| bet<br>potHalf DuplexCoHandshakingExit<br>corHardwareThe<br>boa<br>on.HarmonicA s<br>fun<br>funHazardous Area<br>ClassificationAny<br>classification                                                                  | An electronically neutral circuit having the same potential as the<br>rounding earth. Normally, a non-current carrying circuit intended for the<br>fety purposes. A reference point for an electrical system. 2) A large<br>inducting body (as the earth) used as a common return for an electric<br>cuit and as an arbitrary zero of potential. |
| HandshakingExiconHardwareThe<br>boaHardwareThe<br>boaHarmonicA s<br>fun<br>funHazardous AreaAn<br>ClassificationHeating ValueThe                                                                                      | grounding strap is a conductive device used to make connection<br>tween the person handling the board, and a high quality ground<br>tential.                                                                                                    |
| corHardwareThe<br>boaHardwareThe<br>boaHarmonicA s<br>fun<br>funHazardous AreaAny<br>ClassificationHeating ValueThe                                                                                                   | mmunication transmission in one direction at a time.                                                                                                    |
| Harmonic A s<br>fun<br>fun<br>fun<br>fun<br>fun<br>fun<br>fun<br>fun<br>fun<br>fun                                                                                                    | change of predetermined signals between two devices establishing a nnection. Usually part of a communications protocol.                                                                                                    |
| funHazardous AreaAnClassificationTheHeating ValueThe                                                                                                    | e physical components of a computer system, such as the circuit<br>ards, plug-in boards, chassis, enclosures, peripherals, cables, and so<br>. It does not include data or computer programs.                                                                                                    |
| Classification                                                                                                    | sinusoidal component of a waveform that is a whole multiple of the<br>idamental frequency. An oscillation that is an integral sub-multiple of the<br>idamental is called a sub-harmonic.                                                                                                    |
|                                                                                                    | y area likely to have an explosive combination of oxygen and fuel.                                                                                                    |
|                                                                                                    | e amount of heat developed by the complete combustion of a unit antity of a material.                                                                                                    |
| Hertz Cy                                                                                                    | cles per second. A measure of frequency or bandwidth.                                                                                                    |
| Hexadecimal A r                                                                                                    | numbering system to the base 16, 0 through F.                                                                                                    |
|                                                                                                    | saturated hydrocarbon (alkane) with two carbon atoms in it's molecule ${}_{2}H_{6}$ ). A liquid under normal conditions.                                                                                                    |
|                                                                                                    | nethod of organizing computer programs with a series of levels, each h further subdivisions, as in a pyramid or tree structure.                                                                                                    |
|                                                                                                    | erm used to designate fuel gases having heating values of pipeline ecification, i.e., greater than about 900 Btu's per standard cubic foot.                                                                                                    |
| and                                                                                                    | st Console via Local Port uses the PCCU cable between the computer<br>d the device's Local PCCU port but running Remote Protocol. Host<br>nsole via Remote Port uses the remote protocol                                                                                                    |
| poi<br>am                                                                                                    | narket or supply area pooling/delivery where gas supply transaction<br>int occur that serve to facilitate the movement of gas between and<br>long interstate pipelines. Transactions can include a change in title, a<br>lange in transporter, or other similar items.                                                                           |
| HV Se                                                                                                    | e Heating Value.                                                                                                    |

| Term                                 | Definition                                                                                                    |
|--------------------------------------|----------------------------------------------------------------------------------------------------|
| Hydrocarbon                          | A chemical compound composed solely of carbon and hydrogen. The compounds having a small number of carbon and hydrogen atoms in their molecules are usually gaseous; those with a larger number of atoms are liquid, and the compounds with the largest number of atoms are solid.                          |
| Hyperterm                            | Terminal emulation program provided with Windows.                                                                                                    |
| Hysteresis                           | The maximum difference between output readings for the same measured point, one point obtained while increasing from zero and the other while decreasing from full scale. The points are taken on the same continuous cycle. The deviation is expressed as a percent of full scale.                         |
| I/O                                  | See Input/Output.                                                                                                    |
| I/O Address                          | A method that allows the CPU to distinguish between the different boards in a system. All boards must have different addresses.                                                                                                    |
| IC                                   | See Integrated Circuit                                                                                                    |
| IEC                                  | Programming Language used by Totalflow for user applications.                                                                                                    |
| IMV                                  | See Integrated Multivariable Transducer.                                                                                                    |
| Inch of Mercury                      | A pressure unit representing the pressure required to support a column of mercury one inch high at a specified temperature; 2.036 inches of mercury (at 32 degrees F and standard gravity of 32.174 ft/sec2) is equal to a gauge pressure of one pound per square inch.                                     |
| Inch of Water                        | A pressure unit representing the pressure required to support a column of water one inch high. Usually reported as inches W.C. (water column) at a specified temperature; 27.707 inches of water (at 600 and standard gravity of 32.174 ft/sec2) is equal to a gauge pressure of one pound per square inch. |
| Industry Canada                      | Canadian Certification.                                                                                                    |
| Inert                                | A material not acted upon chemically by the surrounding environment.<br>Nitrogen and carbon dioxide are examples of inert constituents of natural<br>gases; they dilute the gas and do not burn, and thus add no heating value.                                                                             |
| Input                                | That part of a circuit that accepts a signal for processing.                                                                                                    |
| Input Sense                          | To examine or determine the status of the input.                                                                                                    |
| Input/Output                         | The transfer of data to/from a computer system involving communications channels, operator interface devices, and/or data acquisition and control interfaces.                                                                                                    |
| Instantiate                          | Starting an instance of an object.                                                                                                    |
| Instrument Manifold                  | Manifold type used when XFC is mounted directly on the Orifice.                                                                                                    |
| Insulator                            | Any material that resists the flow of electrical current.                                                                                                    |
| Integral Multivariable<br>Transducer | A Multivariable Transducer that is a part of the flow computer enclosure.                                                                                                    |

| Term                 | Definition                                                                                                    |
|----------------------|----------------------------------------------------------------------------------------------------|
| Integrated Circuit   | A circuit component consisting of a piece of semiconductor material containing up to thousands of transistor and diodes. A chip.                                                                                                    |
| Integrating ADC      | An ADC whose output code represents the average value of the input voltage over a given time interval.                                                                                                    |
| Interface (computer) | Usually refers to the hardware that provides communication between various items of equipment.                                                                                                    |
| Interface (liquid)   | The area between two liquids that are not easily mixed, i.e. oil and water.                                                                                                    |
| Interference         | A disturbance to the signal in any communications system.                                                                                                    |
| Inverter             | A circuit in both analogue and digital systems that provides an output that is inverse to the input.                                                                                                    |
| Inverter, DC to AC   | Converts DC to AC at a high frequency.                                                                                                    |
| ioINT                | Interrupt signal from the I/O modules.                                                                                                    |
| ioVBB                | i/o Battery Voltage- Unregulated 13.8 volts. Host supplies 2.5 amps to the I/O modules.                                                                                                    |
| ioVDD                | Unregulated 5.6 volts from the host for I/O modules.                                                                                                    |
| ISO                  | International Standards Organization.                                                                                                    |
| Isobutane (C4H10)    | A hydrocarbon of the same chemical formula as butane but different<br>molecular structure, resulting in different physical properties, notably lower<br>boiling point. Gross heating value 3261 Btu/cu. ft. gas.                                                                                                    |
| IVision              | SCADA system designed for oil and gas applications                                                                                                    |
| К                    | Kilo. 1) In referring to computers, a "kilo" is 1024 or 2 to the 10th power (Note that it is actually slightly more than an even 1000.). 2) the standard metric prefix for 1,000, or 10 <sup>3</sup> , used with units of measure such as volts, hertz, and meters.                                                                     |
| kbytes/s             | A unit for data transfer that means 1,000 or 10 <sup>3</sup> bytes/s.                                                                                                    |
| Kerosene             | An oily liquid obtained in the distilling of gasoline in a temperature range<br>from 174-288 degree C. A hydrocarbon of specific gravity of 0.747 to<br>0.775. Used as fuel for some internal combustion engines, heating<br>equipment, and illuminating purposes. A heavy grade known as range oil<br>is used for cooking and heating. |
| KHz                  | Electronic abbreviation for Kilohertz.                                                                                                    |
| Kilobyte             | 1024 bytes.                                                                                                    |
| Kilowatt-hour kWh    | A unit of energy when one kilowatt of power is expended for one hour.<br>Example A radiator bar is usually rated at 1,000 watts and this switched on<br>for one hour consumes one kilowatt-hour of electricity.                                                                                                    |
| КРа                  | Kilopascal-Measure of Pressure                                                                                                    |
| LACT                 | Lease Automatic Custody Transfer.                                                                                                    |

| Term                    | Definition                                                                                                    |
|-------------------------|----------------------------------------------------------------------------------------------------|
| LCD                     | Liquid Crystal Display.                                                                                                    |
| LevelMaster             | Intelligent Digital Level Sensor and is designed for custody transfer accuracy in demanding level measurement applications in tanks. LevelMaster is the name of the Totalflow's Tank Gauging System.                                                                                                    |
| Life                    | For rechargeable batteries, the duration of satisfactory performance,<br>measured in years (float life) or in the number of charge/discharge cycles<br>(cycle life).                                                                                                    |
| Linearity               | The maximum deviation of the calibration curve from a straight line<br>between zero and full scale, expressed as a percent of full scale output<br>and measured on increasing measurement only.                                                                                                    |
| Liquefied Natural Gas   | Natural gas which has been liquefied by reducing its temperature to minus 260 degrees Fahrenheit at atmospheric pressure. It remains a liquid at - 116 degrees Fahrenheit and 673 psig. In volume, it occupies 1/600 of that of the vapor at standard conditions.                                                                          |
| Liquefied Petroleum Gas | A gas containing certain specific hydrocarbons which are gaseous under<br>normal atmospheric conditions, but can be liquefied under moderate<br>pressure at normal temperatures. Propane and butane are the principal<br>examples.                                                                                                    |
| Liquid Crystal Display  | A reflective display that requires very low power for operation.                                                                                                    |
| Liquids, Natural Gas    | Those liquid hydrocarbon mixtures which are gaseous at reservoir<br>temperatures and pressures but are recoverable by condensation or<br>absorption. Natural gasoline and liquefied petroleum gases fall in this<br>category.                                                                                                    |
| Load (electrical)       | A load is an energy consuming device. The device can be an actual device such as a bulb of a flash light, radio, cassette player, motor, etc., a resistor or a constant current load.                                                                                                    |
| Load (units)            | The amount of gas delivered or required at any specified point or points on<br>a system; load originates primarily at the gas consuming equipment of the<br>customers. Also, to load a pressure regulator is to set the regulator to<br>maintain a given pressure as the rate of gas flow through the regulator<br>varies. Compare DEMAND. |
| Log Period              | In a XFC, the specified length between writing the calculated accumulated volume to record. You may record volumes as often as every minute and as seldom as every hour. More frequent recording reduces the number of days of records possible between collection.                                                                        |
| Long Term               | For Totalflow's purpose, the application of this term refers to storing data<br>over a period of time that is greater than a minimal time. Such as data<br>collected weekly versus data collected weekly but stored indefinitely.                                                                                                    |
| М                       | Mega, the prefix for 1,048,576, or 2 <sup>20</sup> , when used with byte to quantify data or computer memory. Also 1000, as in MCF or 1000 Cubic Ft.                                                                                                    |
| Manifold                | The conduit of an appliance which supplies gas to the individual burners.<br>Also, a pipe to which two or more outlet pipes are connected.                                                                                                    |

| Term                            | Definition                                                                                                    |
|---------------------------------|----------------------------------------------------------------------------------------------------|
| Man-Machine Interface           | Software program that converts machine instructions and commands into a user interface.                                                                                                    |
| MasterLink                      | MasterLink is the name of the software program used to communicate with the LevelMaster for purposes of doing setup, calibration, troubleshooting, generating site files, monitoring levels and collecting data.                                                                                          |
| Mbytes/s                        | A unit for data transfer that means 1 million or 10 <sup>6</sup> bytes/s.                                                                                                    |
| Mcf                             | The quantity of natural gas occupying a volume of 1000 cubic feet at a temperature of 60° Fahrenheit and at a pressure of 14.73 psia.                                                                                                    |
| Measurement Unit<br>Assembly    | $\mu$ FLO's measurement and operational features are housed in this single unit assembly. The main electronic board ( $\mu$ FLO 2100767 Board), communication connection, power, SP, DP and Temperature readings are all housed in this unit.                                                             |
| Меда                            | Multiplier indicating that a quantity should be multiplied by 1,000,000.                                                                                                    |
| Memory                          | Electronic devices that enable a computer to store and recall information.<br>In its broadest sense, memory refers to any hardware capable of serving<br>that end, e.g., disk, tape, or semiconductor storage.                                                                                            |
| Menu                            | The list of available functions for selection by the operator, usually displayed on the computer screen once a program has been entered.                                                                                                    |
| Meter Manifold                  | Gas piping between gas service line and meter. Also, gas piping supplying two or more meters.                                                                                                    |
| Meter, Orifice                  | A meter using the differential pressure across an orifice plate as a basis<br>for determining volume flowing through the meter. Ordinarily, the<br>differential pressure is charted.                                                                                                    |
| Meter, PD                       | See Meter, Positive Displacement.                                                                                                    |
| Meter, Positive<br>Displacement | An instrument which measures volume on the basis of filling and discharging gas in a chamber.                                                                                                    |
| Meter, Turbine                  | 1) Pulse meter. 2)A velocity measuring device in which the flow is parallel to the rotor axis and the speed of rotation is proportional to the rate of flow. The volume of gas measured is determined by the revolutions of the rotor and converting them to a continuously totalized volumetric reading. |
| Methane (CH4)                   | A hydrocarbon (alkane)with the lightest molecule. A gas under normal conditions. The first of the paraffin series of hydrocarbons. The chief constituent of natural gas. Pure methane has a heating value of 1012 Btu per cubic foot.                                                                     |
| Micro Flow Computer             | See μFLO.                                                                                                    |
| Microprocessor                  | This term is commonly used to describe the CPU. More specifically, it refers to the part of the CPU that actually does the work, since many CPUs now contain L1 and L2 caches on-chip.                                                                                                    |
| Milli                           | One thousandth e.g. one milli-watt - 1mW. one milli-amp - 1mA. one milli-volt -1mV.                                                                                                    |

| Term                     | Definition                                                                                                    |
|--------------------------|----------------------------------------------------------------------------------------------------|
| MIPS                     | Million instructions per second. The unit for expressing the speed of processor machine code instructions.                                                                                                    |
| MMBtu                    | A thermal unit of energy equal to 1,000,000 Btu's, that is, the equivalent of 1,000 cubic feet of gas having a heating content of 1,000 BTUs per cubic foot, as provided by contract measurement terms.                                                                                                    |
| MMcf                     | A million cubic feet. See CUBIC FOOT. (1,000,000 CF)                                                                                                    |
| ММІ                      | See Man-Machine Interface.                                                                                                    |
| Modbus                   | Messaging structure developed and used to establish master-slave/client-<br>server communication between intelligent devices.                                                                                                    |
| Modem                    | Modulator-Demodulator. A device used to convert serial digital data from a transmitting terminal to a signal suitable for transmission over a common carrier, or to reconvert the transmitted signal to digital data for acceptance by a receiving terminal.                                                                                                    |
| Module                   | Typically a board assembly and its associated mechanical parts, front panel, optional shields, and so on. A module contains everything required to occupy one or more slots in a mainframe.                                                                                                    |
| Multitasking             | A property of an operating system in which several processes can be run simultaneously.                                                                                                    |
| Multivariable Transducer | Transducer supplying more than 1 variable. Totalflow uses this term to<br>encompass units that read Static Pressure, Differential Pressure and<br>Temperature. Historically these units were coined AMU for Analog<br>Measurement Unit. As a result of advanced technology, the unit no longer<br>functions as only an analog measurement unit. Therefore the newer<br>terminology, Multivariable Transducer (IMV), more aptly describes the<br>functionality of this design. |
| MVX                      | See Multivariable Transducer.                                                                                                    |
| MV                       | Acronym for Molecular Weight.                                                                                                    |
| N.C.                     | See Normally Closed.                                                                                                    |
| N.O.                     | See Normally Open.                                                                                                    |
| N2                       | Nitrogen                                                                                                    |
| NAK                      | See Negative Acknowledgement                                                                                                    |
| Natural Gas Distillate   | Material removed from natural gas at the "heavy end" portion; that is, aliphatic compounds ranging from C4 to C8 (butanes and heavier).                                                                                                    |
| Natural Gas Liquids      | The hydrocarbon components: propane, butanes, and pentanes (also referred to as condensate), or a combination of them that are subject to recovery from raw gas liquids by processing in field separators, scrubbers, gas processing and reprocessing plants, or cycling plants. The propane and butane components are often referred to as liquefied petroleum gases or LPG.                                                                                                 |

| Term                       | Definition                                                                                                    |
|----------------------------|----------------------------------------------------------------------------------------------------|
| Negative<br>Acknowledgment | This refers to a response over a remote communication device, such as a PING. Basically, saying, "I don't acknowledge your request!" This is the opposite of ACK. NAK is a slang term that means that you disagree or do not acknowledge something.                                                                                                    |
| NEMA                       | National Electrical Manufacturers Association.                                                                                                    |
| Noise                      | An undesirable electrical signal. Noise comes from external sources such<br>as the AC power line, motors, generators, transformers, fluorescent lights,<br>soldering irons, CRT displays, computers, electrical storms, welders, radio<br>transmitters, and internal sources such as semiconductors, resistors, and<br>capacitors. Unwanted disturbances superimposed upon a useful signal<br>that tends to obscure its information content.                                                                            |
| Normally Closed            | Designation which states that the contacts of a switch or relay are closed<br>or connected when at rest. When activated, the contacts open or<br>separated.                                                                                                    |
| Normally Open              | Designation which states that the contacts of a switch or relay are<br>normally open or not connected. When activated the contacts close or<br>become connected.                                                                                                    |
| Norsok                     | Norwegian Certification Bureau                                                                                                    |
| NPT                        | National Pipe Thread.                                                                                                    |
| NRTL                       | Nationally Recognized Testing Laboratory.                                                                                                    |
| NX-19                      | American Gas Association Report referring to a specific method to calculate the Supercompressibility factor.                                                                                                    |
| OCV                        | See Open Circuit Voltage.                                                                                                    |
| ODBC                       | See Open Database Connectivity.                                                                                                    |
| ОНМ                        | The unit of resistance usually shown as the symbol "R". One thousand ohms is written "k" and one million ohms is written "M". Resistance is measured with a multimeter, set to the "ohms range".                                                                                                    |
| OLE                        | Object Linking and Embedding. A set of system services that provides a means for applications to interact and interoperate. Based on the underlying Component Object Model, OLE is object-enabling system software. Through OLE Automation, an application can dynamically identify and use the services of other applications, to build powerful solutions using packaged software. OLE also makes it possible to create compound documents consisting of multiple sources of information from different applications. |
| Ole for Process Control    | This is a data interchange format and supporting software. Typically, vendors (such as ABB) write OPC server drivers which can talk to their devices. SCADA system vendors (again like ABB) write OPC clients that can gather data from OPC Servers. The idea is to provide a universal way to collect data into a SCADA system regardless of the equipment vendor. This standard was developed and is maintained by the OPC Foundation. The Totalflow Driver, TDS32, supports OPC.                                     |

| Term                                | Definition                                                                                                    |
|-------------------------------------|----------------------------------------------------------------------------------------------------|
| Ole for Process Control<br>Database | A programming interface to databases. IVision supports the OLEDB interface.                                                                                                    |
| OLEDB                               | See Ole for Process Control Database.                                                                                                    |
| OPC                                 | See Ole for Process Control.                                                                                                    |
| Open Circuit                        | A complete break in a metal conductor path.                                                                                                    |
| Open Circuit Voltage                | The difference in potential between the terminals of a cell/battery when the circuit is open (no-load condition).                                                                                                    |
| Open Collector                      | A single NPN transistor with the base connected to the logic driving circuitry and with the emitter grounded. The collector is the output pin of the gate.                                                                                                    |
| Open Database<br>Connectivity       | A widely accepted application-programming interface (API) for database<br>access. It is based on the Call-Level Interface (CLI) specifications from<br>X/Open and ISO/IEC for database APIs and uses Structured Query<br>Language (SQL) as its database access language. Using ODBC, you can<br>create database applications with access to any database for which your<br>end-user has an ODBC driver. This allows access for authorized users to<br>databases over any network, including the Internet. The iVision SCADA<br>system provides an ODBC driver, making the database accessible to<br>authorized users anywhere on a corporate network, or even over the<br>Internet if the network is properly configured. |
| Operating System                    | Base-level software that controls a computer, runs programs, interacts with users, and communicates with installed hardware or peripheral devices.                                                                                                    |
| Orifice Meter                       | Device to record differential pressure measurement which uses a steel<br>plate with a calibrated hole or orifice to generate a drop in pressure<br>between the two sides of the plate. Also the primary element of the meter<br>run.                                                                                                    |
| Orifice Plate                       | A plate of non-corrosive material which can be fastened between flanges<br>or in a special fitting perpendicular to the axis of flow and having a<br>concentric circular hole. The primary use is for the measurement of gas<br>flow.                                                                                                    |
| Output                              | That part of a circuit where the processed signal is available.                                                                                                    |
| P/I                                 | See Pulse Input.                                                                                                    |
| Parameter                           | (1) Characteristic. For example, <i>specifying parameters</i> means defining the characteristics of something. In general, parameters are used to customize a program. For example, file names, page lengths, and font specifications could all be considered parameters. (2) In programming, the term <i>parameter</i> is synonymous with argument, a value that is passed to a routine.                                                                                                    |
| PCCU                                | Portable Collection and Calibration Unit.                                                                                                    |
| PCCU32                              | Windows version of PCCU software to process, archive and collect data from the Totalflow equipment.                                                                                                    |

| Term                                      | Definition                                                                                                    |
|-------------------------------------------|----------------------------------------------------------------------------------------------------|
| Pentane (C5H12)                           | A saturated hydrocarbon (alkane) with five carbon atoms in it's molecule $(C_5H_{12})$ . A liquid under normal conditions.                                                                                                    |
| Peripheral                                | The input/output and data storage devices attached to a computer such as disk drives, printers, keyboards, displays, data acquisition systems, etc.                                                                                                    |
| PEX                                       | A flexible material used for LevelMaster sensors.                                                                                                    |
| PLC                                       | See Programmable logic controller                                                                                                    |
| Plunger Lift                              | A technique used to optimize gas production. A Steel plunger is inserted<br>into the production tubing in the well. The flow is turned off and this shut-in<br>causes plunger to fall allowing fluid to collect above plunger. Different<br>techniques are used to decide how long to shut in and flow the well.                                       |
| Polling                                   | A snapshot view of the readings taken by the Totalflow equipment.                                                                                                    |
| Port                                      | A communications connection on a computer or a remote controller. A place of access to a device or network, used for input/output of digital and analog signals.                                                                                                    |
| Positive Temperature<br>Co-efficient fuse | Opens circuit when high current condition occurs. Closes when condition<br>no longer exists. Replaces typical fuses, which require replacement when<br>blown.                                                                                                    |
| Pressure Differential                     | Difference in pressure between any two points in a continuous system.                                                                                                    |
| Pressure Markers                          | Pressure testing at different levels of pressure. Used for comparison purposes.                                                                                                    |
| Pressure, Absolute                        | See PSIA.                                                                                                    |
| Pressure, Atmospheric                     | See Atmospheric Pressure.                                                                                                    |
| Pressure, Gas                             | In the natural gas industry pressure is measured by the force applied to a designated area. PSI and OSI refer to how much pressure (pound or ounce) is applied to one square inch. Inches Water Column (In.W.C.) is also used to express gas pressure and is measured using a manometer for lower pressure readings. 1 PSIG=27.21 Inches Water Column. |
| Pressure, Gauge                           | See PSIG.                                                                                                    |
| Primary Cell (or Battery)                 | A cell or battery which is not intended to be recharged and is discarded when the cell or battery has delivered all its electrical energy.                                                                                                    |
| PRM                                       | Acronym for Pressure Regulator Module.                                                                                                    |
| Process Gas                               | Gas use for which alternate fuels are not technically feasible, such as in applications requiring precise temperature controls and precise flame characteristics.                                                                                                    |
| Programmable Logic<br>Controller          | A highly reliable special-purpose computer used in industrial monitoring<br>and control applications. PLCs typically have proprietary programming and<br>networking protocols, and special-purpose digital and analog I/O ports.                                                                                                    |

| Term                             | Definition                                                                                                    |
|----------------------------------|----------------------------------------------------------------------------------------------------|
| Programmable Read<br>Only Memory | Computer memory in which data can be routinely read and written to.<br>ROM is used for storing data or programs (e.g. operating systems) and<br>characteristic files on a semi-permanent basis.                                                                                                    |
| Programmed I/O                   | The standard method a CPU uses to access an I/O device each byte of data is read or written by the CPU.                                                                                                    |
| PROM                             | See Programmable Read Only Memory                                                                                                    |
| Propane (C3H8)                   | A saturated hydrocarbon (alkane) gas, the molecule of which is composed<br>of three carbon and eight hydrogen atoms. Propane is present in most<br>natural gas and is the first product refined from crude petroleum. It has<br>many industrial uses and may be used for heating and lighting. Contains<br>approximately 2,500 Btu per cubic foot. |
| Protocol                         | A formal set of conventions governing the formatting and relative timing of message exchange between two communicating systems.                                                                                                    |
| PSI                              | Pounds per Square Inch.                                                                                                    |
| PSIA                             | Pounds per Square Inch Absolute. Absolute pressure uses a perfect vacuum as the zero point. A perfect vacuum is 0 PSIA.<br>PSIA=PSIG + Atmospheric Pressure.                                                                                                    |
| PSIG                             | Pounds per Square Inch Gauge. Gauge pressure uses the actual atmospheric pressure as the zero point.                                                                                                    |
| РТВ                              | Physikalisch Technische Bundesanstalt (German for Physically Technical Federal Institution) or German Technical Institute for Certification.                                                                                                    |
| PTC                              | See Positive Temperature Co-efficient Fuse.                                                                                                    |
| Pulse Input                      | An digital input to a meter (usually a turbine) that is used to measure pulses over a time period. This calculates volume and flow rate for each period of time.                                                                                                    |
| Pulse Mode                       | An operational mode used by the LevelMaster for measuring single float<br>levels by transmitting a pulse to the primary windings, reading the voltage<br>level on both the primary and secondary windings and using a calculation<br>whereby one is subtracted from another to determine the single fluid level.                                   |
| Radio Frequency                  | RF for short. That part of the spectrum from approx. 50kHz to gigahertz.                                                                                                    |
| Radio Frequency<br>Interference  | Electromagnetic radiation which is emitted by electrical circuits carrying rapidly changing signals, as a by-product of their normal operation, and which causes unwanted signals (interference or noise) to be induced in other circuits.                                                                                                    |
| RAM                              | See Random Access Memory. Also referred to as RAM Disk.                                                                                                    |
| RAM Disk                         | A lithium backed storage chip. Also see Random Access Memory.                                                                                                    |
| Random Access<br>Memory          | Semiconductor read/write volatile memory. Data stored is lost if power is removed.                                                                                                    |
| Rated Capacity                   | The number of ampere-hours a cell/battery can deliver under specific conditions (rate of discharge, cut-off voltage, temperature).                                                                                                    |

| Term                        | Definition                                                                                                    |
|-----------------------------|----------------------------------------------------------------------------------------------------|
| RBUS                        | Communication abbreviation for Results Bus.                                                                                                    |
| RCV                         | Communication abbreviation for Received.                                                                                                    |
| Read Only Memory            | Computer memory in which data can be routinely read but written to only once using special means when the ROM is manufactured. ROM is used for storing data or programs (e.g. operating systems) on a permanent basis.                                                                                                    |
| Real Time                   | Data acted upon immediately instead of being accumulated and processed at a later time.                                                                                                    |
| Real Time Data Base         | The iVision SCADA system has an in-memory RTDB for the data it collects from various devices. Real-time generally means that the data is acquired often enough that the user can make operational changes to the process while it is still useful to do so. On a factory floor, this can be in milliseconds. For remote devices which may require a couple of hours of drive time to reach, real-time can be thought of in tens of minutes or even hours. The iVision data base can meet either of these requirements. |
| Recharge/Charge             | The conversion of electrical energy, provided in the form of a current from an external source (charger), into chemical energy within a cell/battery.                                                                                                    |
| Recommended<br>Standard 232 | This is the standard interface for full-duplex data communication<br>conducted with two way independent channels. It employs unbalanced<br>signaling and refers to point-to-point communications between one driver<br>and one receiver in a 4-wire bus system.                                                                                                    |
|                             | The RS-232 (single-ended) transmits at a relatively slow data rate (up to 20K bits per second) and short distances (up to 50 Ft. @ the maximum data rate).                                                                                                    |
| Recommended<br>Standard 422 | This is the standard interface for half-duplex communications conducted<br>with a dual-state driver. It employs balanced signaling and refers to multi-<br>drop communications between one driver and up to ten receivers, known<br>as "straight-through" cabling in a 4-wire bus system.                                                                                                    |
|                             | The RS-422 (Differential) transmits a much faster data rate (up to 100K bits per second) and longer distances (up to 4000 Ft. @ the maximum data rate).                                                                                                    |
| Recommended<br>Standard 485 | This is the standard interface for half-duplex communications conducted in<br>the tri-state or common mode. It employs balanced signaling and refers to<br>true multi-point communications between up to 32 drivers and 32<br>receivers, in 2-wire bus system.                                                                                                    |
|                             | The RS-485 (Differential) transmits a much faster data rate (up to 100K bits per second) and longer distances (up to 4000 Ft. @ the maximum data rate). It also supports more nodes per line because it uses lower impedance drivers and receivers.                                                                                                    |
| Relay                       | Electromechanical device containing a coil and set of contacts. The contacts close when the coil is activated.                                                                                                    |
| RD                          | Acronym for Relative Density.                                                                                                    |

| Term                            | Definition                                                                                                    |
|---------------------------------|----------------------------------------------------------------------------------------------------|
| Remote Controller, X<br>Series. | Totalflow's X series Remote Controller is a low power, microprocessor<br>based unit designed to meet a wide range of automation, monitor, control,<br>alarming and measurement applications.                                                           |
| Remote Terminal Unit            | An industrial data collection device similar to a PLC, designed for location<br>at a remote site, that communicates data to a host system by using<br>telemetry (such as radio, dial-up telephone, or leased lines).                                   |
| Resistance                      | The measure of the ability of a material to pass a current.                                                                                                    |
| Resistant Thermal<br>Detector   | A metallic probe that measures temperature based upon its coefficient of resistivity.                                                                                                    |
| Resistor                        | Passive component with a known resistance. The value of resistance is usually shown by a set of colored bands on the body of the component.                                                                                                    |
| Resolution                      | The smallest significant number to which a measurement can be determined. For example, a converter with 12-bit resolution can resolve 1 part in 4096.                                                                                                  |
| RFI                             | See Radio Frequency Interference.                                                                                                    |
| Ribbon Cable                    | A flat cable in which the conductors are side by side rather than in a bundle.                                                                                                    |
| ROM                             | See Read Only Memory                                                                                                    |
| RRTS                            | Communication abbreviation for Remote Ready To Send.                                                                                                    |
| RS-232                          | See Recommended Standard 232.                                                                                                    |
| RS-422                          | See Recommended Standard 422.                                                                                                    |
| RS-485                          | See Recommended Standard 485.                                                                                                    |
| RTD                             | See Resistant Thermal Device.                                                                                                    |
| RTDB                            | See Real Time Data Base.                                                                                                    |
| RTS                             | Communication abbreviation for Ready To Send.                                                                                                    |
| RTU                             | See Remote Terminal Unit                                                                                                    |
| RXD                             | Communication abbreviation for Receive Data.                                                                                                    |
| Saddle                          | A fitted plate held in place by clamps, straps, heat fusion, or welding over<br>a hole punched or drilled in a gas main to which a branch line or service<br>line connection is made. The saddle also may serve as a reinforcing<br>member for repair. |
| Savitsky-Golay<br>Smoothing     | Digital Signal Smoothing. A special class of a digital signal processing filter. Specifically determines the coefficients that are used for signal processing.                                                                                         |
| SCADA                           | See Supervisory Control and Data Acquisition                                                                                                    |
| Schematic                       | Another name for a circuit diagram.                                                                                                    |
| SCM                             | Acronym for Sample Conditioning Module.                                                                                                    |

| Term             | Definition                                                                                                    |
|------------------|----------------------------------------------------------------------------------------------------|
| SDRIVE           | Serial E <sup>2</sup> Prom.                                                                                                    |
| Self-Calibrating | A property of a DAQ board that has an extremely stable onboard reference and calibrates its own A/D and D/A circuits without manual adjustments by the user.                                                                                                  |
| Semiconductor    | Material that is nether a conductor nor insulator. Its properties can be altered by a control voltage.                                                                                                    |
| Sensor           | A device that responds to a physical stimulus (heat, light, sound, pressure, motion, flow, and so on), and produces a corresponding electrical signal.                                                                                                    |
| Serial I/O       | A common form of data transmission, in which the bits of each character are sent one at a time over the line.                                                                                                    |
| Serial Port      | A communications interface that uses one data line to transfer data bits sequentially. On the IBM PC the serial port refers to a standard asynchronous serial interface which uses the 8250/16450/16550 family of UART's.                                     |
| Service Life     | The period of useful life (usually in hours or minutes) of a primary cell/battery before a predetermined cut-off voltage is reached.                                                                                                    |
| Set-Point        | A "level" or control point in a feedback system.                                                                                                    |
| SG               | Acronym for Specific Gravity.                                                                                                    |
| Short Circuit    | A connection of comparatively low resistance accidentally or intentionally made between points on a circuit between which the resistance is normally much greater. Also called a "bridge" or "short" such as when solder from two tracks touch on a PC board. |
| SIG              | See Signal.                                                                                                    |
| Signal           | Any communication between message-based devices consisting of a write to a signal register.                                                                                                    |
| Signal Generator | A circuit that produces a variable and controllable signal.                                                                                                    |
| Sink             | Device such as a load that consumes power or conducts away heat.                                                                                                    |
| Skip Days        | Extra Daily records for recording events that require the start of a new day.<br>i.e. Volume Reset, Backward Time change over the hour, and Contract<br>Hour change.                                                                                          |
| SNAM             | Italy's Certification Board                                                                                                    |
| Software         | The non-physical parts of a computer system that include computer programs such as the operating system, high-level languages, applications programs, etc.                                                                                                    |
| Solar cell       | A cell that produces current under sunlight.                                                                                                    |
| Solenoid         | A coil of wire that is long compared to its diameter, through which a current will flow and produce a magnetic flux to push or pull a rod (called an armature).                                                                                               |
| Source           | Device that provides signal power or energy to a load.                                                                                                    |

| Term                                     | Definition                                                                                                    |
|------------------------------------------|----------------------------------------------------------------------------------------------------|
| SP                                       | See Static Pressure                                                                                                    |
| Specific Gravity                         | The ratio of the mass of a solid or liquid to the mass of an equal volume of distilled water at 4°C (39°F) or of a gas to an equal volume of air or hydrogen under prescribed conditions of temperature and pressure. Also called <i>relative density</i> .                                                                                                    |
| SQL                                      | See Structured Query Language.                                                                                                    |
| SRAM                                     | See Static Random Access Memory                                                                                                    |
| SSM                                      | Acronym for Stream Selector Module.                                                                                                    |
| Static Pressure                          | Equals PSIA or PSIG. Referenced to atmospheric pressure versus<br>absolute pressure in a vacuum. It is defined as the pressure exerted by a<br>non-moving liquid or gas. In the case of a gas well this would be the<br>natural PSI of the gas inside of the well.                                                                                                    |
| Static Random Access<br>Memory           | The place in your computer that programs reside when running. You can access any part of the memory, and it can easily be overwritten with new values. SRAM is much more expensive and physically larger than DRAM but much faster.                                                                                                    |
| STP                                      | Standard Temperature and Pressure                                                                                                    |
| Structured Query<br>Language             | IBM developed this language in the 60's as a way of accessing data from<br>a relational database. It has a very simple syntax for simple functions but<br>can become complex for sophisticated applications. This language is<br>standardized by international standards bodies, and is almost universal in<br>application. Almost all databases support SQL. The iVision RTDB<br>supports SQL and this makes it extremely flexible within a corporate<br>network. Authorized users throughout the organization can write SQL<br>statements to acquire data from this database that they need for<br>Marketing, Accounting, Engineering, or other functions.                                                                                                    |
| Supercompressibility<br>Factor           | A factor used to account for the following effect: Boyle's law for gases states that the specific weight of a gas is directly proportional to the absolute pressure, the temperature remaining constant. All gases deviate from this law by varying amounts, and within the range of conditions ordinarily encountered in the natural gas industry, the actual specific weight under the higher pressure is usually greater than the theoretical. The factor used to reflect this deviation from the ideal gas law in gas measurement with an orifice meter is called the "Supercompressibility factor Fpv". The factor is used to calculate corrected from volumes at standard temperatures and pressures. The factor is of increasing importance at high pressures and low temperatures. |
| Supervisory Control and Data Acquisition | A common PC function in process control applications, where programmable logic controllers (PLCs) perform control functions but are monitored and supervised by a PC.                                                                                                    |
| Surge                                    | A sudden change (usually an increase) in the voltage on a power line. A surge is similar to a spike, but is of longer duration.                                                                                                    |
| SW VBATT                                 | Switched Battery Voltage. Cycles power to equipment to save power.                                                                                                    |

| Term                    | Definition                                                                                                    |
|-------------------------|----------------------------------------------------------------------------------------------------|
| Switch                  | An electrical device for connecting and disconnecting power to a circuit, having two states, on (closed) or off (open). Ideally having zero impedance when closed and infinite impedance when open.                                                                                                    |
| Synchronous             | (1) Hardware - A property of an event that is synchronized to a reference clock. (2) Software - A property of a function that begins an operation and returns only when the operation is complete.                                                                                                    |
| Syntax                  | Comparable to the grammar of a human language, syntax is the set of rules used for forming statements in a particular programming language.                                                                                                    |
| System Noise            | A measure of the amount of noise seen by an analog circuit or an ADC when the analog inputs are grounded.                                                                                                    |
| TankMaster              | Totalflow Control System for LevelMaster Tank Units.                                                                                                    |
| Тар                     | To cut threads in a round hole so that other fittings or equipment can be screwed into the hole. Also to make an opening in a vessel or pipe.                                                                                                    |
| TBUS                    | Communication abbreviation for Transmit Bus.                                                                                                    |
| TCP/IP                  | TCP/IP – This is the basic communication format for the Internet, and for<br>much of what happens on a corporate network. Virtually all networked PCs<br>and other computers have an "IP address" having the format<br>xxx.xxx.xxx (xxx can range from 0 to 255 in most cases). You can see<br>the ip address of your PC by going to the start menu, selecting run, and<br>entering cmd. A "DOS Box" will be displayed on your screen. Type<br>ipconfig to get the ip address. When you enter a URL (e.g.,<br>www.TotalFlow.com) in a browser, a DNS server (on the network)<br>resolves this into an IP address and directs your request to the machine<br>with that address.                        |
| TDS32                   | Totalflow DDE Server that allows Microsoft Windows applications with DDE capabilities to communicate with Totalflow's equipment. For example data can be retrieved and placed in an Excel spreadsheet.                                                                                                    |
| Temperature Coefficient | An experimental number used to modify the calibration of a device<br>(Totalflow transducer) to account for changes in environmental<br>temperature.                                                                                                    |
| Temperature, Ambient    | The temperature of the air, atmosphere or other fluid that completely<br>surrounds the apparatus, equipment or the work piece under<br>consideration. For devices which do not generate heat, this temperature is<br>the same as the temperature of the medium at the point of device location<br>when the device is not present. For devices which do generate heat, this<br>temperature is the temperature of the medium surrounding the device<br>when the device is present and generating heat. Allowable ambient-<br>temperature limits are based on the assumption that the device in question<br>is not exposed to significant radiant-energy sources such as sunlight or<br>heated surfaces. |
| Temperature, Flowing    | Temperature of the flowing fluid. Usually gas and measured by an RTD.                                                                                                    |
| Terminal Mode           | Man-Machine interface tool used as and engineering interface with equipment.                                                                                                    |
| Termination             | Placement of a connector on a cable.                                                                                                    |
| Termination Panel       | A circuit board with screw terminals or other connector system that allows convenient connection of field signals to a data acquisition or communication system.                                                                                                    |

| Term                  | Definition                                                                                                    |
|-----------------------|----------------------------------------------------------------------------------------------------|
| TF.NET                | Totalflow network used to access iVision/web data.                                                                                                    |
| Thermocouple          | A temperature sensor created by joining two dissimilar metals. The junction produces a small voltage as a function of the temperature.                                                                                                    |
| Thermowell            | A closed-end tube designed to protect temperature sensors from harsh<br>environments, high pressure, and flows. They can be installed into a<br>system by pipe thread or welded flange and are usually made of<br>corrosion-resistant metal or ceramic material depending upon the<br>application.                             |
| Therms Master         | Totalflow application for Gas Analyzer.                                                                                                    |
| Tolerance             | The allowable percentage variation of any component from that stated on its body.                                                                                                    |
| Transducer            | A device for converting energy from one form to another, specifically the measurement of pressure differential in natural gas gate stations. i.e. Pressure to voltage or current.                                                                                                    |
| Transfer Rate         | The rate, measured in bytes/s, at which data is moved from source to destination after software initialization and set up operations; the maximum rate at which the hardware can operate.                                                                                                    |
| Transient             | An abrupt change in voltage, of short duration (e.g. a brief pulse caused by the operation of a switch).                                                                                                    |
| Transistor            | A three leaded device (Collector, Base, Emitter) used for amplifying or switching. Also called a bi-polar transistor to distinguish it from Field Effect Transistor etc.                                                                                                    |
| Transmitter           | A device that converts audio, video or coded signals into modulated radio frequency signals which can be propagated by electromagnetic waves (radio waves).                                                                                                    |
| Tranzorb              | Transient Voltage Suppression device.                                                                                                    |
| Tube                  | Cylinder for transporting or storing liquids: any long hollow cylinder used to transport or store liquids.                                                                                                    |
| Tuned Radio Frequency | An amplitude modulated (AM) receiver with one or more stages of radio frequency before the detector.                                                                                                    |
| TXD                   | Communication abbreviation for Transmit Data.                                                                                                    |
| UPS                   | Un-interruptible power supply. A power conditioning unit placed between<br>the commercial power service and the protected device. The UPS uses<br>line power to charge batteries, which, in the case of a power failure, can<br>drive electronic circuitry to produce the appropriate AC requirements for<br>some time period. |
| Upstream              | From a reference point, any point located nearer the origin of flow, that is, before the reference point is reached.                                                                                                    |
| Upstream Pipeline     | The first pipeline to transport natural gas en route to an inter-connect point for delivery to another pipeline. See DOWNSTREAM PIPELINE.                                                                                                    |
| VAC                   | Volts of alternating current.                                                                                                    |
| Vacuum                | A pressure less than atmospheric pressure, measured either from the base of zero pressure or from the base of atmospheric pressure (PSIA).                                                                                                    |
| Valve                 | A mechanical device for controlling the flow of fluids and gases; types such as gate, ball, globe, needle, and plug valves are used.                                                                                                    |

| Term                         | Definition                                                                                                    |
|------------------------------|----------------------------------------------------------------------------------------------------|
| Valve Control                | This feature provides automatic feedback control of Differential Pressure (DP), Static Pressure (SP), and Flow Rate for the purpose of positioning a flow valve to maintain a desired value of DP, SP, or Flow Rate.                                                                                                    |
| VAS32                        | Totalflow's Voice Alarm System. A software program that receives and transmits alarm notifications via cell, telephone or pager systems.                                                                                                    |
| VBATT                        | Battery Voltage. The voltage output from the battery source.                                                                                                    |
| VDC                          | Volts of direct current.                                                                                                    |
| Vent                         | A normally sealed mechanism which allows for the controlled escape of gases from within a cell.                                                                                                    |
| Virtual Memory               | A method of making disk storage appear like RAM memory to the CPU, thus allowing programs that need more RAM memory than is installed to run in the system. This technique is slow compared to "real" memory.                                                                                                    |
| Volatile Memory              | A storage medium that loses all data when power is removed.                                                                                                    |
| Volt                         | The unit of voltage or potential difference One thousand volts = 1kV.                                                                                                    |
| Voltage                      | Electrical pressure, the force, which causes current to flow through a conductor. Voltage must be expressed as a difference of potential between two points since it is a relational term. Connecting both voltmeter leads to the same point will show no voltage present although the voltage between that point and ground may be hundred or thousands of volts. |
| Voltmeter                    | A meter for reading voltage. It is one of the ranges in a multimeter.                                                                                                    |
| Volume Calculation<br>Period | The specified length between reading and calculating volume data.                                                                                                    |
| Watt                         | Symbol W. The unit of power. One watt is the product of one volt and one amp. Power (W) = Current (I) X Energy (E). (E = Volts)                                                                                                    |
| Wavelength                   | The distance between two points of corresponding phase in consecutive cycles                                                                                                    |
| Web Page                     | All the text, graphics, and sound visible with a single access to a Web site; what you see when you request a particular URL.                                                                                                    |
| Web Server                   | The hardware and software required to make Web pages available for delivery to others on networks connected with yours.                                                                                                    |
| Web Site                     | A collection of electronic "pages" of information on a Web server                                                                                                    |
| Well, Development            | A well drilled in order to obtain production of gas or oil known to exist.                                                                                                    |
| Well, Disposal               | A deep well in which to inject waste chemicals, etc., such as a well to dispose of salt brine from the solution mining of salt dome gas storage caverns.                                                                                                    |
| Well, Exploratory            | A well drilled to a previously untested geologic structure to determine the presence of oil or gas.                                                                                                    |
| Well, Gas                    | A well which produces at surface conditions the contents of a gas reservoir; legal definitions vary among the states.                                                                                                    |
| Well, Marginal               | A well which is producing oil or gas at such a low rate that it may not pay for the drilling.                                                                                                    |
| Well, Stripper               | Non-associated gas well capable of producing no more than 90 Mcf/day at its maximum rate of flow.                                                                                                    |
| Well, Wildcat                | An exploratory well being drilled in unproven territory, that is, in a horizon from which there is no production in the general area.                                                                                                    |

| Term              | Definition                                                                                                    |
|-------------------|----------------------------------------------------------------------------------------------------|
| Wellhead          | The assembly of fittings, valves, and controls located at the surface and connected to the flow lines, tubing, and <b>Casing</b> of the well so as to control the flow from the reservoir.                                                                                                    |
| WINCCU            | Windows Central Collection Unit. Windows version of software to process, archive and manipulate data collected from the Totalflow products.                                                                                                    |
| Witness           | In the field, where hydrocarbons are changing hands and actual cash register transactions being performed, it is not uncommon for one party or the other to request / require a representative or company employee be present during calibrations and or routine maintenance. Often this arrangement is contractually linked. |
| Wobbe Index       | Calculated from the energy content, or a higher heating value of the gas, and the relative density of the gas (Btu/RD <sup>1/2</sup> ).                                                                                                    |
| Working Voltage   | The highest voltage that should be applied to a product in normal use,<br>normally well under the breakdown voltage for safety margin. See also<br>Breakdown Voltage.                                                                                                    |
| World Wide Web    | An Internet service facilitating access to electronic information - also known as the Web, WWW, or W3.                                                                                                    |
| X Series          | Extendable equipment series featuring technology that is expandable and flexible for ever changing needs.                                                                                                    |
| XFC               | See Flow Computer, X Series.                                                                                                    |
| XFC-2100767 Board | The main electronic board used in X Series flow computers. The XFC-<br>2100767 Board mounts on the inside of the enclosure's front door.                                                                                                    |
| XMV               | External Multivariable Transducer.                                                                                                    |
| XRC               | See Remote Controller, X Series.                                                                                                    |
| Y                 | Expansion factor                                                                                                    |
| Zero Gas          | Gas at atmospheric pressure.                                                                                                    |

## Chapter 6 Drawing & Diagrams

This Chapter of the manual has been provided as a location for the user to place drawings that accompanies their new Totalflow units.

Totalflow recommends that a complete set of all drawings that accompany a Flow Computer be placed in this Chapter. This would ensure that the user have only drawings applicable to their units and drawings that are at the latest revision level. Blank Page